### МІНІСТЕРСТВО ОСВІТИ І НАУКИ УКРАЇНИ НАЦІОНАЛЬНИЙ УНІВЕРСИТЕТ "ЛЬВІВСЬКА ПОЛІТЕХНІКА"

I.Є. Лопатинський, I.Р. Зачек, В.М. Середа, Т.Д. Крушельницька, Н.А. Українець

# ЗБІРНИК ЗАДАЧ З ФІЗИКИ

Рекомендовано Науково-методичною радою Національного університету "Львівська політехніка" як навчальний посібник для студентів виших навчальних закладів

Львів Видавництво Національного університету "Львівська політехніка" 2003

Рекомендовано Науково-методичною радою Національного університету "Львівська політехніка" як навчальний посібник для студентів виших навчальних закладів (протокол № 7 від 19.11.2003 р.)

#### Ренензенти:

Б.А. Лукіянець, доктор фіз.-мат. наук, професор Національного університету "Львівська політехніка":

В.І. Вайданич, доктор фіз.-мат. наук, професор Львівського державного лісотехнічного університету

#### Лопатинський І.Є. та ін.

Збірник задач з фізики: Навч. посібник / І.Є. Лопатинський, 3415 I.Р. Зачек, В.М. Середа, Т.Д. Крушельницька, Н.А. Українець. -Львів: Видавництво Національного університету "Львівська політехніка". 2003. - 124 с.

ISBN 966-553-359-2

У збірнику подано задачі з фізики для розв'язання на практичних заняттях і для самостійної роботи. Загалом запропоновано 517 задач, які поділено на 33 теми. З кожної теми наведено основні формули курсу фізики.

Для студентів інженерно-технічних спеціальностей вищих навчальних закладів.

ББК 22.3 Я 73

© І.Є. Лопатинський,

I Р. Зачек, В. М. Середа,

Т.Д. Крушельницька,

- Н.А. Українець, 2003
- © Національний університет "Львівська політехніка", 2003

ISBN 966-553-359-2

# **3MICT**

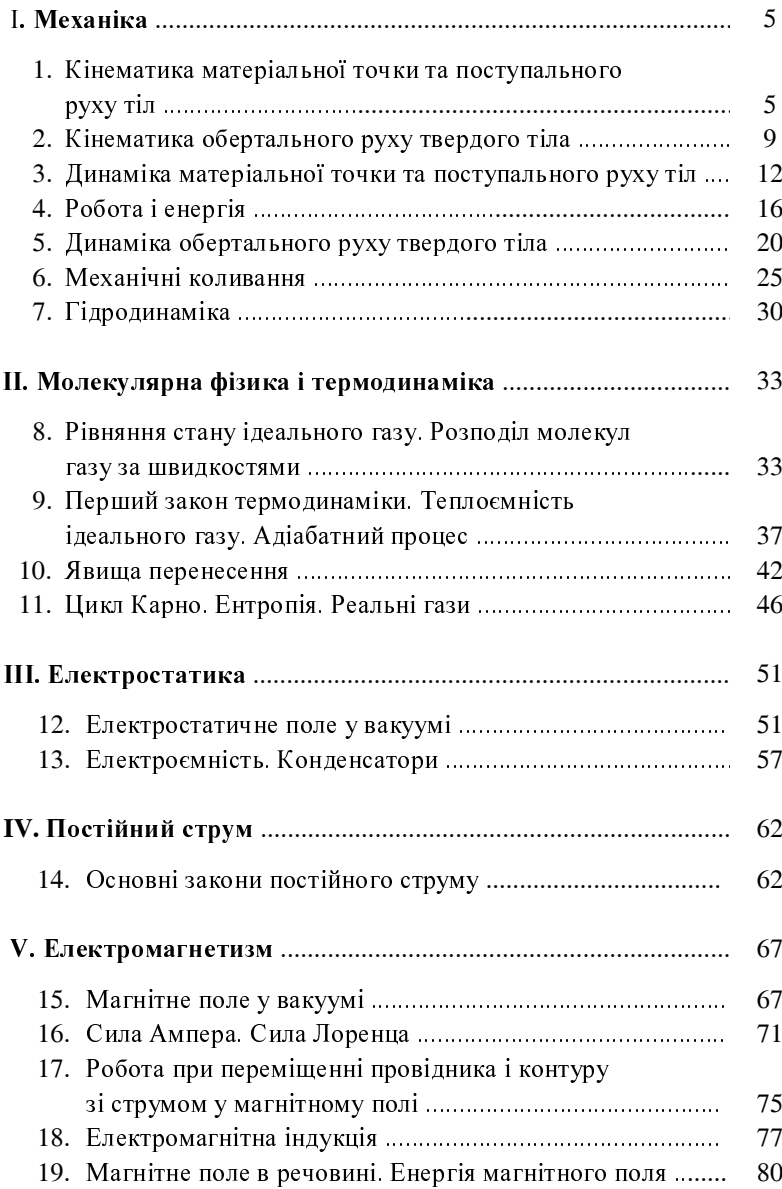

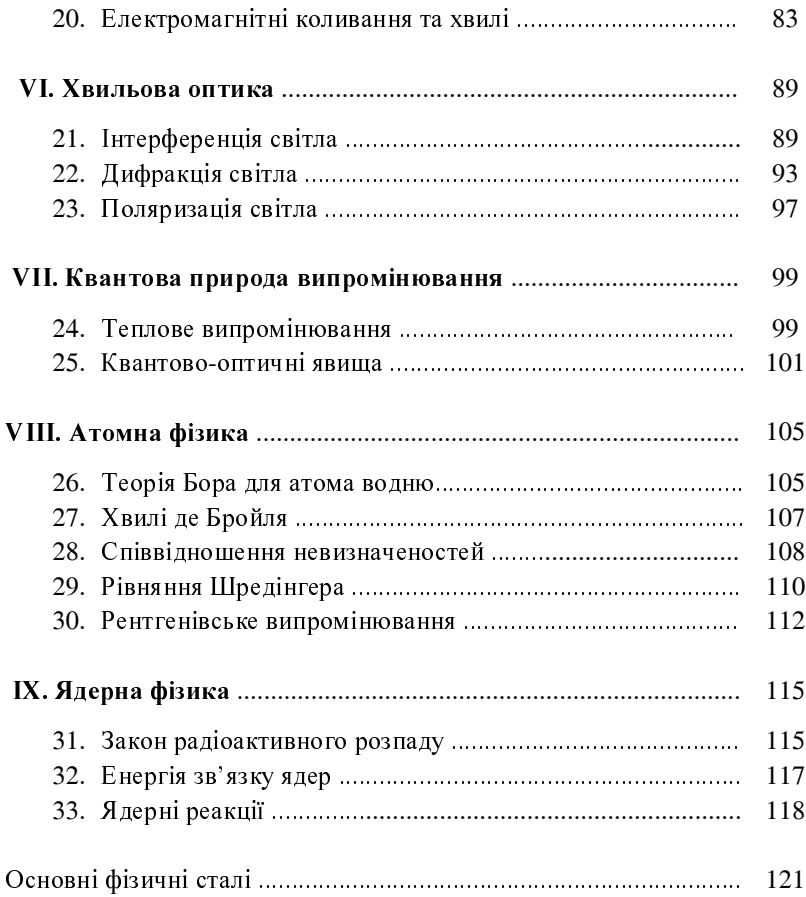

# I. MEXAHIKA

# 1. КІНЕМАТИКА МАТЕРІАЛЬНОЇ ТОЧКИ ТА ПОСТУПАЛЬНОГО РУХУ ТІЛ

## Основні формули

- 1. Кінематичні рівняння руху в координатній формі  $x = x(t)$ ;  $y = y(t)$ ;  $z = z(t)$ .
- 2. Кінематичне рівняння в природній формі

$$
s=s(t),
$$

де *s* - шляхова координата

3. Проекції швидкості на координатні осі

$$
v_x = \frac{dx}{dt} = \dot{x}
$$
;  $v_y = \frac{dy}{dt} = \dot{y}$ ;  $v_z = \frac{dz}{dt} = \dot{z}$ .

4. Величина (модуль) миттєвої швидкості

$$
v = \sqrt{v_x^2 + v_y^2 + v_z^2}.
$$

5. Рівняння (формула) шляху

$$
S=S(t).
$$

6. Миттєва швидкість

$$
v = \frac{dS}{dt} = S.
$$

7. Шлях, пройдений тілом

$$
S=\int\limits_{t_1}^{t_2}v(t)dt.
$$

8. Середня швидкість руху

$$
=\frac{S}{t}.
$$

9. Проекції прискорення на осі координат

$$
a_x = \frac{dv_x}{dt} = v_x = x; \quad a_y = \frac{dv_y}{dt} = v_y = y;
$$

$$
a_z = \frac{dv_z}{dt} = v_z = \ddot{z}.
$$

10. Величина (модуль) прискорення

$$
a = \sqrt{a_x^2 + a_y^2 + a_z^2}.
$$

11. Величина (модуль) тангенціальної складової прискорення

$$
a_{\tau} = \left| \frac{dv}{dt} \right|
$$

12. Величина (модуль) нормальної складової прискорення

$$
a_n=\frac{v^2}{R}
$$

- де  $R$  радіус кривини траєкторії.
	- 13. Величина (модуль) повного прискорення

$$
a=\sqrt{a_{\tau}^2+a_n^2}.
$$

14. Середнє прискорення

$$
=\frac{|v\_2-v\_1|}{t\_2-t\_1}
$$

15. Кінематичне рівняння рівномірного прямолінійного руху

$$
x = x_o + v_x t.
$$

16. Кінематичне рівняння рівнозмінного прямолінійного руху

$$
x = x_o + v_{ox}t + \frac{a_x t^2}{2} \; .
$$

 $1.1.$ Два автомобілі рухаються по двох прямолінійних і взаємно перпендикулярних дорогах у напрямках до перехрестя зі сталими швидкостями  $\mathbf{v}_1 = 100 \text{ km/200 i } \mathbf{v}_2 = 50 \text{ km/200}$ . Перед початком руху перший автомобіль перебував на відстані  $S_l = 50 \text{ km}$  від перехрестя, другий на відстані  $S_2 = 100$  км. Через який час після початку руху відстань між автомобілями буде мінімальною?  $(0,8,200)$ 

- Рухи двох матеріальних точок задаються рівняннями:  $x_1 = A_1 +$  $1.2.$ +  $B_1t$  +  $C_1t^2$ ,  $x_2 = A_2 + B_2t$  +  $C_2t^2$ , ge  $A_1 = 10$  M,  $B_1 = 4$  M/c,  $C_1 = -0.2$   $M/c^2$ ,  $A_2 = 1$  M,  $B_2 = 2$  M/c,  $C_2 = 0.6$  M/c<sup>2</sup>. В який момент часу t швидкості цих точок будуть однаковими? Визначити швидкості  $V_l$  і  $V_2$  та прискорення  $\alpha_l$  і  $\alpha_2$  точок у цей момент.  $(1.25 \text{ c}; 3.5 \text{ m/c}; 0.4 \text{ m/c}^2, 1.2 \text{ m/c}^2)$
- Дві матеріальні точки рухаються згідно з рівняннями:  $x_1 = A_1 +$  $1.3.$ +  $C_1t^2$  +  $D_1t^3$ ,  $x_2 = B_2t + C_2t^2 + D_2t^3$ , ge  $A_1 = 2 M$ ,  $C_1 = 23 M/c^2$ ,  $D_1 = -I M/c^3$ ,  $B_2 = 4 M/c$ ,  $C_2 = 11 M/c^2$ ,  $D_2 = 1 M/c^3$ . В який момент часу прискорення цих точок будуть однаковими? Визначити швидкості точок у цеймомент. (2 с; 80 м/с; 60 м/с)
- $1.4.$ Одночасно з одного і того самого пункту в одному напрямку починають рухатись прямолінійно два автомобілі. Залежність пройденого шляху від часу описується рівняннями:  $S_1 = C_1 t^2$ ,  $S_2 = C_2 t^2 + D_2 t^3$ , де  $C_1 = 3$   $M/c^2$ ,  $C_2 = 5$   $M/c^2$ ,  $D_2 = 3$   $M/c^3$ . Знайти відносну швидкість автомобілів у момент часу  $t = 2c$ . (44 м/c)
- Залежність пройденого тілом шляху від часу описує рівняння  $1.5.$  $S = Ct^2 + Ht^4$ , де  $C = -9$   $M/c^2$ ,  $H = 0.25$   $M/c^4$ . Визначити екстремальне значення швидкості тіла. (29,4 м/с)
- Ракета, встановлена в момент старту на висоті  $H_0 = 5$  м над  $1.6.$ поверхнею Землі, рухається вгору з прискоренням, яке з часом змінюється за законом  $\alpha = kt^2$ , де  $k = 1.5$   $m/c^4$ . На якій висоті над поверхнею Землі буде ракета через час  $t = 6$  с після старту?  $(167 m)$
- Залежність швидкості тіла від часу задається рівнянням  $v = A +$  $1.7.$ + Bt + Ct<sup>2</sup>, ge A = 4 m/c, B = 2 m/c<sup>2</sup>, C = 0,3 m/c<sup>3</sup>. Який шлях проходить тіло за проміжок часу від  $t_1 = 2$  с до  $t_2 = 5$  с? Яка середня швидкість  $\langle v \rangle$  тіла і середнє прискорення  $\langle \alpha \rangle$ за цей проміжок часу? (44,7 м; 14,9 м/с; 3,1 м/с<sup>2</sup>)
- Залежність швидкості тіла від часу описує рівняння  $v = A + Bt$ , де 1.8.  $A = 3$  м/с,  $B = 4$  м/с<sup>2</sup>. Який шлях проходить тіло за проміжок часу від  $t_1 = 0$  с до  $t_2 = 4$  с? Визначити середню швидкість <v> тіла за цей проміжок часу. (44 м; 11 м/с)
- М'яч кинули з підвищення в горизонтальному напрямку зі  $1.9.$ швидкістю  $v_0 = 20$  м/с. Знайти швидкість v, тангенціальне  $\alpha_r$  і нормальне  $\alpha_n$  прискорення м'яча через час  $t = 4$  с після початку DVXV. (44 *M/c*; 8.73 *M/c*<sup>2</sup>; 4.45 *M/c*<sup>2</sup>)
- 1.10. Точка рухається по колу зі швидкістю  $\mathbf{v} = Bt$ , де  $B = 0.75$   $M/c^2$ . Після початку руху вона проходить шлях, який дорівнює 0,2 довжини кола. Визначити повне прискорення а точки у цей момент часу. (2,03 м/ $c^2$ )
- 1.11. Нормальне прискорення точки, що рухається по колу радіусом  $R = 4$  м, змінюється за законом  $\alpha_n = A + Bt + Ct^2$ , де  $A = 1$  м/с<sup>2</sup>,  $B = 3$  м/ $c^3$ ,  $C = 2.25$  м/ $c^4$ . Знайти тангенціальне прискорення  $\alpha_r$  точки, шлях, який вона пройшла за час  $t_1 = 6$  с після початку руху, повне прискорення  $\alpha$  у момент часу  $t_2 = 2/3$  c. (3 м/c<sup>2</sup>; 66 м; 5 м/c<sup>2</sup>)
- 1.12. Рух матеріальної точки в площині ху описується рівнянням  $x = At$ ,  $y = At + Bt^2$ , де  $A = 0.5$  м/c,  $B = -I$  м/c<sup>2</sup>. Отримати рівняння траєкторії матеріальної точки  $y(x)$ , швидкість **V** точки в момент часу  $t_1 = 0.5$  с, прискорення  $\alpha$  точки, момент часу  $t_2$ , у який кут між швидкістю і прискоренням  $\alpha = \pi/4$ . ( $v = 0.5 + 4x^2$ ; 1.6 м/с;  $2 M/c^2$ ; 0,5 c)
- 1.13. Рівняння руху матеріальної точки мають вигляд:  $x = A_1 + B_1t$ ,  $y = B_2t + C_2t^2$ ,  $z = 0$ , ge  $A_1 = -9$  M,  $B_1 = 3$  M/c,  $B_2 = 4$  M/c,  $C_2 = -1$   $M/c^2$ . Визначити швидкість **v**, прискорення  $\alpha$  та кут у між векторами цих величин у момент часу, коли координата у набуває екстремальне значення. (3 м/с; 2 м/с<sup>2</sup>; 90<sup>0</sup>)
- 1.14. Рівняння руху матеріальної точки мають вигляд:  $x = B_1 t + D_1 t^3$ ,  $y = B_2t + C_2t^2$ ,  $z = 0$ , ge  $B_1 = 27$   $M/c$ ,  $D_1 = -1$   $M/c^3$ ,  $B_2 = 32$   $M/c$ ,  $C_2 = -8$  м/ $c^2$ . Визначити тангенціальне  $\alpha_r$ , нормальне  $\alpha_n$  прискорення і радіус кривини  $R$  траєкторії в момент часу  $t_1$ , коли координата у набуває екстремальне значення і в момент  $t_2$ , коли таке значення набуває координата х. (12 м/с<sup>2</sup>; 16 м/с<sup>2</sup>, 14 м; 16 м/с<sup>2</sup>;  $18 M/c^2$ : 14.2 m)
- 1.15. Рух матеріальної точки по колу радіусом  $R = 2m$  описує рівняння  $S = A + Ct^2$ , де  $A = 4M$ ,  $C = -I M/c^2$ . Визначити момент часу t, коли

нормальне прискорення точки дорівнює  $\alpha_n = 8$   $M/c^2$ . Знайти швидкість **V**, тангенціальне  $\alpha$ , і повне  $\alpha$  прискорення точки в цей MOMEHT Hacy. (2 c; 4 m/c; 2 m/c<sup>2</sup>; 8,2 m/c<sup>2</sup>)

- 1.16. Залежність шляху від часу для точки, що рухається по колу радіусом  $R = 3$  м, описує рівняння  $S = Dt^3$ , де  $D = 0.01$  м/ $c^3$ . Визначити момент часу t, коли лінійна швидкість точки  $v = 3$  м/с. Знайти нормальне  $\alpha_n$ , тангенціальне  $\alpha_r$  і повне  $\alpha$  прискорення точки в цей момент часу. (10 с; 3,0 м/с<sup>2</sup>; 0,6 м/с<sup>2</sup>; 3,1 м/с<sup>2</sup>)
- 1.17. Матеріальна точка починає рухатися за годинниковою стрілкою по колу радіусом  $R = 0.2$  м із сталим тангенціальним прискоренням  $\alpha_r = 0.15$  м/ $c^2$ . Через який час t вектор прискорення  $\alpha$ утворить з вектором швидкості **v** кут  $\alpha = 60^0$ ? Який шлях пройде за цейчас рухома точка?  $(1,52, c; 0,17, m)$
- 1.18. Матеріальна точка рухається по колу радіусом  $R = 9$  м. У момент часу, коли вектори повного  $\alpha$  і нормального  $\alpha_n$  прискорень утворюють кут  $\alpha = 60^0$ , нормальне прискорення точки  $\alpha_n = 4$   $M/c^2$ . Визначити швидкість **v** і тангенціальне  $\alpha$ , прискорення точки.  $(6 \text{ m/c}: 6.9 \text{ m/c})$

#### 2. КІНЕМАТИКА ОБЕРТАЛЬНОГО РУХУ ТВЕРДОГО ТІЛА

#### Основні формули

1. Кінематичне рівняння обертального руху

$$
\varphi = \varphi(t)
$$

2. Миттєва кутова швидкість

$$
\omega = \frac{d\varphi}{dt}.
$$

3. Середня кутова швидкість

$$
<\omega>=\frac{\varphi_2-\varphi_1}{t_2-t_1}.
$$

4. Величина (модуль) кутового прискорення

$$
\varepsilon = \left| \frac{d\omega}{dt} \right| = |\omega| = |\dot{\varphi}|.
$$

5. Кінематичне рівняння рівномірного обертального руху

$$
\varphi = \varphi_0 + \omega t.
$$

6. Період обертання

$$
T=\frac{2\pi}{\omega}.
$$

7. Частота обертання

$$
n=\frac{1}{T}, n=\frac{\omega}{2\pi}.
$$

8. Лінійна швидкість

$$
v = \omega R.
$$

9. Тангенціальне прискорення

$$
a_{\tau} = \varepsilon R.
$$

10. Нормальне прискорення

$$
a_n = \omega^2 R.
$$

- Шків радіусом  $R_l = 15$  см з'єднаний ремінною передачею зі шкі- $2.1.$ вом радіусом  $R_2 = 10$  см. Частота обертання першого шківа  $n_1$  =10  $o6/c$ . Визначити частоту  $n_2$  обертання другого шківа.  $(15 \text{ o}6/c)$
- Маховик, обертаючись рівноприскорено, збільшив за час  $t = 2$  с  $2.2.$ частоту обертання від  $n_1 = 4$  об/с до  $n_2 = 14$  об/с. Визначити кутове прискорення  $\varepsilon$  маховика і кількість обертів N, які він здійснив за час *t.* (31,4 рад/с<sup>2</sup>; 18 обертів)
- $2.3.$ Маховик, який обертався з частотою  $n_1 = 16$  об/с, під час гальмування почав обертатися рівносповільнено і виконав  $N = 314$  обертів. Коли гальмування припинилось, частота обертання маховика становила  $n_2 = 4$  об/с. Визначити кутове прискорення  $\varepsilon$  маховика і час t, упродовж якого здійснювалось гальмування. (2,4 рад/ $c^2$ :  $31.4c$
- $2.4.$ Якір електродвигуна обертається з частотою  $n_0 = 50$  об/с. Після вимкнення струму якір почав рухатися рівносповільнено і до зупинки зробив  $N = 1570$  обертив. Визначити кутове прискорення якоря (5 рад/с)
- Колесо обертається згідно з рівнянням  $\varphi = A + Bt + Ct^2 + Dt^3$ , де  $2.5.$  $A = I$  pad,  $B = 4$  pad/c,  $C = 0.5$  pad/c<sup>2</sup>,  $D = 0.6$  pad/c<sup>3</sup>, 3 haйти кутову швидкість  $\omega$  і кутове прискорення  $\varepsilon$  у момент часу  $t = 2$  c, середню кутову швидкість < $\omega$ > і середнє кутове прискорення < $\varepsilon$ > за проміжок часу від  $t_1 = 2 c$  до  $t_2 = 4 c$ . (13.2 рад/с; 8.2 рад/с<sup>2</sup>: 23,8 pad/c; 11,8 pad/c<sup>2</sup>)
- Диск радіусом  $R = 4$  см обертається навколо нерухомої осі так, що 2.6. залежність кутової швидкості від часу задається рівнянням  $\omega = At +$  $+ Dt^4$ , ле  $A = 2$   $\frac{p a}{c^2}$ ,  $D = 0.5$   $\frac{p a}{c^3}$ . Визначити повне прискорення  $\alpha$ точок на ободі диска в момент часу  $t = 2$  с після початку руху і кількість обертів N, виконаних диском. (5,8 м/с<sup>2</sup>; 1,15 обертів)
- $2.7.$ Колесо обертається навколо нерухомої осі так, що кут його повороту залежить від часу як  $\varphi = Ct^2$ , де  $C = 0.7$  рад/ $c^2$ . У момент часу  $t = 1.5 c$  лінійна швидкість точки на ободі колеса  $v = 0.5 m/c$ . Знайти повне прискорення  $\alpha$  цієї точки.  $(1, 1, mc^2)$
- $2.8.$ Тіло обертається навколо нерухомої осі за законом  $\varphi = A + Bt +$  $+ Ct^2$ , де  $A = 5$  рад,  $B = 8$  рад/с,  $C = -1$  рад/с<sup>2</sup>. Визначити повне прискорення точки, яка знаходиться на відстані  $R = 5$  см від осі обертання, в момент часу  $t = 2 c$ . (0,8 м/ $c^2$ )
- Тіло обертається навколо нерухомої осі так, що кут його повороту 2.9. змінюється залежно від часу *t* за законом  $\varphi = Bt - Ct^2$ , де  $B =$  $=$  2,4 рад/с, С = 0,3 рад/с<sup>2</sup>. Визначити момент часу  $t_3$ , в який тіло зупиниться, та кількість обертів N тіла до зупинки. (4 с;  $0,764$  obepma)
- 2.10. Тверде тіло обертається навколо нерухомої осі за законом  $\varphi$  =  $= Bt - Dt^3$ , де  $B = 6.0$  рад/с,  $D = 2.0$  рад/с<sup>3</sup>. Визначити середні значення кутової швидкості < ω > і кутового прискорення < ε за проміжок часу від  $t = 0$  до зупинки. Знайти кутове прискорення  $\varepsilon$  в момент зупинки тіла. (4 рад/с; 6 рад/с<sup>2</sup>; 12 рад/с<sup>2</sup>)
- 2.11. Кутова швидкість тіла змінюється згідно з рівнянням  $\omega = A + Bt + Ct^2$ , де  $A = 3$  рад/с,  $B = 2$  рад/с<sup>2</sup>,  $C = 0.6$  рад/с<sup>3</sup>. На який кут повернеться тіло за проміжок часу від  $t_1 = 0$  с до  $t_2 = 10$  с. Знайти середню кутову швидкість  $\langle \omega \rangle$  за цей проміжок часу. (330 рад; 33 рад/с)
- $2.12.$ Тверде тіло починає обертатися навколо нерухомої осі з кутовим прискоренням  $\varepsilon = At$ , де  $A = 0.5$  рад/ $c<sup>3</sup>$ . Через який час t після початку обертання вектор повного прискорення  $\alpha$  довільної точки тіла буде утворювати кут  $\alpha = 45^{\circ}$ з її вектором швидкості **v**? (2 c)
- 2.13. Тверде тіло обертається навколо нерухомої осі так, що його кутова швидкість залежить від кута повороту  $\varphi$  за законом  $\omega$  =  $= \omega_0 - A\varphi$ , де  $\omega_0 = 0.8$  рад/с,  $A = 0.5$  с<sup>-1</sup>. В момент часу  $t = 0$  с кут  $\omega = 0^0$ . Визначити кут повороту  $\varphi$  і кутову швидкість  $\omega$  в момент yacy  $t = 2c$ . (1,01 pad; 0,29 pad/c)
- 2.14. Під час обертання маховика його кутове прискорення змінювалося за законом  $\varepsilon = A - B\omega$ , де  $A = 0.8$  рад/ $c^2$ ,  $B = 0.2$   $c^{-1}$ . Перед гальмуванням кутова швидкість маховика становила  $\omega_0 = 2$  рад/с. Я кою буде кутова швидкість маховика  $\omega$  через час  $t = 5$  с після початку гальмування? (3,3 рад/с)

# 3. ДИНАМІКА МАТЕРІАЛЬНОЇ ТОЧКИ ТА ПОСТУПАЛЬНОГО РУХУ ТІЛ

#### Основні формули

1. Імпульс тіла

$$
\vec{P} = m \vec{v}.
$$

2. Рівняння руху тіла (другий закон Ньютона)

$$
\vec{F} = m\vec{a}, \ \frac{d\vec{P}}{dt} = \vec{F},
$$

де  $\vec{F} = \sum_{i=1}^{n} \vec{F}_i$  – рівнодійна сил, які діють на тіло.

3. Сила тяжіння

$$
\vec{F} = m\vec{g}.
$$

4. Сила тертя ковзання

$$
\vec{F} = kN.
$$

- де  $k$  коефіцієнт тертя ковзання;  $N$  сила нормального тиску.
	- 5. Закон збереження імпульсу

$$
\sum_{i=1}^n \vec{P}_i = const,
$$

де *n* - кількість тіл, що входять в замкнену систему.

- $3.1.$ Брусок масою  $m = 3$  кг тягнуть за нитку так, що він рухається зі сталою швидкістю по горизонтальній площині з коефіцієнтом тертя  $k = 0.14$ . Визначити кут  $\alpha$  між ниткою і плошиною, при якому натяг нитки буде найменшим. Чому дорівнює сила натягу  $F_{min}$ ? (8<sup>0</sup>; 4,08 H)
- $3.2.$ Похила площина може змінювати кут нахилу  $\alpha$  при незмінній довжині основи. З її верхньої точки вільно ковзає невелике тіло. Коефіцієнт тертя тіла об поверхню площини  $k = 0.14$ . При якому куті  $\alpha_0$  нахилу площини до горизонту час ковзання тіла буде мінімальним? (49<sup>0</sup>).
- Матеріальна точка масою  $m = 5$  кг рухається під дією сили згідно  $3.3.$ 3 рівнянням  $x = A + Bt + Ct^2 + Dt^3$ , де  $C = 3$   $M/c^2$ ,  $D = -0.4$   $M/c^3$ . Знайти значення сили F в момент часу  $t_1 = 0$  c;  $t_2 = 4$  c. У який момент часу  $t_3$  сила дорівнює нулю? (30 H; 18 H; 2,5 c)
- $3.4.$ Тіло масою  $m = 14$  кг рухається так, що залежність його координати від часу описується рівнянням  $x = A \cos \omega t$ , де  $A = 2 M$ ,  $\omega = 1.57$  рад/с. Знайти величину сили F, що діє на тіло, в момент yacy  $t = 2 c$ . (69 H)
- $3.5.$ Кулька підвішена на нерозтяжній нитці до стелі вагона, який рухається прямолінійно в горизонтальному напрямку згідно із законом  $S = A + Ct^2$ , де  $A = 4 M$ ,  $C = 0.7 M/c^2$ . На який кут  $\alpha$  нитка вілхиляється віл вертикалі?  $(8^0)$
- $3.6.$ На горизонтальній площині з коефіцієнтом тертя  $k = 0.25$  лежить тіло масою  $m = 8$  кг. У момент часу  $t = 0$  с до тіла приклали горизонтальну силу, яка залежить від часу як  $F = Bt$ , де  $B = 4 H/c$ . Визначити шлях S, який пройшло тіло за час  $t = 6.9 c$  дії сили.  $(0.67<sub>M</sub>)$
- $3.7.$ На візку масою  $m_1 = 40$  кг, який може вільно рухатися вздовж горизонтальних рейок, лежить брусок масою  $m_2 = 10$  кг. Коефішент тертя між бруском і візком  $k = 0.25$ . Брусок тягнуть з силою  $F$ , яка спрямована паралельно до рейок і змінюється за законом  $F = Bt$ , де  $B = 5$  H/c. Визначити прискорення візка  $\alpha_l$  і бруска  $\alpha_2$  в MOMEHT HACY  $t = 8 c$ . (0,61 m/c<sup>2</sup>; 1,55 m/c<sup>2</sup>)
- $3.8.$ На тіло масою  $m = 2 \kappa z$ , що знаходиться на гладкій горизонтальній поверхні діє сила, яка пропорційна до часу:  $F = Bt$ , де  $B = 8$  H/c. Якщо  $t = 0$ , тіло має початкову швидкість  $v_0 = 4$  м/с. Який шлях S пройде тіло за час  $t = 3 c$ ? (30 м)
- $3.9.$ Частинка масою  $m = 0.1$  кг рухається прямолінійно і рівномірно із швидкістю  $v_0 = 1$  м/с по гладкій поверхні. З деякого часу на неї починає діяти сила  $F$ , яка спрямована в бік, протилежний до напрямку швидкості, а модуль сили змінюється з часом t за законом  $F = Bt$ , де  $B = 0.12$  H/c. Знайти момент часу t, коли швидкість частинки дорівнює нулю, та її швидкість v через  $t = 5 c$  від початку дії сили. (1,29 с; 14 м/с)
- 3.10. Тіло масою  $m = 1$  кг в момент часу  $t = 0$  почало рухатись під дією сили  $F = F_0 \sin \omega t$ , де  $F_0 = 2.6$  H,  $\omega = 0.785$  рад/с. Визначити шлях S, який пройшло тіло за час  $t = 2 c$ . (2,4 м)
- 3.11. На тіло масою  $m = 1.5$  кг, що лежить на гладкій горизонтальній площині, в момент часу  $t = 0$  почала діяти сила, яка залежить від часу за законом  $F = Bt$ , де  $B = 3 H c<sup>-1</sup>$  Напрямок сили увесь час становить кут  $\alpha = 60^{\circ}$  з горизонтом. Визначити швидкість **v** тіла в момент відривання від площини і шлях S, який пройшло тіло до цього моменту. (16 м/с; 30,2 м)
- 3.12. На тіло масою  $m = 2$  кг діє сила  $F = 30$  H під кутом  $\alpha = 60^{\circ}$  до напрямку руху. Сила тертя залежить від швидкості за законом

 $F_T = F_0 + Bv$ , де  $F_0 = 5 H$ ,  $B = 0.5 H c/M$ . Визначити швидкість v і прискорення  $\alpha$  тіла в момент часу  $t = 4$  c; а також швидкість  $V_{\alpha}$  шо встановиться, якщо в момент часу  $t = 0$  тіло не рухалося. (12,6 м/с;  $3.2 \text{ m}/c^2$ ;  $20.0 \text{ m}/c^2$ )

- 3.13. Автомобіль масою  $m = 400$  кг з вимкненим двигуном, маючи початкову швидкість  $\mathbf{v}_0 = 12 \text{ m/c}$ , зупиняється під дією сили опору, яка пропорційна до швидкості автомобіля:  $F_{on} = -r\mathbf{v}$ , де  $r = 16$  H·c/м. Знайти гальмівний шлях S автомобіля. (300 м)
- 3.14. Тіло масою  $m = 0.5$  кг рухається зі швидкістю  $v_0 = 5$  м/с і потрапляє у в'язке середовище, де на нього діє сила опору  $F = -CV^2$ , ле  $C = 0.6 H c^2/M^2$ . Визначити, якою буле швилкість **v** руху тіла в середовищі через час  $t = 4c$ . (0,2 м/c)
- 3.15. Куля, рухаючись зі швидкістю  $v_1 = 400$  м/с, пробиває стіну товщиною  $\ell = 0.8$  м і вилітає з неї зі швидкістю  $v_2 = 200$  м/с. Сила опору стіни пропорційна до куба швидкості кулі:  $F_{on} = -CV^3$ . Визначити час *t* руху кулі в стіні. (3 мс)
- 3.16. Тіло масою  $m_l = 3 \text{ kg}$  рухається назустріч другому тілу масою  $m_2 = 1$  кг. Відбулося абсолютно непружне зіткнення цих тіл. Швидкості тіл безпосередньо перед ударом дорівнювали  $v_1 = 1$  м/с і  $v_2 = 2$  м/с. Коефіцієнт тертя  $k = 0.05$ . Скільки часу t тіла будуть рухатись після удару (0,51 c)
- 3.17. Куля масою  $m_l = 0.5$  кг рухається зі швидкістю  $v_l = 2$  м/с і пружно зіштовхується з кулею масою  $m_2 = 4$  кг, яка рухається зі швидкістю  $v_2 = 1$  м/с під кутом  $\alpha = 45^\circ$  до траєкторії першої кулі. Внаслідок удару друга куля відхилилась на кут  $\beta_2 = 30^\circ$  відносно початкової траєкторії першої кулі, а її швидкість становила  $v_2 = 0.5$  м/с. На який кут  $\beta_l$  відхилилась перша куля після зіткнення? (41<sup>0</sup>6')
- 3.18. Снаряд, що летів горизонтально зі швидкістю  $v = 30$  м/с на висоті  $H = 41,6$  м, розривається на дві рівні частини. Одна частина снаряда через час  $t = 2 c$  падає на землю точно під місцем вибуху. Визначити швидкість  $V_2$  другої частини снаряда відразу після вибуху. (61 м/с)
- 3.19. У стоячій воді стоїть нерухомо човен масою  $m_1 = 140$  кг. Людина масою  $m_2 = 70$  кг, яка знаходиться у човні, перейшла з носа на корму. Човен при цьому змістився на  $S = 1, 2, M$ . Опір води дуже малий. Яка довжина  $\ell$  човна? (3,6 м)
- 3.20. Три човни, кожний масою  $m = 180$  кг, рухаються один за одним з однаковою швидкістю  $v = 10$  м/с. З середнього човна одночасно у передній і задній човни кидають зі швидкістю  $v_1 = 2$  м/с відносно човна тягарі масою  $m_1 = 10$  кг. Визначити швидкості човнів після перекидання тягарів? (10,2 м/с; 10 м/с; 9,8 м/с)
- 3.21. На підлозі стоїть візок у вигляді довгої дошки масою  $m_1 = 10$  кг, яка має легкі колеса. На одному кінці дошки стоїть людина масою  $m_2$  = 70 кг. Людина починає рухатись вздовж візка із швидкістю (відносно дошки)  $v_2 = 2$  м/с. З якою швидкістю  $v_1$  відносно підлоги буде рухатись візок? Масою коліс знехтувати. (1,75 м/с)

#### 4. РОБОТА І ЕНЕРГІЯ

## Основні формули

1. Робота, яка виконується сталою силою

$$
A = \vec{F}\Delta \vec{r} = F\Delta r \cos \alpha,
$$

де  $\alpha$  – кут між напрямами векторів сили  $\vec{F}$  і переміщення  $\Delta \vec{r}$ 

2. Робота змінної сили

$$
A=\int\limits_L F_\ell\,d\ell,
$$

де  $F_{\ell}$  – проекція сили  $\vec{F}$  на напрям елементарного переміщення  $d\vec{\ell}$ вздовж траєкторії руху L.

3. Середня потужність за інтервал часу  $\Delta t$ 

$$
\langle N \rangle = \frac{A}{\Delta t}
$$

16

4. Миттєва потужність

$$
N = \frac{dA}{dt} = Fv \cos \alpha,
$$

де  $\alpha$  – кут між напрямами векторів сили  $\vec{F}$  і швидкості  $\vec{v}$ .

5. Кінетична енергія матеріальної точки або поступального руху тіла

$$
E_k=\frac{m\mathbf{v}^2}{2}\,.
$$

6. Теорема про зміну кінетичної енергії

$$
A = \Delta E_k = E_{k2} - E_{k1}.
$$

7. Потенціальна енергія тіла в полі земного тяжіння

$$
E_p = mgh
$$
.

8. Потенціальна енергія тіла, на яке діють сили пружності

$$
E_p=\frac{kx^2}{2},
$$

де  $x$  - зміщення тіла відносно положення рівноваги.

9. Закон збереження механічної енергії консервативної системи

$$
E_k + E_p = E = const.
$$

10. Зміна механічної енергії системи

$$
\Delta E = A^*,
$$

де  $A^*$  – робота неконсервативних сил, які діють на тіла системи.

- $4.1.$ Швидкість реактивного літака на деякій ділянці траєкторії залежить від пройденого шляху  $S$  за законом  $v = B + C \cdot S$ , де  $B = 10$  м/с,  $C = 0.03$  с<sup>1</sup> Маса літака  $m = 8 \cdot 10^3$  кг. У момент часу  $t_1 = 10$  с швидкість літака  $\mathbf{v}_1 = 200$  м/с. Визначити роботу двигунів за проміжок часу від  $t_1 = 10 c$  до  $t_2 = 40 c$ . (807,9 МДж)
- Куля масою  $m_l = 3 \text{ kg}$ , що рухається зі швидкістю  $v_l = 6 \text{ m/c}$ .  $4.2.$ наздоганяє кулю масою  $m_2 = 1$  кг, що рухається зі швидкістю  $v_2 = 2$  *м/с*. Удар куль центральний. Визначити швидкості куль після пружного співудару. (4 м/с; 8 м/с)
- $4.3.$ Куля масою  $m_1 = 3$  кг, що рухається з деякою швидкістю  $V_1$ , стикається з нерухомою кулею масою  $m_2 = 1$  кг. Співудар куль абсолютно пружний і центральний. Яку частину *w* своєї кінетичної енергії перша куля передала другій? (0,75)
- $4.4.$ Санки, які рухалися по льоду зі швидкістю  $v = 5$  *м/с*, виїжджають на асфальт. Довжина полозів санок  $L = 1$  м, коефіцієнт тертя об асфальт  $k = 0.5$ . Вважати, що маса розподілена по довжині санок рівномірно. Який шлях S пройде передній кінець санок по асфальту до повної зупинки?  $(3,05, m)$
- По похилій площині з кутом нахилу  $\alpha = 30^{\circ}$  з'їжджає лижник  $4.5.$ масою  $m_1 = 70$  кг. Проїхавши відстань  $\ell = 20$  м від вершини, він стріляє вгору сигнальною ракетою. Маса ракети  $m_2 = 0.5$  кг, її початкова швидкість  $\mathbf{v}_2 = 85$  м/с. Тертя не враховувати. Визначити швидкість  $V_l$  лижника після пострілу. (14,4 м/с)
- $4.6.$ 3 вершини ідеально гладкої сфери зісковзує невеликий вантаж. Радіус сфери  $R = 1.2$  м. На якій висоті h від низу сфери вантаж зірветься з неї?  $(2,0,0)$
- $4.7.$ Потенціальна енергія частинки в центральному силовому полі задана як функція відстані г від центра поля до точки, де перебувала частинка:

$$
U(r) = \frac{A}{r} + \frac{B}{r^2},
$$
  
 
$$
\text{Re } A = 3 \cdot 10^{-4} \text{ Jsec·M, } B = 5 \cdot 10^{-6} \text{ Jsec·M}^2.
$$

Визначити, за яких значень г потенціальна енергія і сила, що діє на частинку, мають екстремальні значення і знайти ці значення.  $(3,33 \text{ cm}; 5,00 \text{ cm}; -4,5 \text{ m}$ Juc; - 0,04 H)

- $4.8.$ Автомобіль рухається під дією сили тяги F, яка змінюється залежно від пройденого шляху за законом  $F = B + C \cdot S + D \cdot S^2$ , де  $B = 300$  H,  $C = 50$  H/m,  $D = 3$  H/m<sup>2</sup>. Визначити роботу сили на ділянці шляху від  $S_l = 3$  м до  $S_2 = 50$  м. (32598 Дж)
- 4.9. На моторний човен, який рухається на північ, діє сила вітру  $F =$ = 180 H. Кут між напрямом дії сили  $F$  і напрямом руху човна змі-

нюється за законом  $\alpha = B.S$ , де  $B = 9.10^2$  рад/м. Напрям вітру змінився з південного на східний. Знайти роботу вітру. (2000 Дж)

- 4.10. Сила тяги автомобіля змінюється залежно від шляху за законом  $F = B + C S$ , де  $B = 500$  H,  $C = 80$  H/m. Обчислити роботу A сили на ділянці шляху від  $S_1 = 2$  м до  $S_2 = 10$  м. (7840 Дж)
- 4.11. Прискорення човна на підводних крилах змінюється залежно від шляху за законом  $a = B + C.S + D.S^2$ , де  $B = 0.1$   $M/c^2$ ,  $C = 2 \cdot 10^{-4}$   $1/c^2$ ,  $D = 3 \cdot 10^{-6}$   $1/(mc^2)$ . Маса човна  $m = 5 \cdot 10^3$  кг. Визначити роботу A переміщення човна на ділянці шляху від  $S_l = 0$  м до  $S_2 = 10^3$  м.  $(6<sub>M</sub>)/(6<sub>M</sub>)$
- 4.12. Вітрильник масою  $m = 2000$  кг рухається під дією сталої сили прямолінійно, причому залежність пройденого шляху  $S$  від часу  $t$ BUSHAYAETLES BUDASOM  $S = Bt + Ct^2$ , ne  $B = I$   $M/c$ ,  $C = 0.05$   $M/c^2$ . Знайти роботу A сили вітру за проміжок часу від  $t_1 = 0$  до  $t_2 = 30$  c.  $(150 \text{ kJpc})$
- 4.13. Швидкість поїзда, маса якого  $m = 10^5$  кг, змінюється за законом  $\mathbf{v} = B + D \cdot t^2$ , де  $B = 6$  *M/c, D = 0.2 M/c<sup>3</sup>*. Визначити роботу сили тяги за час від  $t_1 = 5 c$  до  $t_2 = 30 c$ . (943,75 МДж)
- 4.14. Всередині труби біля її краю знаходиться корок довжиною  $\ell_0 = 5$  см. Максимальна сила тертя між корком і трубою  $F_T = 50$  H. Стінки труби стискають корок по всій довжині рівномірно. Яку роботу потрібно виконати, щоб витягнути корок з труби? (1,25 Дж)
- 4.15. Вітер, який дме зі швидкістю  $v_0 = 20$  м/c, діє на вітрило площею  $S = 27 \frac{m^2}{31}$  силою

$$
F = AS\rho \frac{(v_0 - v)^2}{2},
$$

де А - деякий безрозмірний коефіцієнт  $(A = 2)$ ,  $\rho$  - густина повітря ( $\rho = 1.2 \text{ kg/m}^3$ ),  $\mathbf{v}$  – швидкість судна. Визначити максимальну миттєву потужність N вітру. (6,4 кВт)

4.16. Матеріальна точка масою  $m = 5$  кг рухалася під дією деякої сили згідно з рівнянням  $S = A + Bt + Ct^2 + Dt^3$ , де  $A = 5 M$ ,  $B = -2 M/c$ ,  $C = 3$  м/ $c^2$ ,  $D = -0.2$  м/ $c^3$ . Визначити потужність N, яка затрачається на рух точки в момент часу  $t = 2 c$ . (136,8 Bm)

4.17. Частинка масою  $m = 2.0$  г рухається в двовимірному полі, в якому її потенціальна енергія  $E_p = Bxy$ , де  $B = 0.2$  мДж/м<sup>2</sup>. У точці з координатами  $x_1 = 1$  м,  $y_1 = 4$  м частинка мала швидкість  $v_1 = 2$  м/с, а в точці з координатами  $x_2 = 5$  м,  $y_2 = 2$  м швидкість  $\mathbf{v}_2 = 3$  м/с. Визначити роботу сторонніх сил на шляху між цими точками. (6,2 мДж)

# 5. ДИНАМІКА ОБЕРТАЛЬНОГО РУХУ ТВЕРДОГО ТІЛА

#### Основні формули

1. Момент сили  $\vec{F}$  відносно заданої(го) точки (центра)  $\theta$  $\vec{M} = [\vec{r}\vec{F}]$ 

де  $\vec{r}$  – радіус-вектор, проведений з точки (центра)  $\theta$  до точки приклалання сили  $\vec{F}$ .

2. Момент сили вілносно осі г

$$
M_z = \pm F \ell_z,
$$

де  $F$  – величина сили (складової сили), яка діє в перпендикулярній до осі  $\zeta$ площині;  $\ell_z$  — плече сили відносно осі  $\zeta$ .

3. Момент імпульсу матеріальної точки відносно заданої(го) точки (центра)

$$
\vec{L} = \left[ \vec{r} \ \vec{P} \right] = \left[ \vec{r} \ m \vec{v} \right].
$$

4. Момент імпульсу матеріальної точки відносно заданої осі  $z$ 

$$
L_z = m \mathbf{v} \ell
$$

де  $\ell_z$  – плече імпульсу матеріальної точки відносно заданої осі  $z$ .

5. Рівняння моментів

$$
\frac{d\,\dot{L}}{d\,t} = \vec{M} \,;\,\frac{d\,L_z}{d\,t} = M_z
$$

6. Момент інерції матеріальної точки відносно осі

$$
J=mr^2,
$$

де  $r$  – відстань точки від осі.

7. Момент інерції тіла відносно заданої осі

$$
J=\sum_{i=1}^n \Delta m_i r_i^2,
$$

де  $r_i$  – відстань елемента маси  $\Delta m_i$  від осі обертання.

8. Момент інерції тонкого обруча відносно осі, яка перпендикулярна до площини обруча і проходить через його центр

$$
J = mR^2
$$

де  $R$  – радіус обруча.

9. Момент інерції диска відносно осі, яка перпендикулярна до площини диска і проходить через його центр

$$
J=\frac{1}{2}mR^2.
$$

10. Момент інерції стрижня відносно осі, яка проходить через середину стрижня і перпендикулярна до нього

$$
J=\frac{1}{12}m\ell^2,
$$

де  $\ell$  – довжина стрижня.

11. Момент інерції кулі відносно осі, що проходить через її центр

$$
J=\frac{2}{5}mR^2.
$$

12. Момент імпульсу тіла відносно осі z

$$
L_z = J\omega,
$$

де  $\omega$  - кутова швидкість обертання тіла

13. Рівняння динаміки обертального руху тіла навколо нерухомої осі

$$
\frac{dL_z}{dt}=M_z, \quad J\epsilon_z=M_z,
$$

де  $\varepsilon_z$  – проекція вектора кутового прискорення  $\vec{\varepsilon}$  тіла на вісь z.

14. Закон збереження моменту імпульсу замкненої системи

$$
\vec{L} = \sum_{i=1}^n \vec{L}_i, \quad L_z = \sum_{i=1}^n L_{zi},
$$

де  $\vec{L}_i$  ( $L_{zi}$ ) – момент імпульсу *і*-го тіла відносно заданого(ї) центра (осі).

15. Робота сталого моменту сили  $M$ , що діє на тіло, яке обертається  $A = M\omega$ .

де  $\varphi$  – кут повороту тіла.

16. Миттєва потужність, що розвивається під час обертання тіла  $N = M\omega$ .

17. Кінетична енергія тіла, яке обертається

$$
E_k = \frac{J\omega^2}{2}.
$$

- $5.1.$ Дано однорідний суцільний диск радіусом  $R = 1$  м і масою  $m = 2$  кг. Визначити момент інерції Л диска відносно осі, що проходить через його край і перпендикулярна до плошини диска.  $(3 \kappa \omega^2)$
- Дано однорідний тонкий стрижень масою  $m = 3$   $\kappa$  і довжиною  $5.2.$  $\ell = 2$  м. Обчислити момент інерції  $J_c$  стрижня відносно осі, що проходить через середину стрижня перпендикулярно до нього і момент інерції Л відносно осі, що проходить через кінець стрижня.  $(I \kappa z \cdot M^2; 4 \kappa z \cdot M^2)$
- 5.3. Дано однорідну суцільну кулю масою  $m = 2$  кг і радіусом  $R = 5$  см. Знайти момент інерції Л кулі відносно осі, що дотична до кулі.  $(0.007 \,\kappa\text{cm}^2)$
- Під час обертання однорідного суцільного диска масою  $m = 10$  кг 5.4. навколо осі, що проходить через його центр перпендикулярно до його площини, по дотичній до диска прикладена сила  $F = 20 H$ , і на нього діє момент сили тертя  $M_T = 5$  H м. Кутова швидкість обертання диска задається рівнянням  $\omega = A + Bt$ , де  $A = 2$  рад/с, В  $=$  4 рад/ $c^2$ . Визначити радіус R диска. (0,5 м)
- Маховик у формі диска масою  $m = 10$  кг і з радіусом  $R = 0.25$  м  $5.5.$ обертається з частотою  $n = 40$  об/с. Коли вимкнули привід, маховик, зробивши  $N = 200$  обертів, під дією тертя зупинився. Визначити момент сили тертя  $M_T$ , що діяв на маховик. (15,7 H·m)
- 5.6. Однорідний і суцільний диск масою  $m = 5$  кг і радіусом  $R = 0.2$  м обертається з кутовою швидкістю  $\omega_I = 6$ ,  $I$  рад/ $c$  навколо осі,

що проходить через центр диска. Момент сили тертя, що діє на диск, прямо пропорційний до кутової швидкості:  $M_T = B\omega$ , де  $B = 0.01$  Н·м·с/рад. Знайти кутову швидкість  $\omega_2$  диска через час  $t =$ = 30 с після припинення дії зовнішнього моменту сил. Скільки обертів зробить диск упродовж цього часу?  $(0,3 \text{ pad/c}; 15,3 \text{ ob})$ 

- $5.7.$ По горизонтальному столі може котитися без ковзання суцільний циліндр масою  $m = 1.1$  кг, на який намотана нитка. До вільного кінця нитки, який перекинутий через легкий блок, підвішений вантаж такої самої маси т. Визначити прискорення вантажу  $a_i$  і силу тертя  $F_T$ між циліндром і столом. (7,1 м/ $c^2$ ; 0,98 H)
- Вал у вигляді суцільного циліндра масою  $m_1 = 5$  кг насаджений на  $5.8.$ горизонтальну вісь. На циліндр намотаний шнур, до вільного кінця якого підвішений вантаж масою  $m_2 = 2.5$  кг. З яким прискоренням  $\alpha$  буде опускатися вантаж? (4,9 м/ $c^2$ )
- На маховик діаметром  $D = 0.4$  м намотаний невагомий шнур, до 5.9. вільного кінця якого прив'язаний вантаж масою  $m = 5$  кг. Обертаючись рівноприскорено під дією сили тяжіння вантажу, маховик за час  $t = 4$  с набув кутову швидкість  $\omega = 8$  рад/с. Визначити момент інерції *J* маховика.  $(4.7 \kappa<sup>2</sup>)$
- Два вантажі масами  $m_1 = 5.2$  кг і  $m_2 = 3.6$  кг з'єднані невагомою нит- $5.10.$ кою, яка перекинута через нерухомий блок у вигляді однорідного суцільного диска масою  $m = 2$  кг. Нехтуючи тертям в осі блока, визначити прискорення  $\alpha$ , з яким будуть рухатися вантажі, і сили натягу  $T<sub>l</sub>$  і  $T_2$ нитки по обидва боки блока. (1,6 м/с<sup>2</sup>; 42,64 H; 41,04 H)
- 5.11. На барабан радіусом  $R = 0.1$  м, момент інерції якого  $J = 0.03$  кг $\cdot$ м<sup>2</sup>, намотаний шнур, до кінця якого прив'язаний вантаж масою  $m = 2$  кг. Перед початком обертання барабана висота вантажу над підлогою  $h = 2$  м. Визначити кінетичну енергію  $E_{k}$  вантажу в момент удару об підлогу, час t, за який вантаж опуститься до підлоги і силу натягу Т шнура. Тертям знехтувати. (7,84 Дж; 1 с; 11,68 H)
- 5.12. Обруч та суцільний диск однакової маси котяться без проковзування з однаковою швидкістю. Кінетична енергія диска  $E_x^{\ \partial} = 12$  Дж. Знайти кінетичну енергію  $E_{k}^{\ \ o6}$  обруча. (16 Дж)
- 5.13. Обруч, суцільний диск і куля скочуються без проковзування з похилої площини з кутом нахилу  $\alpha = 30^0$ . Початкові швидкості тіл дорівнюють нулю. Визначити лінійні прискорення центрів мас цих TULE  $(a_{a6} = 2.45 \text{ m/c}^2; a_{a} = 3.27 \text{ m/c}^2; a_{b} = 3.50 \text{ m/c}^2)$
- 5.14. Однорідний тонкий стрижень довжиною  $\ell = 1.1$  м, який закріплений так, що він може обертатись навколо горизонтальної осі, яка проходить перпендикулярно до стрижня через один з його кінців. відводять від вертикального положення на кут  $\alpha = 60^\circ$  і потім вілпускають. Визначити швидкість у нижнього кінця стрижня в момент проходження ним положення рівноваги. (4 м/с)
- 5.15. Олівець довжиною  $\ell = 0.13$  м, який стояв вертикально, падає на стіл. Яку кутову  $\omega$  та лінійну v швидкості будуть мати в кінці падіння середина та верхній кінець олівця?  $(\omega_1 = \omega_2 = 15 \text{ pad/c})$ ;  $v_1 = 0.98$   $m/c$ ;  $v_2 = 1.95$   $m/c$ )
- 5.16. Залізна куля радіусом  $R = 0.1$  м обертається з частотою  $n = 3$  об/с навколо осі, що проходить через її центр. Яку роботу  $A$  необхідно виконати, щоб збільшити кутову швидкість кулі вдвічі? Густина заліза  $\rho = 7870 \text{ kg/m}^3$ . (70,17 Дж)
- 5.17. На платформі у вигляді диска сидить людина і тримає у витягнутих руках гирі масою по  $m = 5$  кг кожна. Відстань від кожної гирі до осі обертання платформи  $\ell_1 = 0.6$  м. Платформа обертається з частотою  $n_1 = 2$  об/с відносно осі, що проходить через центр мас людини і платформи. Сумарний момент інерції людини і платформи відносно осі обертання  $J_0 = 2$ ,  $I \kappa z \cdot m^2$ . Людина зближує руки так, що відстань від кожної гирі до осі становить  $\ell_2 = 0.3$  м. Якою буде тепер частота  $n_2$ обертання платформи і яку роботу А виконає людина? (3,8  $o\bar{b}/c$ ;  $404.6$  Дж)
- 5.18. Платформа у вигляді диска радіусом  $R = 2.0$  м і масою  $m_1 = 160$  кг обертається навколо вертикальної осі, що проходить через її центр, з кутовою швидкістю  $\omega_I = 1.5$  рад/с. У центрі платформи стоїть людина масою  $m_2 = 70$  кг. Людина переходить на край платформи. Якою буде лінійна швидкість людини v відносно підлоги? (1,6 м/с)

5.19. Два гумові диски з жорсткими поверхнями обертаються навколо осей, що лежать на одній вертикалі, причому площини дисків паралельні. Перший диск має момент інерції  $J_1 = 2 \kappa^2 m^2$  і кутову швидкість  $\omega_1 = 3$  рад/с, другий -  $J_2 = 0.5$  кг $\cdot$ м<sup>2</sup> і  $\omega_2 = 4$  рад/с. Верхній диск падає на нижній і з'єднується з ним. Визначити кутову швидкість  $\omega$  дисків і зміну їх кінетичної енергії  $\Delta E_{\kappa}$ .  $(3,2 \text{ pad/c}; 0,2 \text{ Jnc})$ 

#### 6. МЕХАНІЧНІ КОЛИВАННЯ

#### Основні формули

1. Диференціальне рівняння гармонічних коливань і його розв'язок

$$
\ddot{x} + \omega_0^2 x = 0
$$
  
\n
$$
x = A \sin(\omega_0 t + \varphi_0)
$$
  
\n
$$
a\ddot{\theta} \circ x = A \cos(\omega_0 t + \varphi_0),
$$

де  $A$  – амплітуда коливань;  $\omega_o$  – колова (циклічна) частота власних коливань;  $\varphi$ <sub>o</sub> - початкова фаза коливань.

2. Рівняння згасаючих коливань з урахуванням сили опору  $\vec{F}_{or} = -r\vec{v}$ 

$$
x = A_o e^{-\delta t} \cos(\omega t + \varphi_o),
$$

де  $\delta$  – коефіцієнт згасання  $(\delta = \frac{r}{2m}); \omega$  – частота згасаючих коливань

 $(\omega = \sqrt{\omega_o^2 - \delta^2}).$ 

3. Логарифмічний декремент згасання

$$
\mathbf{a} = \ln \frac{A(t)}{A(t+T)} = \delta T.
$$

4. Диференціальне рівняння вимушених коливань і його розв'язок

$$
\ddot{x} + 2\delta \dot{x} + \omega_0^2 x = \frac{F_o}{m} \cos \omega t,
$$

$$
x = A \cos(\omega t + \varphi),
$$

де

$$
A = \frac{F_o}{m\sqrt{(\omega_o^2 - \omega^2)^2 + 4\delta^2 \omega^2}}, \, tg\,\varphi = \frac{2\delta\omega}{\omega_o^2 - \omega^2}
$$

5. Період коливань пружинного маятника

$$
T=2\pi\sqrt{\frac{m}{k}},
$$

де  $m$  – маса тіла;  $k$  – жорсткість пружини.

6. Період коливань математичного маятника

$$
T=2\pi\sqrt{\frac{\ell}{g}},
$$

де  $l$  – довжина маятника;  $g$  – прискорення вільного падіння.

7. Період коливань фізичного маятника

$$
T = 2\pi \sqrt{\frac{J}{mg\ell}}
$$

де  $J$  – момент інерції маятника відносно точки її підвісу;  $\ell$  – відстань між точкою підвісу і центром мас маятника

8. Довжина хвилі

$$
\lambda = vT = \frac{v}{v}
$$

9. Рівняння плоскої хвилі, яка поширюється вздовж осі х

$$
\xi(x,t) = A\cos(\omega t - kx + \varphi_o),
$$

де  $k$  – хвильове число ( $k = \frac{2\pi}{1}$ ).

10. Густина потоку енергії, що переноситься хвилею (вектор Умова)

$$
\overrightarrow{j} = \overrightarrow{Wv}
$$

де  $w$ - об'ємна густина енергії хвилі.

 $6.1.$ Матеріальна точка відносно рівноваги виконує положення гармонічні коливання вздовж деякої прямої з періодом  $T = 0.4 c$  і амплітудою  $A = 0, I, M$ . Визначити середню швидкість <V> точки за час, упродовж якого вона проходить шлях, що дорівнює першій половині амплітуди, другій половині і усій амплітуді. (1,50 м/с;  $0.75$   $m/c$ ; 1,00  $m/c$ )

- $6.2.$ Матеріальна точка здійснює гармонічні коливання вздовж горизонтальної прямої з періодом  $T = 0.4$  с і амплітудою  $A = 0.1$  м, починаючи рух з крайнього положення. За який час від початку руху точка пройде відстані  $S_1 = A/2$  і  $S_2 = A$ ? Знайти середню швидкість <v> на шляху  $S_l$ . (0,07 c; 0,10 c; 0,75 м/c)
- Точка виконує гармонічні коливання за законом  $x = A\cos\left(\frac{2\pi}{T}t + \varphi\right)$ ,  $6.3.$

де  $A = 0.04$  м,  $T = 4.35$  с,  $\varphi = 0$ . Визначити швидкість **v** точки в момент часу, коли вона перебуває на відстані  $x = 0.02$  м від положення рівноваги. (0,05 м/с)

- $6.4.$ На тіло масою  $m = 2 \kappa z$  ліє сила, яка змінюється за законом  $F = F_0 \cos \omega t$ , де  $F_0 = 4.0$  H,  $\omega = 1.57$   $c^2$ . У момент часу  $t = 0$ зміщення тіла від положення рівноваги  $x = 0$  і швидкість  $v = 0$ . Довести, що такий рух є коливальним. Визначити період коливань  $T$ , максимальне значення зміщення  $x_{max}$  і максимальне значення швидкості  $V_{max}$ . (4 с; 0,81 м; 1,3 м/с)
- $6.5.$ Матеріальна точка одночасно бере участь у двох коливаннях одного напрямку, які описуються рівняннями  $x_1 = A \cos \omega t$  і  $x_2 = A \cos 2\omega t$ , де  $A = 0.25$  м,  $\omega = 4 c^T$ . Визначити максимальну швидкість V<sub>max</sub> точки. (2,73 м/с)
- $6.6.$ Матеріальна точка здійснює гармонічні коливання за законом  $x = A \sin (\omega t + \varphi)$  вздовж осі ОХ. Через час  $t_1 = 0.05$  с від початку руху зміщення точки від положення рівноваги  $x_1 = 0.05$  м, швидкість  $\mathbf{v}_1 =$ = 0,62 м/с, прискорення  $\alpha_l$  = -5,40 м/с<sup>2</sup>. Визначити амплітуду A, циклічну частоту  $\omega$  і початкову фазу коливань  $\varphi$ . Чому дорівнює зміщення  $x_0$ , швидкість  $v_0$  і прискорення  $\alpha_0$  в початковий момент часу  $t = 0$ ? (0,08 м; 10,4 с<sup>-1</sup>;  $\pi/18$ ; 0,01 м; 0,80 м/с; 1,47 м/с<sup>2</sup>)
- $6.7.$ Легкий стрижень може вільно коливатися навколо горизонтальної осі. На відстані  $S = 3$  см від осі на ньому закріплено невелику кульку і далі на відстанях  $d = 2$  см одна від одної – ще дві такі самі кульки. Знайти період коливань цієї системи. (0,47 с)
- $6.8.$ На гладенькому горизонтальному столі лежить тіло масою  $m_1 = 10$  кг, яке прикріплено до стінки пружиною жорсткістю

 $k = 250$  H/m. У тіло влучає куля масою  $m<sub>2</sub> = 0.01$  кг і швидкістю  $v_2 = 500$  *M/c V* напрямку осі пружини і застрягає в ньому. Визначити період T коливань тіла та амплітуду A.  $(1.26 c; 0.1 m)$ 

- $6.9.$ Матеріальна точка масою  $m = 0, 1$  кг виконує гармонічні коливання за законом  $x = 4 \sin (2t + \pi/4)$  см. Обчислити максимальну силу  $F_{max}$  що діє на точку, і повну енергію Е точки, що коливається. (16 мН; 320 мкДж)
- 6.10. Амплітуда гармонічних коливань матеріальної точки  $A = 0.12$  м, повна енергія коливань  $E = 6$  мкДж. При зміщенні х від положення рівноваги на точку, що коливається, ліє сила  $F = 50$  мкH. Визначити величину змішення х. (0.06 м)
- 6.11. Матеріальна точка бере участь одночасно у двох косинусоїдальних коливаннях одного напряму з однаковими амплітудами  $A = 0.025$  м і однаковими періодами  $T = 8$  с. Різниця фаз між цими коливаннями  $\varphi_2 - \varphi_1 = \pi/4$ . Початкова фаза одного з цих коливань дорівнює нулю. Написати рівняння результуючого руху.  $(x =$  $= 0.046 \cos (\pi t/4 + \pi/8)$
- 6.12. Матеріальна точка бере участь одночасно у двох взаємно перпендикулярних коливаннях, що описуються рівняннями  $x = \sin \omega t$  і  $v = 2 \sin 2\omega t$ . Написати рівняння траєкторії точки та нарисувати TDACKTODIIO.  $(16x^4 - 16x^2 + y^2 = 0)$
- 6.13. Матеріальна точка одночасно бере участь у двох взаємно перпендикулярних коливаннях, що описуються рівняннями  $x = 2 \cos \pi t/2$  і  $y = -cos \pi t$ . Скласти рівняння траєкторії точки та нарисувати траєкторію.  $(\frac{1}{2}x^2 + y - 1 = 0)$
- 6.14. Амплітуда згасаючих коливань математичного маятника за час  $t_1 = 2$  хв зменшилась в  $n_1 = 3$  рази. Визначити, у скільки разів  $n_2$ зменшиться амплітуда за час  $t_2 = 8$  *xe*. (81 раз)
- Математичний маятник довжиною  $\ell = 0.16$  м коливається у середо- $6.15.$ вищі, в якому коефіцієнт згасання  $\delta = 0.4 c<sup>1</sup>$ . За певний час амплітуда коливань маятника зменшилася в  $n = 5$  разів. Визначити цей час  $\tau$ і кількість коливань N, які виконав маятник.  $(4.02 c; 5.0)$
- $6.16.$ Тіло масою  $m = 0.76$  кг, яке підвішене до пружини жорсткістю  $k = 30$  Н/м, виконує в деякому середовищі пружні коливання. Логарифмічний декремент згасання коливань  $\mathbf{a} = 0.01$ . Через який проміжок часу  $\Delta t$ енергія коливань тіла зменшиться у  $n = 7.4$  раза. (100 с)
- Матеріальна точка коливається у вакуумі з циклічною частотою  $6.17.$  $\omega_0 = 3.0 c^{-1}$  і амплітудою  $A_0 = 0.16$  м. У в'язкому середовищі циклічна частота її коливань дорівнює  $\omega = 2.9 c^{-1}$ . Обчислити амплітуду швидкості  $V_{max}$  точки у середовищі через час  $t = 2$  с після початку руху.  $(0,10 \text{ m/c})$
- 6.18. Вантаж масою  $m = 1$  кг, який підвішений на пружині жорсткістю  $k = 100$  H/m, коливається у в'язкому середовищі з коефіцієнтом опору  $r = 1$  кг/с. На верхній кінець пружини діє вимушуюча сила, що змінюється за законом  $F = F_0 \cos \omega t$ , де  $F_0 = 0.2$  Н. Визначити для цієї коливної системи коефіцієнт згасання  $\delta$  і резонансну амплітуду  $A_{\text{net}}$ , (0,5 с<sup>-1</sup>; 0,02 м)
- 6.19. Амплітуди вимушених гармонічних коливань дорівнюють одна одній, якщо циклічні частоти  $\omega_1 = 400 c^{-1}$  і  $\omega_2 = 600 c^{-1}$ . Визначити частоту  $\omega_p$ , за якої амплітуда цих вимушених коливань є максимальною. (510  $c^{-1}$ )
- Тіло масою  $m = 0.05$  кг здійснює згасаючі коливання з початковою  $6.20.$ амплітудою  $A_0 = 0.12$  м, початковою фазою  $\varphi_0 = 0$  і коефіцієнтом згасання  $\delta = 2.0 c^{T}$ . На це тіло почала діяти зовнішня періодична сила  $F$ , під дією якої встановилися вимущені коливання. Рівняння вимушених коливань має вигляд  $x = 0.10 \cos(10\pi t - 3\pi/4)$  м. Скласти рівняння згасаючих коливань тіла і рівняння зовнішньої періодичної CHUH.  $(x = 0.12 e^{-2.0t} \cos 10.6 \pi t$   $M$ ;  $F = 0.87 \cos 10.6 \pi t$  H)
- 6.21. Стрілка чутливого приладу коливається біля положення рівноваги. Її послідовні крайні положення такі:  $n_1 = 26.4$ ;  $n_2 = 10.7$ ,  $n_3 = 20.5$ . Знайти поділку, яка відповідає рівноважному положенню стрілки, якщо її декремент згасання є сталим у часі.  $(16,7)$

#### 7. ГІДРОДИНАМІКА

#### Основні формули

1. Рівняння неперервності струменя

$$
Sv = const
$$
,

де  $S$  – площа поперечного перерізу трубки течії;  $v$  – швидкість течії.

2. Рівняння Бернуллі для ідеальної нестискувальної рідини

$$
p + \frac{\rho \mathbf{v}^2}{2} + \rho g h = const,
$$

де  $p$  – статичний тиск;  $\rho$  – густина рідини;  $\mathbf{v}$  – швидкості рідини в цих перерізах;  $\frac{\rho v^2}{2}$  – динамічний тиск;  $\rho gh$  – гідростатичний тиск у довільному перерізі трубки течії.

3. Швидкість витікання рідини з малого отвору у відкритій широкій посудині

$$
\mathbf{v} = \sqrt{2gh}
$$

де  $h$  – глибина, на якій розміщено отвір відносно рівня рідини в посудині.

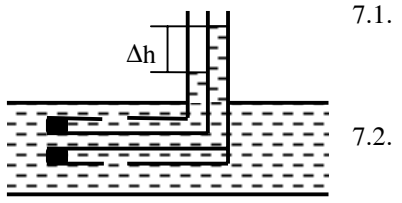

- Різниця рівнів води в трубці Прандтля  $\Delta h = 0.1$  м. Визначити швидкість **v** течії води. (1,4 м/с)
	- Циліндрична посудина діаметром  $D = 0, 4, M$  наповнена водою, висота якої  $h = 0.4$  м. У дні посудини є

круглий отвір діаметром  $d = 0.01$  м. Знайти швидкість **v** пониження рівня води в посудині, вважаючи воду нев'язкою рідиною.  $(1,75 \text{ mm/c})$ 

 $7.3.$ Циліндричний бак висотою  $H = 1.52$  м заповнений до країв водою. У дні бака утворився отвір, площа  $S_2$  якого у  $N = 300$  разів менша від площі його поперечного перерізу  $S_i$ . За який час  $t$  вся вода витече через отвір?  $(167c)$ 

- Цистерна заповнена двома різними рідинами. Висота нижньої  $7.4.$ рідини  $H_1 = 0.25$  м, її густина  $\rho_1 = 880$  кг/м<sup>3</sup>, висота верхньої рідини  $H_2 = 0.10$  м, а густина  $\rho_2 = 800$  кг/м<sup>3</sup>. У дні цистерни є невеликий отвір. Вважаючи обидві рідини ідеальними і нестискуваними, визначити початкову швидкість витікання рідини з OTBODY  $(2,58 \text{ m/c})$
- $7.5.$ У певний момент висота рівня води в посудині відносно дна  $H_1 = 0.5$  м. На висоті  $H_2 = 0.4$  м над дном посудини є невеликий отвір. Яка швидкість у витікання води в цей момент? (1,4 м/с)
- 7.6. У вузьку частину діаметром  $d = 0.025$  м горизонтальної труби діаметром  $D =$ = 0,075 м впая на вертикальна трубка. Швидкість води у широкій частині труби  $v_l = 0.25$  *м/c*. На яку висоту h підніметься вода у вертикальній трубці?  $(0.025 \text{ m})$

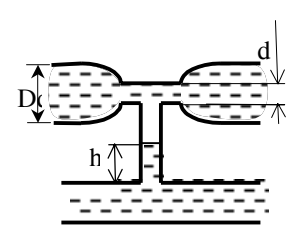

- Із брандспойта, який розміщений горизонтально на висоті  $H = 1.5$  м  $7.7.$ над поверхнею Землі, витікає струмінь води діаметром  $d_1 = 0.01$  м і падає на поверхню Землі на віддалі  $\ell = 6.0$  м. Нехтуючи опором повітря рухові води, визначити надлишковий тиск р в рукаві. Густина води  $\rho = 1000 \text{ kg/m}^3$ . (58,7 кПа)
- Діаметр поршня в шприці  $d_1 = 0.05$  м, а діаметр отвору  $d_2 = 0.01$  м,  $7.8.$ хід поршня  $\ell = 0.25$  м. На поршень діють з силою  $F = 10$  H. Скільки часу t буде витікати з горизонтально розмішеного шприца мастило, густина якого  $\rho = 900 \text{ kg/m}^3$ ? (1,85 с)
- Циліндр діаметром  $d_1 = 0.04$  м за-7.9. повнений бензолом, густина якого  $\rho = 850 \text{ kg/m}^3$ , і розташований горизонтально. На поршень в циліндрі діє сила  $F = 15$  H, а з отвору виті-

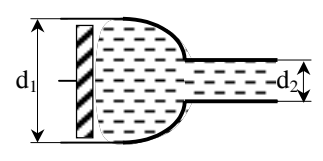

кає струмінь бензолу діаметром  $d_2 = 0.01$  м. З якою швидкістю  $\mathbf{v}_1$ перемішається поршень?  $(0.33 \text{ m/c})$ 

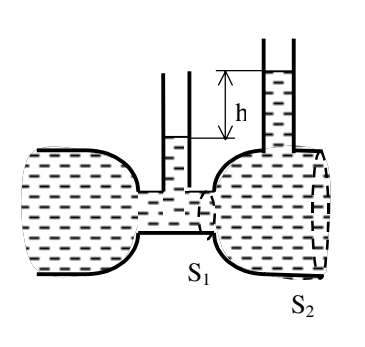

- 7.10. Через водомір протікає вода, густина якої  $\rho = I z/cM^3$ . Різниця рівнів у манометричних трубках  $\Delta h = 5$  см. а площі перерізів труби біля основ манометричних трубок  $S_1 = 5 \text{ cm}^2$ ,  $S_2 = 15 \text{ cm}^2$ . Нехтуючи в'язкістю води, визначити масову витрату О води - масу води, що протікає через переріз труби за одиницю часу.  $(0,525 \text{ Kz/c})$
- 7.11. У бак, дно якого має невеликий отвір площею  $S = 40 \text{ m} \text{m}^2$ , рівномірним струменем вливається вода. Приплив води становить  $Q = 0.2$  кг/с. Визначити висоту H рівня води, який буде підтримуватися у баку. Густина води  $\rho = 1000 \text{ kg/m}^3$ . (1,27 м)

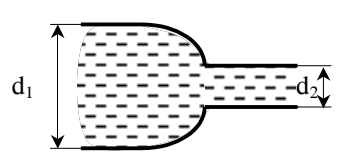

7.12. По трубопроводу змінного перерізу з діаметрами  $d_1 = 0.20$  м і  $d_2 = 0.12$  M протікає за час  $t = l$  c вода об'ємом  $V = 0.03$  м<sup>3</sup>. Тиск в трубопроводі перед звуженням

 $p_1 = 200 \text{ kT}$ а. Густина води  $\rho = 1000 \text{ k}$ г/м<sup>3</sup>. Визначити тиск  $p_2$  в трубопроводі за звуженням. (197 кПа)

- 7.13. Із брандспойта, діаметр отвору якого  $d_1 = 14$  мм, б'є вертикально вгору струмінь води. За час  $t = 1$  хв витікає об'єм води  $V = 0.08$  м<sup>3</sup>. Чому дорівнює діаметр  $d_2$  струменя на висоті  $H = 2 M$ ? (20 мм)
- 7.14. Циліндрична посудина діаметром  $D = 0.40$  м наповнена водою. У дні посудини утворився круглий отвір діаметром  $d = 0.01$  м. Уся вода витекла за час  $t = 10$  хв. Знайти початковий рівень води в посудині. (0,69 м)

# **II. МОЛЕКУЛЯРНА ФІЗИКА І ТЕРМОДИНАМІКА**

# 8. РІВНЯННЯ СТАНУ ІДЕАЛЬНОГО ГАЗУ. РОЗПОДІЛ МОЛЕКУЛ ГАЗУ ЗА ШВИДКОСТЯМИ

#### Основні формули

1. Рівняння стану ідеального газу (рівняння Клапейрона -Менделєєва)

$$
pV = \frac{m}{\mu}RT,
$$

де *m* – маса газу,  $\mu$  – його молярна маса,  $p$  – тиск,  $V$  – об'єм,  $T$  – температура газу,  $R$  – універсальна газова стала.

2. Закон Бойля - Маріотта

$$
(T = const, m = const)
$$

$$
p_1 V_1 = p_2 V_2.
$$

3. Закон Гей - Люссака

$$
(\np = const, m = const)
$$

$$
\frac{V_1}{V_2} = \frac{T_1}{T_2}.
$$

4. Закон Шарля

 $(V = const, m = const)$  $p_i$ ,  $T_i$ 

$$
\frac{1}{p_2} = \frac{1}{T_2}
$$

5. Об'єднаний газовий закон

$$
(m=const)
$$

$$
\frac{p_1 V_1}{T_1} = \frac{p_2 V_2}{T_2}.
$$

33

6. Закон Дальтона для тиску суміші ідеальних газів

$$
p=p_1+p_2+\cdots+p_n,
$$

де  $p$  – тиск суміші газів,  $p_i$  – парціальний тиск *і*-ї компоненти суміші.

7. Залежність тиску газу від концентрації молекул і температури

$$
p=nkT,
$$

де  $k$  – стала Больцмана.

8. Молярна маса суміші газів

$$
\mu = \frac{m_1 + m_2 + \dots + m_k}{v_1 + v_2 + \dots + v_k},
$$

де  $m_i$  – маса *i*-ї компоненти суміші,  $v_i = \frac{m_i}{\mu_i}$  – кількість речовини *i*-ї

компоненти суміші,  $k$  – кількість компонент суміші.

9. Середня квадратична швидкість молекул ідеального газу

$$
\langle v_{\kappa} \rangle = \sqrt{\frac{3RT}{\mu}},
$$

де  $R$  – універсальна газова стала.

10. Основне рівняння молекулярно-кінетичної теорії ідеального газу

$$
p=\frac{1}{3}\rho < v_{\kappa\epsilon}>^2,
$$

де  $\rho$  – густина газу.

11. Найімовірніша швидкість молекул газу

$$
v_{iM} = \sqrt{\frac{2RT}{\mu}}
$$

12. Середня арифметична швидкість

$$
=\sqrt{\frac{8RT}{\pi\mu}}.
$$

13. Закон розподілу молекул за швидкостями (закон Максвелла):

а) кількість молекул, які мають швидкість в межах від  $v$  до  $v + dv$ 

$$
dN(\upsilon) = Nf(\upsilon)d\upsilon = 4\pi N \left(\frac{m}{2\pi kT}\right)^{\frac{3}{2}} e^{-\frac{mv^2}{2kT}} \upsilon^2 d\upsilon,
$$

де  $N$  – загальна кількість молекул,  $f(v)$  – функція розподілу молекул за абсолютними значеннями швилкостей:

> б) кількість молекул, які мають відносні швидкості в межах від  $v$  no  $v + dv$ :

$$
dN(u) = Nf(u)du = \frac{4}{\sqrt{\pi}}Ne^{-u^2}u^2du,
$$

де  $u = \frac{v}{v_{iM}} = \frac{v}{\sqrt{\frac{2RT}{\mu}}}$  — відносна швидкість,  $f(u)$  — функція розподілу за

відносними швидкостями.

14. Барометрична формула

$$
p=p_0 e^{-\frac{\mu gh}{RT}},
$$

де  $p_{\theta}$  – тиск повітря на висоті  $h = 0$ ,  $\mu$  – молярна маса повітря.

15. Середня енергія теплового руху молекули

$$
\langle \varepsilon \rangle = \frac{i}{2} kT \,,
$$

де  $i$  – кількість ступенів свободи (вільності) молекули.

16. Внутрішня енергія ідеального газу

$$
U = v \frac{i}{2} RT.
$$

- Посудина об'ємом  $V = 0.02 \text{ m}^3$  заповнена киснем масою  $m = 0.15 \text{ kg}$ 8.1. при тиску  $p = 100 \kappa \Pi a$ . Визначити середню квадратичну швидкість  $\langle v_{\kappa R} \rangle$  молекул газу, густину газу  $\rho$  і кількість молекул N кисню, що є в посудині. (200 м/с; 7,5 кг/м<sup>3</sup>; 2,82·10<sup>24</sup>)
- Суміш водню масою  $m_1 = 4$  г та неону масою  $m_2 = 32$  г перебуває 8.2. при температурі  $T = 280 K$  та тиску  $p = 186 \text{ kT}a$ . Знайти густину суміші.  $(0, 96 \text{ kg/m}^3)$
- Посудина заповнена сумішшю азоту і гелію при температурі 8.3.  $T = 310 K$  і тиску  $p = 1,38 \cdot 10^3$  Па. Маса азоту дорівнює 70 % від загальної маси суміші. Визначити концентрацію молекул кожного is rasis  $(8 \cdot 10^{22} \cdot m^3)$ ;  $24 \cdot 10^{22} \cdot m^3$ )
- 8.4. Суміш гелію та неону масою  $m = 0.1$  кг займає об'єм  $V = 24.9 \pi$  і перебуває при температурі  $T = 300$  К та тиску  $p = 900$  к $\Pi a$ . Визначити процентний вміст обох газів. (20 %; 80 %)
- 8.5. Сухе атмосферне повітря містить 23,1 % кисню, 75,6 % азоту і 1,3 % аргону від загальної його маси. Частка інших газів мала. Знайти молярну масу сухого атмосферного повітря. (0,0289 кг/моль)
- 8.6. Суміш газів складається з азоту масою  $m_1 = 30$  г і деякої кількості вуглекислого газу. Молярна маса суміші  $\mu = 0.032$  кг/моль. Визначити масу  $m_2$  вуглекислого газу в суміші. (10 г)
- Дві посудини з повітрям, об'єми яких дорівнюють  $V_1 = 0.25 \cdot 10^{-3}$  м<sup>3</sup> і 8.7.  $V_2 = 0.4 \cdot 10^{-3}$  м<sup>3</sup>, з'єднані вузькою трубкою з краником. Температури в обох посудинах відповідно дорівнюють  $T_1 = 373 K$  і  $T_2 = 253 K$  і під час досліду підтримуються сталими. Якщо кран закритий, тиски повітря в посудинах дорівнюють відповідно  $p_1 = 53 \text{ kT/a}$  і  $p_2 = 20 \text{ kT/a}$ . Який тиск р установиться в посудинах, якщо відкрити кран?  $(30 \text{ k} \Pi a)$
- Під час нагрівання двоатомного газу в запаяній ампулі від темпе-8.8. ратури  $T_1 = 300 K$  до температури  $T_2 = 900 K$  його тиск зростає від  $p_1 = 100 \text{ k} \Pi a$  до  $p_2 = 450 \text{ k} \Pi a$ . Припускаючи, що при температурі  $T_I$  дисоціація молекул газу відсутня, визначити ступінь дисоціації газу при температурі  $T_2$ . (0,5)
- У балоні знаходиться ідеальний газ, густина якого  $\rho = 0.4 \text{ kg/m}^3$  і 8.9. тиск  $p = 25 \text{ k} \Pi a$ . Визначити середню арифметичну швидкість  $\langle v \rangle$ молекул газу. (399 м/с)
- 8.10. Балон заповнено ідеальним газом, густина якого  $\rho = 0.4 \text{ kg/m}^3$  і тиск  $p = 25 \text{ k} \Pi a$ . Обчислити найімовірнішу  $\mathbf{v}_i$  швидкість молекул rasy.  $(353, 6 \text{ m/c})$
- 8.11. Середня квадратична швидкість  $\langle v_{\kappa} \rangle$  молекул кисню більша від їх найімовірнішої швидкості  $v_i$  на  $\Delta v = 100$  м/с. Визначити температуру  $T$  газу. (381 K)
- 8.12. Температура азоту  $(N_2)$  T = 311,5 K. Яка частина молекул азоту має швидкість в межах: а) від  $v_1 = 200$  м/с до  $v_2 = 215$  м/с; б) від
$V_1 = 420$  M/c no  $V_2 = 435$  M/c; B) Bin  $V_1 = 500$  M/c no  $V_2 = 515$  M/c?  $(1,38\%; 2,90\%; 2,76\%)$ 

- 8.13. У скільки разів кількість молекул із швидкостями в інтервалі  $\langle V_{\kappa} \rangle \leq V_l \leq \langle V_{\kappa} \rangle + dV$  менша від кількості молекул, швидкості яких лежать в інтервалі  $v_i \le v_2 \le v_i + dv$ , де  $v_i$  – найімовірніша швидкість молекул при тій самій температурі газу? (1,1)
- 8.14. У скільки разів кількість молекул із швидкостями в інтервалі  $\langle v \rangle \leq v_1 \leq \langle v \rangle + d\mathbf{v}$  менша від кількості молекул, швидкості яких лежать в інтервалі  $v_i \le v_2 \le v_i + dv$  де  $v_i$  – найімовірніша швидкість молекул при тій самій температурі газу?  $(1,03)$
- 8.15. У скільки разів кількість молекул із швидкостями в інтервалі  $\langle V_{\nu} \rangle \le V_1 \le \langle V_{\nu} \rangle + dV$  менша від кількості молекул, швидкості яких лежать в інтервалі  $\langle v \rangle \leq v_2 \leq \langle v \rangle + dv$ ? (1,06)
- 8.16. Який відсоток молекул газу має швидкості, що відрізняються від найімовірнішої не більше ніж на  $1\%$ ? (1,66 %)
- 8.17. Температура повітря стала і дорівнює  $t = 2I^{0}C$ . На якій висоті h тиск р повітря дорівнює 80 % від тиску  $p_0$  на рівні моря? (1918 м)
- Температура повітря по всій висоті свердловини стала і дорівнює 8.18  $t = 27 \degree C$ . Глибина свердловини  $h = 6.5 \text{ km}$ . У скільки разів тиск р повітря на дні свердловини більший від тиску  $p_0$  на поверхні Землі? (2,1)

# 9. ПЕРШИЙ ЗАКОН ТЕРМОДИНАМІКИ. ТЕПЛОЄМНІСТЬ ІДЕАЛЬНОГО ГАЗУ. АДІАБАТНИЙ ПРОЦЕС

#### Основні формули

1. Перший закон термодинаміки

 $Q = \Delta U + A$ ,

де  $Q$  – теплота, яка надана системі;  $\Delta U$  – зміна внутрішньої енергії системи; А - робота, яка виконана системою проти зовнішніх сил.

2. Робота розширення газу:

а) для ізобарного процесу

$$
A=p(V_2-V_1),
$$

б) для ізотермічного процесу

$$
A = \frac{m}{\mu} RT \ln \frac{V_2}{V_1},
$$

в) в загальному випадку

$$
A=\int\limits_{V_1}^{V_2} pdV
$$

3. Питомі теплоємності газу при сталому об'ємі та при сталому тиску

$$
c_V = \frac{i}{2} \cdot \frac{R}{\mu}, \quad c_p = \frac{i+2}{2} \cdot \frac{R}{\mu}.
$$

4. Зв'язок між молярною С і питомою с теплоємностями газу

$$
C=\mu c.
$$

5. Рівняння Майєра

$$
C_p - C_V = R
$$

6. Рівняння Пуассона

$$
pV^{\gamma}=const,
$$

де  $\gamma = \frac{C_p}{C_v} = \frac{i+2}{i}$  – показник адіабати.

7. Зв'язок між початковими і кінцевими значеннями параметрів станів газу при адіабатному процесі:

$$
\frac{p_2}{p_1} = \left(\frac{V_1}{V_2}\right)^{\gamma}, \quad \frac{T_2}{T_1} = \left(\frac{V_1}{V_2}\right)^{\gamma - 1}, \quad \frac{T_2}{T_1} = \left(\frac{p_2}{p_1}\right)^{\frac{\gamma - 1}{\gamma}}
$$

 $\overline{1}$ 

8. Робота ідеального газу при адіабатному процесі:

$$
A = \frac{m}{\mu} C_V (T_1 - T_2) = \frac{RT_1}{\gamma - 1} \cdot \frac{m}{\mu} \left[ I - \left( \frac{V_1}{V_2} \right)^{\gamma - 1} \right]
$$

- $9.1.$ Водень масою  $m = 0.04$  кг знаходиться при температурі  $T_1 = 320 K$ . За рахунок нагрівання об'єм водню збільшується в  $n = 2$  рази при сталому тиску. Визначити роботу  $A$  розширення газу, зміну внутрішньої енергії  $\Delta U$  газу і кількість теплоти  $O$ , яка надана газу. (53,18 Дж; 132,96 Дж; 186,14 Дж)
- $9.2.$ Під час ізобарного нагрівання від температури  $T_1 = 290 K$  до  $T_2$  = 390 К 1 моль ідеального газу отримує  $Q = 2.90$  кДж теплоти. Знайти значення  $\gamma = C_n / C_v$ , зміну внутрішньої енергії  $\Delta U$  газу і роботу А, виконану газом. (1,4; 2,07 Дж; 0,83 Дж)
- Балон об'ємом  $V = 0.03$  м<sup>3</sup> наповнений киснем при температурі 9.3.  $T_1 = 300 K$  і тиску  $p_1 = 200 K \Pi a$ . Після нагрівання тиск в балоні збільшився до  $p_2 = 1000 \text{ kT}a$ . Визначити температуру  $T_2$  кисню після нагрівання і кількість теплоти  $O$ , яка надана газу. (1500 К; 60 кДж)
- У балоні об'ємом  $V = 0.01 \frac{M^3}{M}$ міститься кисень при температурі 9.4.  $T_1 = 300 K$  і тиску  $p_1 = 10.0 M\Pi a$ . Нагріваючись під сонячними променями, кисень отримує  $Q = 8.35$  Дж теплоти. Визначити температуру  $T_2$  і тиск  $p_2$  кисню після нагрівання. (310 К; 10,3 МПа)
- Азот масою  $m = 0.28$  кг розширяється ізотермічно при темпера- $9.5.$ турі  $T_1 = 340 K$ , причому об'єм азоту збільшується в  $n = 3$  рази. Визначити зміну внутрішньої енергії  $\Delta U$  газу, виконану під час розширення газу роботу A, кількість теплоти  $O$ , що отримав газ.  $(0; 31,04 \text{ J}$ ж; 31,04 Дж)
- Деякий газ масою  $m = 1$  кг знаходиться при температурі  $T = 300 K$  і  $9.6.$ тиску  $p_1 = 0.5$  МПа. Внаслідок ізотермічного стискання тиск газу збільшився в  $n = 2$  рази. Робота, яка виконана під час стискання газу,  $A = -432$  кДж. Розрахувати молярну масу  $\mu$  газу і початковий питомий об'єм  $V_1/m$  газу. (0,004 кг/моль; 1,25 м<sup>3</sup>/кг)
- Певна кількість азоту при тиску  $p_1 = 10$  кПа заповнювала об'єм 9.7.  $V_1 = 5$  л, а при тиску  $p_2 = 303$  кПа – об'єм  $V_2 = 2$  л. Перехід від першого стану до другого відбувався в два етапи: спочатку ізохорно, а потім ізобарно. Обчислити зміну внутрішньої енергії  $\Delta U$  газу, кількість теплоти  $Q$ , і роботу A, виконану газом у цьому процесі. (1390 Дж; 481 Дж; –909 Дж)
- Азот займає об'єм  $V_1 = I M^3$  і знаходиться під тиском  $p_1 = 200 \text{ k} \Pi a$ . 9.8. Газ нагріли при сталому тиску до об'єму  $V_2 = 3$   $M^3$ , а потім при сталому об'ємі до тиску  $p_2 = 500$  кПа. Визначити зміну внутрішньої енергії  $\Delta U$  газу, виконану ним роботу  $A$  і кількість теплоти  $O$ , яку передали газу. (3,25 МДж; 0,4 МДж; 3,65 МДж)
- 9.9. Кисень, маса якого  $m = 0.064$  кг, знаходиться при температурі  $T = 200 K$ . Внаслідок ізохорного охолодження тиск газу зменшився в  $n = 4$  рази, а потім внаслідок ізобарного розширення температура кисню дорівнювала початковій  $T_l$ . Визначити роботу А, яку виконав газ, і зміну внутрішньої енергії  $\Delta U$  газу. (2493 Дж; 0)
- 9.10. Об'єм  $v = 3$  моль ідеального газу, що знаходився при температурі  $T_1 = 273 K$ , при ізотермічному розширенні збільшився в  $n = 5.0$  разів. Потім після ізохорного нагрівання тиск газу дорівнював початковому. За весь процес газ отримав кількість теплоти  $Q = 80 \text{ kJpc}$ . Визначити  $\gamma = C_p / C_V$  для цього газу. (1,4)
- 9.11. *1 моль* ідеального газу міститься в циліндрі при температурі  $T_1$  = = 300 K. Газ ізобарно нагрівають до температури  $T_2 = 500$  K, потім ізохорно охолоджують до температури  $T_3 = 350 K$ , після чого ізобарно стискають до початкового об'єму і потім ізохорно переводять у початковий стан. Обчислити, яку роботу А виконав газ за цикл. (498,6 Дж)
- 9.12. Різниця питомих теплоємностей  $c_p c_V$  деякого двоатомного газу дорівнює 296,8  $\mathcal{J}_{\mathcal{H}}(\kappa_2 \cdot \kappa)$ . Визначити молярну масу газу і його питомі теплоємності  $c_n$  і  $c_V$ . (1038,8 Дж/(кг·К); 742,0 Дж/(кг·К))
- 9.13. Молярна маса деякого газу  $\mu = 0.03$  кг/моль. Відношення молярних теплоємностей  $C_p / C_V = 1.4$ . Знайти питомі теплоємності  $c_p$  і  $c_V$ цього газу. (908,9 Дж/(кг·К); 649,2 Дж/(кг·К))
- Деякий газ за нормальних фізичних умов  $(P_0 = 101 \text{ kT}a, T_0 = 273 \text{ K})$ 9.14. має густину  $\rho = 0.0894 \text{ kg/m}^3$ . Визначити його питомі теплоємності  $c_p$  і  $c_V$ . (14542,5 Дж/(кг·К); 10387,5 Дж/(кг·К))
- 9.15. При температурі  $T = 480 K$  деякий газ масою  $m = 25 \text{ kg}$  займає об'єм V = 0,8 м<sup>3</sup>. Питома теплоємність газу  $c_p = 519$  Дж/(кг·К), а  $C_p/C_V = 1,66$ . Визначити тиск р газу. (311,4 кПа)
- 9.16. Деякий газ при тиску  $p = 100$  кПа і температурі  $T = 400$  К має питомий об'єм  $v = 0.8$   $m^3/k$ г. Питома теплоємність газу  $c_n$  = = 912,8 Дж/(кг·К). Знайти відношення  $\gamma = C_p / C_v$ . (1,4)
- 9.17. Суміш газів складається із неону і водню. Масові частки неону і водню  $c_1 = 80\%$  і  $c_2 = 20\%$  відповідно. Обчислити питомі теплоємності  $c_n$  і  $c_v$  суміші газів. (3739,5 Дж/(кг·К); 2576,1 Дж/(кг·К))
- 9.18. Суміш газів складається із аргону, кількість речовини якого  $v_1 = 3$  кмолі, і азоту, кількість речовини якого  $v_2 = 2$  кмолі. Визначити питому теплоємність  $c_p$  газової суміші. (685 Дж/(кг·К))
- 9.19. Азот масою  $m = 2$  кг при температурі  $T = 500$  К займає об'єм  $V = 0.195$   $M^3$ . Внаслідок адіабатного розширення температура азоту зменшилась до  $T_2 = 280 K$ , а тиск до  $p_2 = 200 K \Pi a$ . Обчислити відношення  $\gamma = C_p / C_V$  (1,4)
- 9.20. Сірководень  $H_2S$  масою  $m = 5$  кг, який займає об'єм  $V_1 = 3$  м<sup>3</sup> при температурі  $T_1 = 300 K$ , адіабатно стиснули так, що його тиск збільшився в  $n = 2$  рази. Визначити кінцевий об'єм  $V_2$ , температуру  $T_2$  і зміну внутрішньої енергії газу  $\Delta U$ . Молярна маса сірководню  $\mu = 0.034$  кг/моль. (1,78 м<sup>3</sup>; 356К; 205,3 кДж)
- 9.21. Ідеальний двоатомний газ, що має тиск  $p_1 = 100 \text{ kT}$ а і об'єм  $V_1 =$ = 12  $M^3$  ізотермічно стискається до об'єму  $V_2 = 2 M^3$ . Після цього він розширяється адіабатно до початкового об'єму  $V_L$  На скільки зміниться тиск газу внаслідок адіабатного розширення? (551 кПа)
- 9.22. Повітря, маса якого  $m = 2.7$  кг, температура  $T_1 = 480$  K і тиск  $p_1 = 720 \text{ kT}a$ , адіабатно розширяється ( $\gamma = 1.4$ ). Така сама маса повітря розширяється ізотермічно від початкового стану з параметрами  $p_3 = 420 \text{ kT/a}$ ,  $V_3 = 0.516 \text{ m}^3$ . Визначити параметри стану  $T_2$ ,  $V_2$ ,  $p_2$ , що відповідають перетину адіабати та ізотерми. Молярна маса повітря  $\mu = 0.029$  кг/моль. (280 К; 1,985 м<sup>3</sup>; 109 кПа)
- 9.23. Внаслідок адіабатного розширення тиск газу зменшується від  $p_1 = 300 \text{ kT}$ а до  $p_2 = 150 \text{ kT}$ а. Потім газ нагрівається при сталому об'ємі до початкової температури, а тиск газу зростає до  $p_3$  = = 183 кПа. Розрахувати відношення  $\gamma = C_p/C_V$  для цього газу. (1,4)
- 9.24. У циліндрі під поршнем знаходиться водень масою  $m = 0.04$  кг при температурі  $T_1 = 310$  К. Водень спочатку розширився адіабатно, збільшивши свій об'єм  $n_1 = 4$  рази, а потім був стиснутий ізотермічно, причому об'єм газу зменшився в  $n_2 = 4$  рази. Визначити температуру  $T_2$  в кінці адіабатного розширення і роботу A, яку виконав газ під час цих процесів. (178 К; 13,84 кДж)
- 9.25. Кисень, що має температуру  $T_1 = 450 K$  і тиск  $p_1 = 520 K \Pi a$ , спочатку розширяється адіабатно від об'єму  $V_1 = 0.02$  м<sup>3</sup> до об'єму  $V_2 = 0.04 M^3$ , а потім ізобарно до об'єму  $V_3 = 0.06 M^3$ . Визначити роботу А, яку виконав газ, зміну його внутрішньої енергії  $\Delta U$  і кількість теплоти О, яка підведена до газу. (10,23 кДж; 5,53 кДж; 15,76 кДж)
- 9.26. Двоатомний ідеальний газ, який при тиску  $p_1 = 300 \text{ kT}$ а займає об'єм  $V_1 = 4 \pi$ , спочатку розширяється адіабатно до об'єму  $V_2 = 6 \pi$  а потім ізохорно його тиск понижується до  $p_2 = 100 \text{ kT}$ а. Визначити виконану газом роботу  $A$ , зміну його внутрішньої енергії  $\Delta U$  і кількість теплоти О, яку отримав газ. (450 Дж; -1500 Дж; -1050 Дж)
- 9.27. 0.5 моль ідеального одноатомного газу нагрівають від температури  $T_1 = 150 K$  до  $T_2 = 350 K$  так, що під час нагрівання  $p / V = const.$ Визначити молярну теплоємність  $C$  і розрахувати кількість теплоти  $Q$ , яка поглинається газом під час нагрівання. (1662 Дж)

#### 10. ЯВИЩА ПЕРЕНЕСЕННЯ

#### Основні формули

1. Середня кількість зіткнень однієї молекули газу за одиницю часу

$$
\langle z \rangle = \sqrt{2\pi} \, d^2 n \langle v \rangle,
$$

де  $d$  – ефективний діаметр молекули.

2. Середня довжина вільного пробігу молекул газу

$$
\langle \lambda \rangle = \frac{1}{\sqrt{2\pi} d^2 n} = \frac{kT}{\sqrt{2\pi} d^2 p}
$$

3. Маса, що переноситься за час  $t$  при дифузії (закон Фіка)

$$
M = -D\frac{d\rho}{dx}St,
$$

де  $\frac{d\rho}{dx}$  – градієнт густини в напрямку, перпендикулярному до площини

площею S.

4. Коефіцієнт дифузії

$$
D=\frac{1}{3} < \lambda > < \upsilon > .
$$

5. Кількість теплоти, що переноситься за час *t* внаслідок теплопровідності (закон Фур'є)

$$
Q = -\boldsymbol{\mathcal{X}} \frac{dT}{dx} S t
$$

де  $\frac{dT}{dx}$  – градієнт температури в напрямку, перпендикулярному до плошини  $S$ .

6. Коефіцієнт теплопровідності

$$
\boldsymbol{x}=\frac{1}{3}<\lambda><\upsilon>\rho c_{V}.
$$

7. Сила внутрішнього тертя між рухомими шарами газу (закон Ньютона)

$$
F = \eta \frac{dv}{dx} S,
$$

де  $\frac{dv}{dx}$  – градієнт швидкості в напрямку, який перпендикулярний до

напрямку руху шарів газу.

8. Коефіцієнт внутрішнього тертя (динамічна в'язкість)

$$
\eta = \frac{1}{3} < \lambda > < \upsilon > \rho
$$

9. Зв'язок між коефіцієнтами перенесення

$$
\mathbf{a}=D\rho c_{v}, \ \eta=D\rho, \ \mathbf{a}=\eta c_{v}.
$$

- 10.1. Азот перебуває при нормальних умовах, тобто  $T_0 = 273 K$ ,  $p_0 =$ = 100 кПа. Ефективний діаметр молекул азоту  $d = 0.30$  нм. Визначити, скільки зіткнень <z> за секунду зазнає молекула азоту і кількість всіх зіткнень  $z$  між молекулами в об'ємі азоту  $V = I c M^3$  щосекунди.  $(4.82 \cdot 10^{9} c^{1} \cdot 6.39 \cdot 10^{29} c^{1})$
- 10.2. Неон має температуру  $T = 400 K$ , тиск  $p = 100 K \Pi a$ . Молярна маса неону  $\mu = 0.020$  кг/моль, ефективний діаметр молекул  $d = 0.2$  нм. Скільки зіткнень <z> за час  $t = 1$  с зазнає молекула неону і яка середня довжина < $\lambda$ > вільного пробігу молекул неону? (2 $\cdot 10^9 c^1$ : 0,31 мкм)
- 10.3. Азот перебуває при температурі  $T = 290 K$  і тиску  $p = 100 \kappa \Pi a$ . Ефективний діаметр молекул азоту  $d = 0.37$  нм. Розрахувати середню довжину вільного пробігу < $\lambda$ > молекул азоту, коефіцієнт дифузії D і в'язкість  $\eta$ . Як зміняться знайдені величини внаслідок збільшення об'єму газу вдвічі: а) при сталому тиску; б) при сталій температурі?  $(6.58 \cdot 10^8 \text{ m}; 1.03 \cdot 10^5 \text{ m}^2/\text{c}; 1.19 \cdot 10^5 \text{ kg/(m \cdot c)})$
- 10.4. Густина гелію при деяких умовах  $\rho = 0.021 \text{ kg/m}^3$ . Ефективний діаметр атомів гелію  $d = 0.2$  нм. Визначити середню довжину вільного пробігу < $\lambda$ > атомів цього газу. (1,78 мкм)
- 10.5. У посудині об'ємом  $V = 0.02 \text{ m}^3$  міститься  $N = 2 \cdot 10^{22}$  молекул двоатомного газу. Коефіцієнт теплопровідності газу  $x = 0.014 Bm/(mc)$ . Визначити коефіцієнт дифузії D газу. (4,06 $\cdot 10^{-4}$   $\frac{M^2}{c}$ )
- 10.6. Знайти коефіцієнт теплопровідності ж водню, в'язкість якого  $\eta = 1.20 \text{ m} \kappa \Pi a \cdot c$ . (12,46 mBm/(m·c)).
- 10.7. Коефіцієнт дифузії і в'язкість водню при деяких умовах дорівнюють  $D = 1.42 \cdot 10^{-5}$   $\frac{m^2}{c}$  i  $n = 8.5$  мкПа $\cdot$ с. Визначити кількість молекул *п* водню в одиниці об'єму.  $(1.80 \cdot 10^{25} \text{ m}^3)$
- 10.8. Азот знаходиться при температурі  $T = 300 K$ . Середня довжина вільного пробігу молекул азоту  $\langle \lambda \rangle = 10$  мкм. Знайти масу азоту, який пройшов внаслідок дифузії через площину площею  $S = 0.01$   $M^2$  за час  $t = 5$  с, якщо градієнт густини у напрямку, перпендикулярному до площини,  $\frac{\Delta \rho}{\Delta x} = 2{,}52 \frac{\kappa}{u^3}$ . (0,2 г)
- 10.9. Азот заповнює простір між двома пластинами, відстань між якими  $d = 2$  см. Температури пластин  $T_1 = 295$  K та  $T_2 = 305$  K. Ефективний діаметр молекул азоту  $d = 0.3$  нм. Обчислити потік тепла *а*, який виникає між двома пластинами. (6,85 Вт/м<sup>2</sup>)
- 10.10. Простір між двома концентричними сферами з радіусами  $R_1 = 0.20$  м і  $R_2 = 0.40$  м заповнений газом при високому тиску. Температури обох сфер сталі і дорівнюють відповідно  $T_1 = 500$  K та  $T_2 = 300$  K. Визначити температуру газу на відстані  $R = 0.25$  м від центра c $\phi$ ep. (420 K)
- 10.11. Тепловий агрегат обмурований вогнетривкою цеглою. Товшина обмурування  $d = 0, 4, M$ , температури поверхонь обмурування  $T_1 =$ = 1173 K i  $T_2$  = 333 K. Коефіцієнт теплопровідності вогнетривкого обмурування змінюється за законом  $x = x_0$  (1+B·T), де  $x_0$  =  $= 0.35$  Bm/(К·м),  $B = 1.5 \cdot 10^{-3}$  K<sup>-1</sup>. Визначити тепловий потік через обмурування. (1565,2 Вт/м<sup>2</sup>)
- 10.12. Тепловий потік і температури зовнішніх поверхонь стіни нагрівальної печі товщиною  $d = 0.75$  м, яка повністю зроблена із вогнетривкої цегли з коефіцієнтом теплопровідності  $x_1 = 1 Bm/(K·M)$ , такі самі, як у двошарової стіни, перший шар якої виготовлений із вогнетривкої цегли товщиною  $d_1 = 0.25$  м, а другий шар з невогнетривкого, але малопровідного матеріалу з  $x_2 = 0,1$  Bm(K·м). Знайти товщину  $d_2$ двошарової стіни. (0,30 м)
- 10.13. Щоб виміряти коефіцієнт теплопровідності ж азоту, ним заповнюють простір між двома довгими коаксіальними циліндрами з радіусами  $R_1 = 0.5$  см і  $R_2 = 2$  см. Внутрішній циліндр рівномірно нагрівається спіраллю, по якій проходить струм силою  $I = I A$ . Опір спіралі, що припадає на одиницю довжини циліндра, дорівнює  $R_{\Omega} = I$  Ом. Температура  $T_2 = 273$  К зовнішнього циліндра підтримується сталою. Якщо процес стаціонарний, температура внутрішнього циліндра  $T_1 = 373$  К. Визначити коефіцієнт теплопровідності  $x$  азоту. (2,2 мВт/(м $\cdot$ с))
- 10.14. На висоті  $h = 0.2$  м над горизонтально розміщеною трансмісійною стрічкою (стрічкою транспортера), яка рухається зі швидкістю

 $\mathbf{v}_1 = 70$  м/с, підвішена пластинка площею  $S = 4$  см<sup>2</sup>, орієнтована паралельно до стрічки. Яку силу потрібно прикласти до пластинки, щоб компенсувати силу в'язкості з боку повітря і підтримувати її нерухомою? За нормальних умов (T=273 K, p=1 атм) коефіцієнт в'язкості повітря  $\eta_0 = 1,7 \cdot 10^5$  Н/(м·с). (2,5 мкН)

## 11. ЦИКЛ КАРНО. ЕНТРОПІЯ. РЕАЛЬНІ ГАЗИ

#### Основні формули

1. Термічний коефіцієнт корисної дії циклу

$$
\eta = \frac{Q_1 - Q_2}{Q_1},
$$

де  $Q_I$  – кількість теплоти, отриманої робочим тілом за цикл від нагрівника;  $Q_2$  – кількість теплоти, переданої робочим тілом холодильнику.

2. Коефіцієнт корисної дії циклу Карно

$$
\eta = \frac{T_1 - T_2}{T_1},
$$

де  $T_1$  – температура нагрівника;  $T_2$  – температура холодильника.

3. Холодильний коефіцієнт  $\eta^*$  для машини, що працює за оборотним циклом

$$
\eta^* = \frac{Q_2}{A^*}.
$$

де  $Q_2$  - кількість теплоти, яка віддається охолоджуваним тілом;  $A^*$  – робота, яка виконана холодильною машиною.

4. Зміна ентропії системи

$$
\Delta S = \int_{I}^{2} \frac{\delta Q}{T}
$$

де  $T$  – абсолютна температура системи, що отримує кількість теплоти  $\delta Q$ .

Інтегрування виконується в межах, що відповідають початковому і кінцевому станам системи.

5. Зміна ентропії ідеального газу

$$
\Delta S = \frac{m}{\mu} \left( C_V \ln \frac{T_2}{T_1} + R \ln \frac{V_2}{V_1} \right)
$$

6. Зв'язок між ентропією системи  $S$  і термодинамічною ймовірністю стану  $W$ :

$$
S = k \ln W,
$$

де  $k$  – стала Больцмана.

7. Рівняння Ван-дер-Ваальса

$$
\left(p + \frac{m^2}{\mu^2} \frac{a}{V^2}\right) (V - \frac{m}{\mu}b) = \frac{m}{\mu} RT,
$$

де  $a$  і  $b$  – поправки Ван-дер-Ваальса, які залежать від природи газу.

8. Критичні параметри газу

$$
V_{\mu k} = 3b;
$$
  $p_k = \frac{a}{27b^2};$   $T_k = \frac{8a}{27Rb}$ 

9. Зв'язок між поправкою Ван-дер-Ваальса b і ефективним діаметром молекул газу  $d$ 

$$
b = 4N_A \tilde{V}_0 = 4N_A \frac{1}{6} \pi d^3 = \frac{2}{3} N_A \pi d^3,
$$

де $N_A$  – число Авогадро; $\tilde{V_o}\,$  – власний об'єм молекул газу.

- 11.1. Ідеальна теплова машина, в якій робочою речовиною є ідеальний газ, працює за циклом Карно. Температура нагрівника  $T_I$  втричі вища від температури холодильника  $T_2$ . Нагрівник передає робочому тілу кількість теплоти  $Q_1 = 42 \kappa \sqrt{2}$ ж. Яку роботу А виконав газ? (28 кДж)
- 11.2. Ідеальна теплова машина, в якій робочою речовиною є ідеальний газ, працює за циклом Карно. Температури нагрівника і холодильника відповідно  $T_1 = 474 K$  і  $T_2 = 284 K$ . Визначити ККД  $\eta$  циклу Карно. На скільки потрібно збільшити температуру нагрівника, щоб ККД циклу збільшився вдвічі? (40,1 %; 958 К)
- 11.3. Парова машина потужністю  $P = 29.4$  кВт споживає за час  $t = 1$  год роботи масу  $m = 16.1$  кг вугілля з питомою теплотою згоряння  $q = 33$  МДж/кг. Температура у котлі  $T_1 = 473$  K, температура холодильника (оточуючого середовища)  $T_2 = 331$  K. Визначити ККД  $\eta$  цієї парової машини і  $\eta'$  ідеальної теплової машини, що працює за циклом Карно з такими самими температурами нагрівника і холодильника. (19,92 %; 30,02 %)
- Довести, що зміна температури  $T_2$  холодильника впливає сильніше 11.4. на ККД теплової машини, яка працює за циклом Карно, ніж така сама зміна температури  $T_1$  нагрівника. (Вказівка: знайдіть часткові похідні по  $T_1$ і  $T_2$  від  $\eta$  і порівняйте їх)
- 11.5. В ідеальній тепловій машині, яка працює за циклом Карно і робочою речовиною якої є ідеальний газ, найменший тиск  $p_3 = 160 \text{ kT}$ а, а тиск в кінці ізотермічного розширення  $p_2 = 600 \text{ kT}a$ , а в кінці ізотермічного стискання  $p_4 = 320 \text{ kT}a$ . Яким був тиск  $p_1$  газу на початку ізотермічного розширення? (1,2 МПа)
- 11.6. Тепловий двигун, робочим тілом в якому є ідеальний газ, працює за циклом, що складається із ізотермічного, ізобарного та адіабатного процесів. Якщо процес ізобарний, робоче тіло нагрівається від температури  $T_1 = 200$  К до  $T_2 = 500$  К. Визначити ККД  $\eta$  цього теплового двигуна і двигуна, що працює за циклом Карно, який має такі самі температури  $T_1$  (нагрівника) і  $T_2$  (холодильника).  $(38, 91\%; 60, 00\%)$

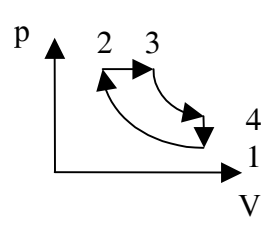

- 11.7. Двигун внутрішнього згоряння працює за циклом Дизеля. Процеси 1-2, 3-4 адіабатні. Ступінь адіабатного стиску ідеального двоатомного газу  $\varepsilon = V_1/V_2 =$ = 70, а ступінь попереднього розширення  $\rho = V_3/V_2 = 30$ . Визначити ККД  $\eta$  цього двигуна. (47,80 %)
- 11.8. Щоб підтримати в приміщенні температуру  $t_2 = 20$  °C кондиціонер, що працює за циклом Карно, щогодини виконує роботу  $A = 5$  МДж. Холодильний коефіцієнт  $\eta^* = 12.7$ . Визначити темпе-

ратуру  $t_1$  оточуючого середовища і кількість теплоти, яка відволиться з примішення.  $(45 \degree C; 63.5 \space M \text{J}$ ж)

- 11.9. У карбюраторному двигуні внутрішнього згоряння двоатомний ідеальний газ виконує цикл, що складається з двох адіабат і двох ізохор. Ступінь адіабатного стиску  $\varepsilon = V_1/V_2 = 10$ . Обчислити ККД  $\eta$  цього циклу. (60,19 %)
- 11.10. Холодильна машина, робочим тілом якої є газ азот масою  $m =$ = 0.2 кг, працює за зворотним циклом Карно в інтервалі температур  $T_1 = 300 K$  і  $T_2 = 270 K$  Відношення максимального об'єму газу до мінімального  $n = 5$ . Визначити кількість теплоти  $Q_2$ , що забирається від тіла, яке охолоджується, і роботу  $A^*$ зовнішніх сил за цикл. (21,6 кДж; 2,4 кДж)
- 11.11. Лід масою  $m = 1$  кг, що мав температуру  $T = 250 K$ , був послідовно перетворений у воду, а потім при атмосферному тиску - в пару. Чому дорівнює зміна ентропії  $\Delta S$  під час кожного з цих процесів? Питома теплоємність льоду  $c_n = 2, 1 \frac{K}{\mu}$ ж/(кг-К), питома теплота плавлення льоду  $\lambda = 335 \frac{k}{\text{N}}$ ж, питома теплоємність води  $c_s = 4.19 \frac{k}{\text{N}}$ ж $\frac{k}{\text{N}}$ питома теплота пароутворення води  $r = 2,26$  МДж/кг. (184,8 Дж/К; 1227,1 Дж/К; 1307,7 Дж/К; 6059,0 Дж/К)
- 11.12. Нагріта вода масою  $m = 6.5$  кг, температура якої  $T_1 = 300$  K, перемішується в термостаті з такою самою масою т холодної води, температура якої  $T_2 = 350 K$ . Питома теплоємність води  $c =$ = 4.19 кДж/(кг $\cdot$ К). Чому дорівнює загальна зміна ентропії  $\Delta S$ ?  $(161.63 \text{ Jpc/K})$
- 11.13. Питома теплоємність твердого тіла при температурі  $T > 273K$ може бути розрахована за емпіричною формулою  $c = A + B \cdot T$ . Для алюмінію  $A = 766$  Дж/(кг·К),  $B = 0.459$  Дж/(кг·К<sup>2</sup>). Алюмінієвий брус масою  $m = 10$  кг нагрівають від температури  $T_1 = 300 K$  до  $T_2$ = 600 К. Якою буде зміна ентропії  $\Delta S$ ? (6686,5 Дж/К)
- 11.14. Об'єм кисню, маса якого  $m = 0.035$  кг, внаслідок ізотермічного розширення збільшився в  $n = 3$  рази. Визначити зміну ентропії  $\Delta S$ під час цього процесу.  $(9,985 \text{ J}$ ж/К)
- 11.15. Водень, маса якого  $m = 0.02$  кг, переходить із стану з параметрами  $V_1 = 10 \pi$  і  $p_1 = 180 \kappa \Pi a$  в стан з параметрами  $V_2 = 40 \pi$  і  $p_2 = 120 \kappa \Pi a$ . Знайти зміну ентропії  $\Delta S$  під час цього процесу. (318,97Дж/К)
- 11.16. Кисень, маса якого  $m = 0.2$  кг, переходить із стану  $T_1 = 300$  К в стан з температурою  $T_2 = 400 K$  перший раз внаслідок ізобарного розширення, а другий раз - ізотермічного розширення з подальшим ізохорним нагріванням. Визначити зміну ентропії ДЅ під час обох процесів (52,3 Дж/К; 52,3 Дж/К)
- 11.17. У балоні об'ємом  $V = 0.02$  м<sup>3</sup> міститься  $v = 80$  моль деякого газу. Якщо  $T_1 = 287 K$ , тиск газу дорівнює  $p_1 = 9.1 M \Pi a$ , а якщо  $T_2 =$ = 336 К,  $p_2 = 11$  МПа. Обчислити поправки а і  $b$  Ван-дер Ваальса для цього газу. (0,127 Па-м<sup>6</sup>/моль<sup>2</sup>; 0,0357 м<sup>3</sup>/кмоль)
- 11.18. При тиску  $p = 120 \text{ kT}a$  вуглекислий газ  $(CO_2)$  масою  $m = 8.8 \text{ k}$ займає об'єм  $V = 4.2 \text{ m}^3$ . Поправки в рівнянні Ван-дер-Ваальса  $a = 0.364 H \cdot \frac{M^4}{M}$ оль<sup>2</sup> і  $b = 0.043 M^3$ /кмоль. Обчислити температуру  $T$  газу, користуючись рівняннями Клапейрона – Менделєєва і Вандер-Ваальса. (303,25 К; 304,71 К)
- 11.19. Деякий газ кількістю речовини  $v = 250$  моль займає об'єм  $V_1 = 2$  м<sup>3</sup>. Під час розширення газу до об'єму  $V_2 = 3$  м<sup>3</sup> була виконана робота  $A = 1.42$  кДж проти сил міжмолекулярного притягання. Визначити поправку а, що входить у рівняння Ван-дер-Ваальса.  $(0.136 H·m<sup>4</sup>/M0.1h<sup>2</sup>)$
- 11.20. Критичні тиск і температура повітря відповідно дорівнюють  $p_k =$ = 3,76 МПа,  $T_{k}$  = 132,5 К. Знайти поправки а і b в рівнянні стану Вандер-Ваальса для повітря. (0,136 Па-м<sup>6</sup>/моль<sup>2</sup>; 0,0366 м<sup>3</sup>/кмоль)
- 11.21. Для деякого газу поправка в рівнянні Ван-дер-Ваальса  $a =$  $= 0.453 H \cdot M^4 / M \cdot \nu^2$ , а критична температура  $T_r = 282.7 K$ . Визначити ефективний діаметр молекули газу. (0,356 нм)

# III. ЕЛЕКТРОСТАТИКА

## 12. ЕЛЕКТРОСТАТИЧНЕ ПОЛЕ У ВАКУУМІ

## Основні формули

1. Закон Кулона

$$
F = \kappa \frac{|q_1 q_2|}{r^2} = \frac{|q_1 q_2|}{4\pi \varepsilon_0 r^2},
$$

де  $\kappa = 9.10^9$  Нм<sup>2</sup>/Кл<sup>2</sup>;  $\varepsilon_0 = 8.85 \cdot 10^{-12} \Phi/m$ ; r – відстань між точковими зарядами  $q_1$  i  $q_2$ .

2. Напруженість електричного поля

$$
\vec{E} = \frac{\vec{F}}{q_o},
$$

де  $\vec{F}$  – сила, з якою електричне поле діє на пробний заряд  $q_0$ , внесений у певну точку.

3. Напруженість електричного поля точкового заряду q

$$
E = \kappa \frac{|q|}{r^2} = \frac{|q|}{4\pi\varepsilon_0 r^2}.
$$

4. Лінійна густина заряду

$$
\tau = \frac{dq}{dl}.
$$

5. Поверхнева густина заряду

$$
\sigma = \frac{dq}{dS}.
$$

6. Об'ємна густина заряду

$$
\rho = \frac{dq}{dV}.
$$

7. Потік вектора напруженості  $\vec{E}$  через поверхню  $S$ :

$$
\Phi = \int_{S} E_n dS,
$$

де  $E_n$  – проекція вектора  $\vec{E}$  на нормаль до елемента поверхні dS.

8. Теорема Остроградського - Гаусса для потоку вектора  $\vec{E}$  через довільну замкнену поверхню S

$$
\oint_{S} E_n dS = \frac{1}{\varepsilon_0} \sum_{i=1}^{N} q_i.
$$

9. Напруженість поля, створеного:

а) нескінченною рівномірно зарядженою площиною

$$
E = \frac{|\sigma|}{2\varepsilon_o};
$$

б) нескінченно довгою рівномірно зарядженою ниткою на відстані r від неї

$$
E = \kappa \frac{2|\tau|}{r};
$$

в) рівномірно зарядженою сферичною поверхнею радіусом  $R$ на відстані г від її центра

$$
E = \kappa \frac{|q|}{r^2}, \quad \text{and } r \ge R;
$$
  

$$
E = 0, \quad \text{and } r < R.
$$

г) рівномірно зарядженою кулею радіусом  $R$  на відстані  $r$  від її центра

$$
E = \kappa \frac{|q|}{r^2}, \quad \text{skup } r \ge R;
$$
\n
$$
E = \kappa \frac{|q|r}{R^3}, \quad \text{skup } r < R.
$$

10. Потенціал електростатичного поля

$$
\varphi=\frac{W_p}{q_o},
$$

де  $W_p$  – потенціальна енергія пробного заряду  $q_0$  у певній точці.

11. Потенціал електростатичного поля точкового заряду q на вілстані  $r$  віл нього

$$
\varphi = \kappa \frac{q}{r} = \frac{q}{4\pi \varepsilon_0 r}.
$$

12. Робота сил електростатичного поля

$$
A = q(\varphi_1 - \varphi_2).
$$

13. Взаємозв'язок потенціалу  $\varphi$  з напруженістю  $\vec{E}$  електричного поля

$$
\vec{E} = -grad\varphi; \qquad \varphi_1 - \varphi_2 = \int_{I-2} E_{\ell} d\ell.
$$

- 12.1. Заряд  $q_1 = 0.1$  мк $K_{\pi}$  рівномірно розподілений уздовж тонкого стрижня довжиною  $L = 0.06$  м. На продовженні осі стрижня на відстані  $\ell = 0.05$  м від його середини знаходиться точковий заряд  $q_2 = 2$  нКл. Визначити силу F, з якою заряд стрижня взаємодіє із зарядом  $q_2$ . (1,12 мH)
- 12.2. Тонкий стрижень довжиною  $L = 0.25$  м має рівномірно розподілений заряд з лінійною густиною  $\tau = 2.5$  н $K\pi/\mu$ . На продовженні осі стрижня на відстані  $\ell = 0.05$  м від ближчого його кінця міститься точковий заряд  $q_i$ , який взаємодіє з стрижнем із силою  $F = 10 \text{ m}$ КН. Знайти величину заряду  $q_1$ . (26,68 нКл)
- 12.3. Тонкий стрижень довжиною  $L = 0.08$  м має заряд, який рівномірно розподілений по довжині стрижня з лінійною густиною  $\tau = 3$  мк $K\pi/\omega$ . На відстані  $\ell = 0.03$  м від стрижня знаходиться точковий заряд  $q_1 = 8.85$  н $K_{\pi}$ , який рівновіддалений від кінців стрижня. Визначити силу  $F$  взаємодій заряду  $q_i$  із зарядом стрижня. (12,74 мH)
- 12.4. Тонкий нескінченно довгий дріт зігнутий під кутом  $\alpha = 90^\circ$ . Дріт рівномірно заряджений з лінійною густиною  $\tau = 0.5$  мк $K/\sqrt{M}$ . Точковий заряд  $q = 0.2$  мк $K_{\mu}$  розміщений на продовженні однієї із сторін і віддалений від вершини кута на  $\ell = 0, 4, M$ . Обчислити силу  $F$ , що діє на точковий заряд. (5,0 мH)
- 12.5. Тонке кільце радіусом  $R = 0.04$  м має рівномірно розподілений заряд  $q_1 = 40$  нКл. На перпендикулярі до площини кільця, який проведений із центра кільця, знаходиться точковий заряд  $q_2 = 5$  нКл на віддалі  $h = 0.03$  м від центра. Визначити силу  $F$ , що діє з боку зарядженого кільця на заряд  $q_2$ . (0,71 мкН)
- 12.6. Тонка дротина рівномірно заряджена зарядом  $q = 20$  н $K_{\pi}$ . Знайти напруженість електричного поля  $E$  в точці, яка розміщена на відстані  $\ell = 0.40$  м від кінців дротини і на відстані  $\ell_0 = 0.15$  м від її середини. (2998,79 В/м)
- 12.7. Кільце з тонкого дроту рівномірно заряджене негативним зарядом  $q = -10.2$  нКл. Радіус кільця  $R = 0.20$  м. Визначити напруженість  $E$ електричного поля на осі кільця в точках, що розташовані від центра кільця на відстанях  $h_1 = 0$  м і  $h_2 = 0.12$  м. (0 В/м; 868 В/м)
- 12.8. Кільце з тонкого дроту рівномірно заряджене певним зарядом. Радіус кільця  $R = 0.17$  м. Визначити, на якій відстані  $h_m$  від центра кільця знаходиться точка на осі кільця, в якій напруженість електричного поля буде максимальною.  $(0,12, m)$
- 12.9. Диск радіусом  $R = 0.24$  м заряджено рівномірно з поверхневою густиною  $\sigma = 2.5$  мк $K \pi / \pi^2$ . Знайти напруженість *Е* поля в точці, яка знаходиться на перпендикулярі до диска, що проходить через його центр, на відстані  $h = 0.12$  м від диска. (78,08 кВ/м)
- 12.10. На двох нескінченних паралельних площинах рівномірно розподілені заряди з поверхневими густинами  $\sigma_1 = 17.7$   $\frac{H}{M}$  $\frac{M}{2}$  i  $\sigma_2 =$ = 53,1  $\frac{H}{M}$  Використовуючи теорему Остроградського – Гаусса, розрахувати напруженість Е поля між площинами.  $(4.425 \text{ }\kappa B/m)$
- 12.11. На двох коаксіальних нескінченно довгих циліндрах з радіусами  $R_1 = 0.1$  м і  $R_2 = 0.4$  м рівномірно розподілені заряди з поверхневими густинами  $\sigma_1 = 0.8$  мк $K \pi / \pi^2$  i  $\sigma_2 = 0.5$  мк $K \pi / \pi^2$ . Застосовуючи теорему Остроградського - Гаусса, обчислити напруженості  $E$ електричного поля в точках, які віддалені від осі циліндра на відстані  $r_1 = 0.2$  м і  $r_2 = 0.5$  м. (45,2 кB/м; 63,3 кB/м)
- 12.12. На двох коаксіальних нескінченно довгих циліндрах, що мають радіуси  $R_1 = 0.1$  м і  $R_2 = 0.2$  м рівномірно розподілені заряди з

поверхневими густинами  $\sigma_1 = 70.8$  н $K/\sqrt{u^2}$  i  $\sigma_2 = -70.8$  н $K/\sqrt{u^2}$ . Використовуючи теорему Остроградського - Гаусса, розрахувати напруженість електричного поля  $E$  в точці, яка віддалена від осі циліндра на відстань  $r = 0.4$  м. (2,0 кB/м)

- 12.13. Дві довгі різнойменно заряджені дротини з лінійною густиною заряду  $\tau_1 = -\tau_2 = 0.9$  мк $K/\sqrt{n}$  розміщені на відстані  $\ell = 0.2$  м одна віл одної. Знайти величину напруженості  $E$  електричного поля в точці, що знаходиться на відстані  $r = 0.2$  м від кожної дротини.  $(35.0 \text{ }\kappa B/M)$
- 12.14. На двох концентричних сферах, радіуси яких  $R_1 = 0.05$  м і  $R_2 =$ = 0,25 м, рівномірно розподілені заряди з поверхневими густинами  $\sigma_1 = 100 \text{ hK} \pi / \mu^2$  i  $\sigma_2 = 40 \text{ hK} \pi / \mu^2$ . Використовуючи теорему Остроградського - Гаусса, розрахувати напруженість поля  $E$  в точках, які віддалені від центра на віддалі  $r_1 = 0.10$  м і  $r_2 = 0.3$  м.  $(2,82 \text{ }\kappa B/m; 3,45 \text{ }\kappa B/m)$
- 12.15. Парафінова кулька радіусом  $R = 0.03$  м рівномірно заряджена зарядом з об'ємною густиною  $\rho = 25$  мк $K \pi / M^3$ . Визначити напруженості E електричного поля на відстанях  $r_1 = 0.01$  м і  $r_2 = 0.05$  м від центра кульки. Діелектрична проникність парафіну  $\varepsilon = 2.0$ .  $(4.71 \text{ kB/m}; 10.17 \text{ kB/m})$
- 12.16. Тонкий стрижень рівномірно заряджений з лінійною густиною заряду  $\tau = 0.3$  мк $K/\sqrt{M}$ . Визначити потенціал  $\varphi$  електростатичного поля в точці, яка віддалена від кінців стрижня на відстань, що дорівнює довжині стрижня. (2965,0 В)
- 12.17. Тонкий стрижень довжиною  $\ell = 0, l$  м рівномірно заряджений зарядом  $q = -3$  нКл. Знайти потенціал  $\varphi$  у точці, яка лежить на осі стрижня на відстані  $L = 0.2$  м від середини стрижня. (-137,9 B)
- 12.18. Кільце з тонкого дроту рівномірно заряджене зарядом  $q = 20$  нКл. Радіус кільця  $R = 0.05$  м. Визначити потенціал  $\varphi$  поля у центрі кільця і на перпендикулярі до площини кільця в точці, яка віддалена від центра кільця на  $h = 0.10$  м. (3,60 кВ/м; 1,61 кВ/м)
- 12.19. Діелектрик, діелектрична проникність якого  $\varepsilon_1 = 7$ , має форму кулі радіусом  $R = 0.05$  м і рівномірно заряджений зарядом  $q = 6$  н $K_{\pi}$ . Куля

міститься в середовищі з діелектричною проникністю  $\varepsilon_2 = 2.2$ . Обчислити потенціали  $\varphi$  електричного поля на відстанях  $r_1 = 0.02$  м і  $r_2 = 0.08$  м від центра кулі. (555,5 В; 306,7 В)

- 12.20. Електрон розміщений на осі тонкого кільця радіусом  $R = 4$  см на відстані  $h = 3$  см від його центра. Кільце отримує додатний заряд  $q = 20$  HKn i починає притягати електрон. З якою швидкістю V пролетить електрон через нентр кільня?  $(355.10^6$  *m/c*)
- 12.21. Чотири кульки, які мають однакові заряди  $q = 50$  н $K_{\pi}$ , розміщені вздовж однієї прямої. Відстань між кульками  $d = 0, 1, m$ . Визначити роботу А, яку необхідно виконати, щоб розташувати кульки у вершинах квадрата із стороною  $d$ . (243 мкДж)
- 12.22. Чотири кульки, які мають однакові заряди  $q = 50$  н $K_{\alpha}$ , розміщені на відстані  $d = 0.1$  м одна від одної вздовж однієї прямої. Знайти роботу А, яку треба виконати, щоб розмістити кульки у вершинах тетраедра з ребром  $d.$  (375 мкДж)
- 12.23. Електричне поле створено нескінченно великою рівномірно зарядженою площиною з поверхневою густиною заряду  $\sigma = 17.7 \text{ }\mu\text{K/m}^2$ . Визначити різницю потенціалів Дф двох точок поля, одна з яких розміщена на площині, а друга на відстані  $r = 0.05$  м від неї. (50 B)
- 12.24. Біля зарядженої нескінченно великої площини розташовано точковий заряд  $q = 17.7$  нКл. Під дією поля він переміщається вздовж лінії напруженості на відстань  $d = 0.03$  м. при цьому виконується робота  $A = 6$  мк $\Box$ ж. Визначити поверхневу густину  $\sigma$ заряду на площині. (0,2 мкКл/м<sup>2</sup>)
- 12.25. Два електричні заряди  $q_1 = 2$  н $K\pi$  і  $q_2 = 0.5$  н $K\pi$  розміщені в повітрі на відстані  $r_0 = 0.1$  м один від одного. Спочатку обидва заряди закріплені нерухомо, а потім заряд  $q_2$ звільняється і під дією сили відштовхування починає переміщуватись від заряду  $q_1$ . Яку роботу виконає сила відштовхування, коли заряд  $q_2$  переміститься на відстань  $r = 0, 3$  м. (60,0 нДж)
- 12.26. Тонкий стрижень зігнутий у півколо і рівномірно заряджений з лінійною густиною заряду  $\sigma = 141.6$  н $K\pi/\mu$ . У центрі півкола

міститься точковий заряд  $q = 8$  HKn. Обчислити роботу, яку потрібно виконати для перемішення заряду з центра півкола у нескінченність. (64,0 мкДж)

12.27. На відстані  $r_l = 0.10 \text{ m}$  від нескінченно довгого зарядженого дроту міститься точковий заряд  $q = 2$  н $K_{\pi}$ . Під дією електричного поля заряд переміщується по лінії напруженості на віддаль  $r_2$  = = 0.05 м, при цьому виконується робота  $A = 5$  мкЛж. Визначити лінійну густину т заряду дроту. (0,20 мкКл/м)

#### 13. ЕЛЕКТРОЄМНІСТЬ. КОНДЕНСАТОРИ

## Основні формули

1. Електроємність відокремленого провідника

$$
C=\frac{q}{\varphi},
$$

де  $\varphi$  – потенціал провідника, який має заряд  $q$ .

2. Електроємність сфери, радіус якої  $R$ 

$$
C = 4\pi \varepsilon \varepsilon_n R
$$

де  $\varepsilon$  – діелектрична проникність середовища, яке оточує сферу.

3. Електроємність конденсатора

$$
C = \frac{q}{\varphi_1 - \varphi_2} = \frac{q}{U},
$$

де  $U = \varphi_1 - \varphi_2$  – різниця потенціалів між обкладками конденсатора.

4. Електроємність:

а) плоского конденсатора

$$
C=\frac{\varepsilon\varepsilon_0 S}{d},
$$

де  $\varepsilon$  - діелектрична проникність діелектрика, що є між обкладками конденсатора;  $S$  - площа кожної пластини конденсатора;  $d$  вілстань між ними:

б) сферичного конденсатора

$$
C = \frac{4\pi\epsilon\varepsilon_0 R_I R_2}{R_2 - R_I}
$$

де  $R_1, R_2$  – радіуси сферичних обкладок конденсатора;

в) циліндричного конденсатора

$$
C = \frac{2\pi\epsilon \epsilon_0 L}{\ln\frac{R_1}{R_2}},
$$

де  $L$  – довжина циліндричних обкладок, радіуси яких  $R_i$  і  $R_2$ .

5. Електроємність послідовно з'єднаних конденсаторів

$$
\frac{1}{C} = \sum_{i=1}^{n} \frac{1}{C_i}.
$$

6. Електроємність паралельно з'єднаних конденсаторів

$$
C = \sum_{i=1}^{n} C_i.
$$

7. Енергія зарядженого конденсатора

$$
W = \frac{CU^2}{2} = \frac{q^2}{2C} = \frac{qU}{2}.
$$

8. Об'ємна густина енергії електричного поля

$$
w = \frac{\varepsilon \varepsilon_0 E^2}{2} = \frac{ED}{2} = \frac{D^2}{2\varepsilon \varepsilon_0},
$$

де  $D$  – електричне зміщення.

13.1. Плоский конденсатор заповнений трьома шарами діелектриків, товщини яких дорівнюють відповідно:  $d_1 = 6$  мм,  $d_2 = 2$  мм,  $d_3 = 5$  мм, а діелектрична проникність  $\varepsilon_1 = 7.0$ ,  $\varepsilon_2 = 2.0$  і  $\varepsilon_3 = 5.0$ . До конденсатора прикладено різницю потенціалів  $U = 100 B$ . Визначити напруженість електричного поля  $E$  в кожному шарі. (5,0 кB;  $17,5 \,\kappa B; 7,0 \,\kappa B)$ 

- 13.2. Відстань між пластинами плоского конденсатора  $d_0 = 5$  мм, різниця потенціалів  $U = 150 B$ . На нижній пластині лежить плитка парафіну товщиною  $d = 4$  мм. Діелектрична проникність парафіну  $\epsilon = 2$ . Знайти поверхневу густину  $\sigma$  зв'язаних зарядів парафінової плитки.  $(0, 22 \text{ mKJ/M}^2)$
- 13.3. Простір між пластинами плоского конденсатора заповнений діелектриком з діелектричною проникністю  $\varepsilon = 6$ . Відстань між пластинами  $d = 6$  мм. Між пластинами створено різницю потенціалів  $U = 1200 B$ . Визначити напруженість  $E$  поля в діелектрику, поверхневу густину о заряду на пластинах конденсатора, поверхневу густину  $\sigma$  заряду на діелектрику, діелектричну сприйнятливість  $\chi$ . (200 кВ/м; 10,6 мкКл/м<sup>2</sup>; 8,8 мкКл/м<sup>2</sup>; 5)
- 13.4. У гасі, діелектрична проникність якого  $\varepsilon = 2$ , на глибині  $h = 3 cM$  від поверхні міститься точковий заряд  $q = 19$  н $K_A$ . Обчислити густину  $\sigma$  зарядів на поверхні гасу над зарядом і на відстані  $\ell = 5$  см від заряду. (0,56 мк $K\pi/\mu^2$ ; 0,12 мк $K\pi/\mu^2$ )
- 13.5. Відстань між пластинами плоского конденсатора  $d = 2, 9$  мм, площа пластин  $S = 40 \text{ cm}^2$ . В просторі між пластинами конденсатора розміщено два шари дієлектриків. Товщина першого  $d_1 = 1.5$  мм і діелектрична проникність  $\varepsilon_1 = 5.0$ , товщина другого  $d_2 = 1.4$  мм і діелектрична проникність  $\varepsilon_2 = 7.0$ . Визначити ємність С конденсатора.  $(70.8 n\Phi)$
- 13.6. Провідна кулька радіусом  $R = 7$  мм міститься в гасі, діелектрична проникність якого  $\varepsilon = 2$ . Заряд кульки  $q = 11$  нКл. Визначити густину о зв'язаних зарядів у гасі біля поверхні кульки і повний заряд  $q'$ . (8,9 мк $K\pi/\sqrt{n^2}$ ; 5,5 н $K\pi$ )
- 13.7. Простір між обкладками циліндричного конденсатора, довжина якого  $\ell = 5$  см, радіус внутрішньої обкладки  $R_l = 0.3$  см, радіус зовнішньої обкладки  $R_2 = 1.5$  см, заповнено діелектриком. Ємність конденсатора  $C = 3.5$  п $\Phi$ . Визначити діелектричну проникність  $\varepsilon$ діелектрика, який заповнює простір між обкладками конденcaropa $(2)$
- 13.8. Сферичний конденсатор складається з двох концентричних металевих сфер радіусами  $R_1 = 4$  см і  $R_2 = 5$  см. Простір між обкладками конденсатора заповнено гасом, діелектрична проникність якого  $\varepsilon$  = 2,0 Визначити ємність С цього конденсатора. (44,5 n $\Phi$ )
- 13.9. Металева куля радіусом  $R_1 = 6$  см оточена сферичним шаром лієлектрика з лієлектричною проникністю  $\varepsilon = 7$  і завтовшки  $d = 1$  см та другою металевою поверхнею радіусом  $R_2 = 8$  см, яка концентрична з першою. Визначити ємність С такого конденсатора.  $(51 n\Phi)$

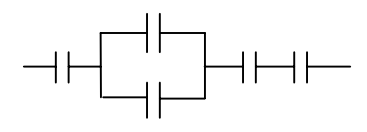

- 13.10. Визначити ємність  $C_F$  батареї конденсаторів, яка зображена на рисунку. Ємність кожного конденсатора  $C = 1, 4 \text{ MK}\Phi$ . (0,4 мк $\Phi$ )
- 13.11. Плоский повітряний конденсатор зарядили до різниці потенціалів  $U = 30 B$  і від'єднали від джерела напруги. Площа пластини  $S = 200 \text{ cm}^2$ , відстань між ними  $d = 0.5 \text{ cm}$ . Пластини конденсатора розміщені вертикально. Знизу підносять посудину з непровідною рідиною ( $\varepsilon = 2$ ) так, що вона заповнює половину конденсатора. Визначити ємність  $C$  конденсатора; напруженість поля  $E$  у повітряній частині проміжку між пластинами і в частині, заповненій рідиною; зміну енергії конденсатора  $\Delta W$ . (53,1  $n\Phi$ ; 4,0 кВ/м;  $5,31$  нДж)
- 13.12. Плоский конденсатор заряджений до різниці потенціалів  $U = I \kappa B$ . Відстань між пластинами  $d = 0.2$  см. Простір між пластинами заповнений ебонітом, діелектрична проникність якого  $\varepsilon = 3.0$ . Визначити об'ємну густину енергії и цього конденсатора.  $(3,3 \text{ Jnc/m}^3)$
- 13.13. На металевій кулі радіусом  $R = 3$  см рівномірно розподілений заряд  $q = 20$  нКл. Куля оточена шаром парафіну товщиною  $d = 2$  см. Діелектрична проникність парафіну  $\varepsilon = 2.0$ . Знайти енергію W електричного поля в шарі парафіну. (12 мкДж)
- 13.14. Дві концентричні провідні сферичні поверхні, що перебувають у вакуумі, заряджені з поверхневою густиною  $\sigma = 3.4 \text{ mK} \pi / m^2$ . Радіуси цих поверхонь  $R_1 = 0.25$  м і  $R_2 = 0.50$  м. Визначити енергію W електричного поля між цими сферами. (64,1 мДж)
- 13.15. Суцільна ебонітова куля радіусом  $R = 10$  см рівномірно заряджена зарядом з об'ємною густиною  $\rho = 10$  мк $K \pi / M^3$ . Діелектрична проникність ебоніту  $\varepsilon = 3.0$ . Обчислити енергію  $W_l$  електричного поля, яка зосереджена в самій кулі і енергію  $W_2$  поза нею. (5,2 мкДж; 78,8 мкДж)

# **IV. ПОСТІЙНИЙ СТРУМ**

# 14. ОСНОВНІ ЗАКОНИ ПОСТІЙНОГО СТРУМУ

## Основні формули

1. Сила (величина) постійного струму

$$
I=\frac{q}{t},
$$

де  $q$  - величина заряду, який переноситься струмом через даний переріз (поверхню) за проміжок часу t.

2. Густина електричного струму

$$
j=\frac{I}{S},
$$

де S - площа поперечного перерізу провідника.

3. Опір однорідного провідника

$$
R=\rho\frac{\ell}{S},
$$

де  $\rho$  – питомий опір матеріалу провідника;  $\ell$  – його довжина;  $S$  – площа поперечного перерізу провідника.

4. Електрорушійна сила

$$
\mathcal{E}=\frac{A^*}{q},
$$

де  $A^*$  – робота, яка виконана сторонніми силами під час переміщення на даній ділянці (у замкнутому колі) заряду q.

5. Закон Ома:

для однорідної ділянки кола

$$
I = \frac{\varphi_1 - \varphi_2}{R} = \frac{U}{R}
$$

для неоднорідної ділянки кола

$$
I=\frac{(\varphi_1-\varphi_2)+\mathcal{E}_{12}}{R}=\frac{U}{R},
$$

де  $\varepsilon_{12}$  – EPC, що діє на даній неоднорідній ділянці електричного кола.

6. Закон Ома для замкнутого електричного кола

$$
I=\frac{\mathcal{E}}{R+r},
$$

де  $R$  – опір зовнішньої частини кола,  $r$  – внутрішній опір джерела струму.

7. Опір послідовно з'єднаних резисторів

$$
R = R_1 + R_2 + \dots
$$

8. Опір паралельно з'єднаних резисторів

$$
\frac{I}{R} = \frac{I}{R_1} + \frac{I}{R_2} + \cdots
$$

9. Робота сил електричного поля на ділянці кола постійного струму за час  $t$ 

$$
A = IUt = I^2Rt = \frac{U^2}{R}t.
$$

10. Потужність електричного струму

$$
P = IU = I^2 R = \frac{U^2}{R}.
$$

11. Повна потужність, яка виділяється в замкнутому колі постійного струму

$$
P = \mathcal{E} \cdot I
$$

12. Перший закон (правило) Кірхгофа:

алгебраїчна сума струмів, які сходяться у кожному вузлі розгалуженого електричного кола, дорівнює нулю

$$
\sum_{k=1}^n I_k = 0.
$$

Струми, які входять у вузол, вважаються додатними, а які виходять з вузла – від'ємними (або навпаки).

13. Другий закон (правило) Кірхгофа: алгебраїчна сума спадів напруг на всіх ділянках замкнутого контуру дорівнює алгебраїчній сумі ЕРС, які діють у цьому контурі

$$
\sum_{k=1}^n I_k R_k = \sum_{k=1}^n \mathbf{E}_k.
$$

Якщо напрям струму збігається з вибраним напрямом обходу контуру, то відповідний добуток сили струму на опір входить в рівняння із знаком "+", у протилежному випадку цей добуток входить із знаком "-". ЕРС беруть із знаком "+", якщо при обході контуру у вибраному напрямку перший електрод буде негативним, а другий - позитивним.

14. Закон Джоуля - Ленца

$$
Q = I^2 R t,
$$

або

$$
Q=\int\limits_0^t I^2(t)Rdt,
$$

де  $I(t)$  – миттєве значення сили струму як функції часу.

- 14.1. Напруга на кінцях провідника рівномірно збільшується за час  $\tau$ = 10 с від  $U_1$  = 5 В до  $U_2$  = 10 В. Опір провідника R = 30 Ом. Знайти заряд q, який пройшов по провіднику за час т. (2,5 Кл)
- 14.2. На одному кінці циліндричного залізного стрижня, опір якого  $R_0 = 25$  Ом при  $t = 0$  °С, підтримується температура  $t_1 = 27$  °С, на другому  $t_2 = 533$  °C. Температурний коефіцієнт опору для заліза  $\alpha = 6 \cdot 10^{-3}$  град<sup>-1</sup> 3 бокової поверхні стрижня теплота не вілводиться. Визначити опір  $R$  провідника, вважаючи градієнт температури вздовж його осі сталим. (67 Ом)
- 14.3. Густина електричного струму в мідному провіднику  $i = 150$  н $A/M^2$ . Питомий опір міді  $\rho = 17$  н $O_{M \cdot M}$ . Розрахувати густину теплової потужності струму w.  $(382.5 \text{ J}$ ж $/(m^3 \cdot c))$
- 14.4. На кінцях провідника, питомий опір якого  $\rho = 1$  мк $OM \cdot M$  і довжина  $\ell = 0, 4, M$ , підтримується напруга  $U = 8$  В. Яка потужність w виділяється в одиниці об'єму провідника? (400 МВт/м<sup>3</sup>)
- 14.5. У електричному колі, яке зображене на рисунку,  $R_l = 10$  Ом,  $R_2 = 20$  Om,  $\mathcal{E}_1 = 5$  B,  $\mathcal{E}_2 = 2$  B. Нехтуючи внутрішніми опорами джерел, визначити різницю потенціалів  $\varphi_1 - \varphi_2$ . (4 В)
- 14.6. У електричному колі, яке зображене на рисунку,  $R_1 = R_2 = 40$  Ом,  $R_3 = 80$  OM,  $C = 25$   $H\Phi$ . Заряд на конденсаторі  $q = 1, 1 \text{ m} \kappa K \pi$ . Нехтуючи внутрішнім опором джерела, Обчислити його ЕРС  $\mathcal{E}$ . (220 B)
- 14.7. Два джерела струму з ЕРС  $\mathcal{E}_1 = 1.5 B$  i  $\mathcal{E}_2 = 2.0 B$  та внутрішніми опорами  $r_1 = 0,4$  Ом і  $r_2 = 0.5$  Ом під'єднані паралельно до опору  $R = 2$  Ом. Визначити сили струмів, що протікають через джерела, і опір  $R$ .  $(0,125A)$ ;  $0,900 A; 0,775 A)$
- 14.8. Знайти силу струму, який проходить через опори  $R_1 = R_4 = 2$  Ом,  $R_3 = R_2 = 4$  Ом, увімкнені в коло, як показано на рисунку, якщо  $\mathcal{E}_l$  = = 10 В,  $\varepsilon_2$  = 4 В. Внутрішніми опорами джерел струму можна знехтувати.  $(3A; 0; 1A; 2A)$
- 14.9. Визначити опір  $R$  між точками  $\overline{A}$  і В для кола, яке зображене на рисунку. Опори окремих гілок показано на рисунку ( $r = 10$  Ом).  $(14 \ 0<sub>M</sub>)$

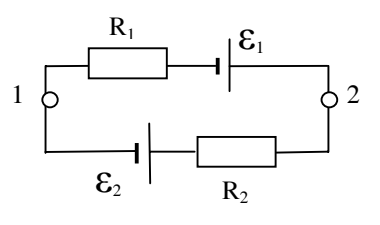

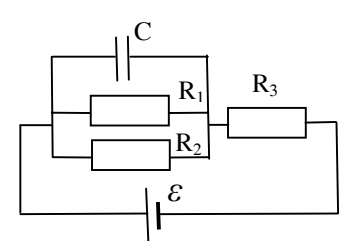

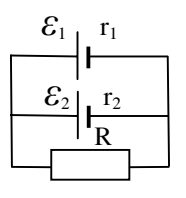

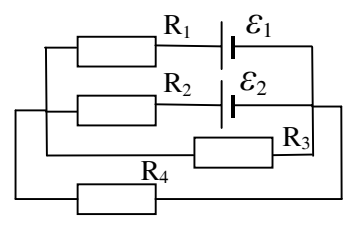

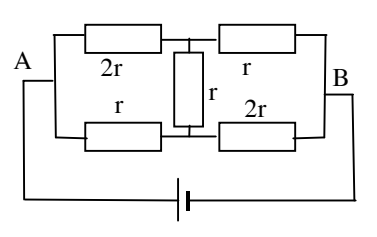

14.10. Батарея із  $N = 400$  елементів увімкнена в електричне коло із зовнішнім опором  $R = 10$  Ом. ЕРС кожного елемента  $\epsilon = 2 B$ . внутрішній опір  $r = 0.1$  Ом. Треба скласти батарею із такої кількості  $n_1$  паралельних груп, кожна з яких містила б  $n_2$  послідовно з'єднаних елементів, щоб отримати максимальну силу струму. Визначити кількості  $n_1$  і  $n_2$ , силу струму  $I$  в опорі  $R$  і в кожному елементі  $I_1$ . (2; 200; 20 A; 10 A)

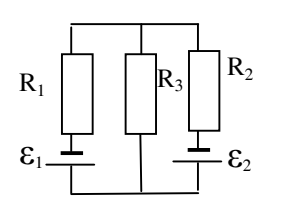

14.11. У схемі, яка зображена на рисунку,  $\mathcal{E}_1 =$  $= 20 B, \mathcal{E}_2 = 25 B, R_1 = 10 OM, R_2 = 15 OM, a$ внутрішніми опорами джерел можна знехтувати. Визначити роботу  $A_1$  і  $A_2$ , виконану джерелами, повну кількість теплоти  $Q$ , що виділяється в колі за час  $\Delta t = 2$  с,

якщо  $R_3 = 82$  Ом. При якому опорі  $R_3$  потужність, що виділяється на ньому, буде максимальною? (-2 Дж; 15 Дж; 13 Дж; 6 Ом)

- 14.12.  $n = 6$  джерел з ЕРС  $\mathcal{E} = 2B$  і внутрішнім опором  $r = 0.3$  Ом з'єднані послідовно. Який опір R треба під'єднати до батареї, щоб корисна потужність  $P$  була максимальною і чому дорівнює  $P_{\text{max}}$ ?  $(1, 8 \text{ } 0 \text{ m}; 20 \text{ } B \text{m})$
- 14.13.  $n = 6$  джерел з ЕРС  $\mathcal{E} = 2$  В і внутрішнім опором  $r = 0.3$  Ом з'єднані паралельно. Який опір R треба під'єднати до батареї, щоб корисна потужність Р була максимальною і чому дорівнює  $P_{\text{max}}$ ?  $(0.05 \text{ } O_M; 20 \text{ } Bm)$
- 14.14. У провіднику, опір якого  $R = 25$  Ом, за час  $\tau = 9$  с рівномірно зросла сила струму від  $I_1 = 0$  А до  $I_2 = 4$  А. Визначити кількість теплоти О, яка виділилася у провіднику за час т.  $(1200 \text{ J}$ ж)
- 14.15. Сила струму в провіднику з часом змінюється за законом  $I = I_0 e^{\beta t}$ , де  $I_0 = 5 A$ ,  $\beta = 0$ , 1 с<sup>-1</sup>, опір провідника  $R = 10$  Ом. Знайти кількість теплоти  $Q$ , що виділяється в провіднику за час  $\tau = 5 c$ . (1250 Дж)

# **V. ЕЛЕКТРОМАГНЕТИЗМ**

## 15. МАГНІТНЕ ПОЛЕ СТРУМУ У ВАКУУМІ

## Основні формули

1. Закон Біо – Савара – Лапласа

$$
d\vec{B} = \frac{\mu_0}{4\pi} \frac{I\left[d\vec{\ell} \ \vec{r}\right]}{r^3};
$$

$$
dB = \frac{\mu_0}{4\pi} \cdot \frac{I \sin \alpha}{r^2} d\ell; \quad \vec{B} = \int_L d\vec{B}.
$$

де  $dB$  – величина індукції магнітного поля (магнітної індукції), створеного елементом  $d\ell$  провідника з струмом I;  $\mu_0$  - магнітна стала;  $(\mu_0 = 4\pi I0^7 IH/m)$ ;  $\vec{r}$  – радіус-вектор, проведений від елемента  $d\vec{\ell}$  провідника до точки, де визначається  $d\vec{B}$ ;  $\alpha$  – кут між векторами  $d\vec{\ell}$  i  $\vec{r}$ .

2. Зв'язок між магнітною індукцією  $\vec{B}$  і напруженістю магнітного поля  $\vec{H}$  у вакуумі

$$
\vec{B} = \mu_0 \vec{H}.
$$

3. Принцип суперпозиції магнітних полів

$$
\vec{B} = \vec{B}_1 + \vec{B}_2 + \dots,
$$
  

$$
\vec{H} = \vec{H}_1 + \vec{H}_2 + \dots
$$

4. Індукція магнітного поля, створеного струмом, що протікає по нескінченно довгому прямому провіднику

$$
B=\mu_o\,\frac{I}{2\pi R},
$$

де  $R$  – відстань від провідника до точки, в якій визначається  $B$ .

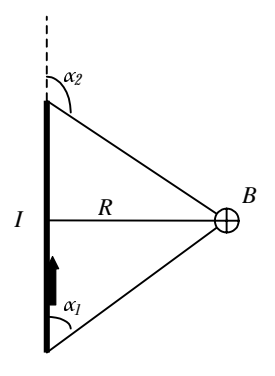

5. Індукція магнітного поля, створеного струмом, що протікає у прямому провіднику скінченної довжини

$$
B = \frac{\mu_0}{4\pi} \frac{I}{R} \left( \cos \alpha_1 - \cos \alpha_2 \right).
$$

6. Індукція магнітного поля всередині нескінченно довгого соленоїда

$$
B=\mu_o nI,
$$

де  $n -$  кількість витків соленоїда на одиниці його довжини.

7. Індукція магнітного поля у центрі колового струму

$$
B=\mu_0\,\frac{I}{2R},
$$

де  $R$  – радіус колового струму.

8. Індукція магнітного поля на осі колового струму

$$
B = \frac{\mu_0}{4\pi} \frac{2I\pi R^2}{\left(R^2 + d^2\right)^{3/2}},
$$

де  $d$  – відстань від центра колового струму до заданої точки на його осі.

9. Індукція магнітного поля всередині тороїда

$$
B=\mu_o\,ln\frac{R}{r},
$$

де  $R$  – радіус основної лінії тороїда;  $r$  – відстань від центра тороїда до заданої точки; n - кількість витків на одиницю довжини основної лінії торої да

- 15.1. У прямолінійному нескінченно довгому провіднику тече струм силою  $I = 2$  А. Визначити магнітну індукцію В у точці, що розміщена на відстані  $R = 0.05$  м від провідника. (8 мк $T_{\text{II}}$ )
- 15.2. У двох нескінченно довгих прямолінійних паралельних провідниках в одному напрямку течуть струми силами  $I_1 = 8$  *A* i  $I_2 = 4$  *A*. Відстань між провідниками  $d = 0.2$  м. Визначити магнітну індукцію В у точці, що розміщена посередині між провідниками. (8 мкТл)
- 15.3. Два нескінченно довгі прямолінійні паралельні провідники, в яких протікають у протилежних напрямках струми силами  $I_1 = 5 A$  і  $I_2 =$ = 10 A, знаходяться на відстані  $d = 0.2$  м. Знайти магнітну індукцію В у точці, що розміщена на відстані  $R = 0.05$  м від першого провідника на продовженні відрізка прямої, що з'єднує провідники. (10 мкТл)
- 15.4. Два паралельні нескінченно довгі прямолінійні провідники, в яких протікають в одному напрямку струми  $I_1 = I_2 = 6$  A, розміщені на відстані  $d = 0.1$  м один від одного. Знайти магнітну індукцію В у точці, що розміщена на відстані  $R_1 = 0.05$  м від одного провідника і на  $R_2 = 0.05$  м від другого. (28,6 мкТл)
- $15.5.$ Два нескінченно довгі прямолінійні провідники схрещені під прямим кутом. У провідниках течуть струми силами  $I_1 = 8$  *A* i  $I_2 = 6$  *A*. Відстань між провідниками  $d = 0.2$  м. Знайти магнітну індукцію В у точці, що однаково віддалена від обох провідників. (40 мкТл)
- 15.6. У відрізку прямолінійного провідника завдовжки  $L = 0.2$  м проходить струм силою  $I = 4 A$ . Визначити магнітну індукцію В у точці, що лежить на перпендикулярі до середини відрізка на відстані  $R_1 = 0.05$  м від нього. (28,6 мк $T_{\rm d}$ )
- 15.7. Із дроту, довжина якого  $l = 1.6$  м, зроблено квадратну рамку. По ній проходить струм силою  $I = 2$  A. Визначити магнітну індукцію В у центрі цієї рамки.  $(5,66 \text{ mK}T_A)$
- 15.8. У провіднику, зігнутому у вигляді квадратної рамки, довжина сторони якої  $a = 0, 2, M$ , протікає струм силою  $I = 5, A$ . Обчислити магнітну індукцію В поля в точці, яка рівновіддалена від вершин квадрата на відстань, що дорівнює довжині його сторони. (8 мкТл)
- 15.9. У провіднику, зігнутому у вигляді прямокутника зі сторонами  $a = 0.08$  м і  $a = 0.06$  м, тече струм силою  $I = 12$  А. Визначити магнітну індукцію В поля в точці перетину діагоналей прямокутника.  $(0, 2 M T_A)$
- 15.10. Із дроту, довжина якого  $\ell = 0.8$  м, виготовлено рамку у вигляді ромба з гострим кутом  $\varphi = 60^0$ . По цій рамці проходить струм силою  $I = 24 A$ . Знайти магнітну індукцію В у центрі ромба. (1,51 мТл)
- 15.11. Струм, сила якого  $I_1 = 16$  A, тече по нескінченно довгому провіднику, що зігнутий під прямим кутом. Визначити магнітну індукцію В поля на відстані  $d = 0.04$  м від вершини кута в точці на продовженні однієї зі сторін. (40 мкТл)
- 15.12. Нескінченно довгий провідник, по якому протікає струм силою  $I_1 =$ = 15 A, зігнутий під прямим кутом. Визначити магнітну індукцію B поля на відстані  $d = 0.2$  м від вершини кута в точці, що лежить на бісектрисі прямого кута.  $(36.2 \text{ mK}T_{J})$
- 15.13. По провіднику у вигляді рівностороннього трикутника з довжиною сторони  $a = 0, 1$  м протікає струм силою  $I = 10$  А. Знайти магнітну індукцію В поля в точці перетину висот. (180 мкТл)
- 15.14. По тонкому провіднику, зігнутому у вигляді правильного шестикутника з довжиною сторони  $a = 17.32$  см, тече струм силою  $I = 5 A$ . Визначити магнітну індукцію В поля в центрі шестикутника.  $(20 \text{ mK}T_{J})$
- 15.15. Обчислити магнітну індукцію В поля в центрі колового провідника радіусом  $R = 0.3$  м, по якому тече струм силою  $I = 15$  A.  $(31,4 \text{ MK}T_{J})$
- 15.16. По коловому витку, радіус якого  $R = 0.05$  м, проходить струм силою  $I = 5$  А. Визначити магнітну індукцію В поля у точці, що лежить на перпендикулярі, проведеному з центра витка до його площини, на відстані  $d = 0.08$  м від центра. (11,3 мкТл)
- 15.17. По коловому витку, радіус якого  $R = 0.08$  м, проходить струм силою  $I = 10$  A. Визначити магнітну індукцію В поля у точці, що рівновіддалена від усіх точок витка на відстань  $r = 0.08 M$ . (0,63 мк Тл)
- 15.18. У центрі колового дротяного витка виникає магнітне поле з індукцією В при різниці потенціалів  $U_1 = 20$  В на кінцях витка. Яку напругу  $U_2$ потрібно прикласти, щоб отримати таку саму магнітну індукцію поля в центрі витка вдвічі більшого радіуса, виготовленого з такого самого  $\text{IDOTV?}$  (80 B)
- 15.19. У соленоїді, що має  $n = 1500$  витків на  $1 \text{ m}$  довжини, проходить струм силою  $I = 0.5 A$ . Довжина соленоїда  $L = 0.10 M$ , діаметр  $D = 0.04 M$ . Визначити магнітну індукцію В поля на осі соленоїда. (872,2 мкТл)
- 15.20. По обмотці тороїда без осердя, що має  $N = 1500$  витків, проходить струм силою  $I = 2$  A. Зовнішній діаметр тороїда  $d_I = 0.3$  м, внутрішній  $d_2 = 0.1$  м. Знайти магнітну індукцію В поля на осі тороїда.  $(2MTn)$
- 15.21. Діаметр осьової лінії тороїда без осердя  $D = 0, 4, M$ . У перерізі тороїд – це коло  $r = 0.02$  м. По обмотці тороїда, що має  $N = 1980$ витків, протікає струм силою  $I = 2$  A. Користуючись законом повного струму, знайти максимальне і мінімальне значення магнітної індукції В поля в тороїді.  $(4.4 \text{ m} \text{T} \text{T}_4; 3.6 \text{ m} \text{T} \text{T}_4)$
- 15.22. Соленоїд довжиною  $\ell = 0.4$  м має  $N = 2000$  витків. Опір обмотки соленоїда  $R = 80$  Ом, а напруга на його кінцях  $U = 40 B$ . Діаметр соленоїда d<< l. Визначити магнітну індукцію В поля всередині соленоїда.  $(3, 14 M T_A)$
- 15.23. По обмотці соленоїда, що виготовлена з дроту діаметром  $D = 3$  мм, протікає струм силою  $I = I5$  A. Витки щільно прилягають один до одного. Діаметр соленоїда  $d \lt \lt \ell$ , де  $\ell$  – його довжина. Визначити магнітну індукцію В поля в центрі соленоїда.  $(6,28 \text{ mK}T_A)$

### 16. СИЛА АМПЕРА, СИЛА ЛОРЕНЦА

### Основні формули

1. Сила Ампера – сила, з якою магнітне поле, індукція якого  $\vec{B}$ , діє на елемент провідника  $d\ell$ , по якому тече струм I

$$
d\vec{F} = I \left[ d\vec{\ell} \ \vec{B} \right];
$$

$$
F = BId\ell \sin \alpha,
$$

де  $\alpha$  – кут між векторами  $d\vec{\ell}$  і  $\vec{B}$ .

2. Обертальний момент пари сил, які діють на рамку зі струмом в однорідному магнітному полі

$$
\vec{M} = \left[ \vec{P}_m \vec{B} \right] ;
$$
  

$$
M = P_m B \sin \alpha,
$$

де  $\vec{P}_m$  – магнітний момент рамки зі струмом

$$
\vec{P}_m = I S \vec{n},
$$

де  $S$  – площа рамки;  $\vec{n}$  – додатна нормаль до поверхні рамки;  $\alpha$  – кут між векторами  $\vec{n}$  і  $\vec{B}$ .

3. Сила Лоренца – сила, що діє на заряд q, який рухається зі швидкістю  $\vec{v}$  у магнітному полі з індукцією  $\vec{B}$ 

$$
\vec{F} = q \left[ \vec{v} \vec{B} \right],
$$
  

$$
F = |q| v B \sin \alpha,
$$

ле  $\alpha$  – кут між векторами  $\vec{v}$  i  $\vec{B}$ .

- 16.1. В однорідному магнітному полі, індукція якого  $B = 1.5$  Тл і спрямована під кутом  $\alpha = 30^{\circ}$  до вертикалі, вертикально вгору рухається горизонтально розташований прямий провідник, по якому тече струм силою  $I = 8$  A. Maca провідника  $m = I$  кг, довжина  $\ell = 2$  м. Яку швидкість буде мати провідник через час  $t = 4$  с після початку руху?  $(8.8 \text{ m/c})$
- 16.2. По двох паралельних прямолінійних провідниках довжиною  $l = 4$  м кожний, що знаходяться у вакуумі на відстані  $d = 0.2$  м один від одного, в однакових напрямках протікають струми силами  $I_1 = 20$  *A* i  $I_2 = 10 A$ . Визначити силу взаємодії струмів. (0,8 мH)
- 16.3. По трьох паралельних прямолінійних провідниках, що розміщені на однаковій відстані  $d = 0.2$  м один від одного, течуть однакові струми силою  $I = 20$  *A*. У двох провідниках напрямки струмів збігаються. Знайти силу F, що діє на відрізок завдовжки  $\ell = 1$  м кожного провідника.  $(F_1 = F_2 = 0.4 \text{ mH}, F_3 \approx 0.7 \text{ mH})$
- 16.4. В одній площині з нескінченно довгим прямолінійним провідником, по якому протікає струм силою  $I_1 = 2$  A, розміщена прямокутна рамка зі сторонами  $a = 0, 4$  м і  $a = 0, 6$  м, по якій тече струм  $I_2 = 6$  А. Довші сторони рамки паралельні до прямого провідника, причому ближча знаходиться від нього на відстані  $a_1 = 0.2$  м, а напрям струму в ній збігається із напрямом струму  $I_I$ . Визначити
сили взаємодії прямолінійного струму з кожною стороною рамки.  $(F_1 = 7.2 \text{ mKH}; F_2 = F_4 \approx 2.6 \text{ mKH}; F_3 = 2.4 \text{ mKH})$ 

- 16.5. Квадратна дротяна рамка розміщена в одній площині з довгим прямолінійним провідником так, що дві її сторони паралельні до провідника. По рамці і провіднику протікають однакові струми силою  $I = 10$  А. Найближча до провідника сторона рамки розміщена на відстані, що дорівнює стороні рамки. Визначити силу F, що діє на рамку.  $(10 \text{ mKH})$
- 16.6. Металевий стрижень довжиною  $\ell = 0.2$  м розміщений перпендикулярно до нескінченно довгого прямолінійного провідника, по якому тече струм силою  $I_1 = 4$  A. По стрижню протікає струм силою  $I_2 = I A$ , а відстань від провідника до найближчого кінця стрижня  $d = 0.1$  м. Визначити силу F, яка діє на стрижень з боку магнітного поля, що створюється струмом у провіднику. (0,88 мкН)
- 16.7. В однорідному магнітному полі з індукцією  $B = 3.14$  мTл у площині, що перпендикулярна до ліній індукції, розміщений дріт у вигляді тонкого півкільця довжиною  $\ell = 0.4$  м, по якому тече струм силою  $I = I5$  А. Знайти результуючу силу  $F$ , що діє на півкільце.  $(12 \mu H)$
- 16.8. Квадратна рамка зі стороною  $a = 0.24$  м розміщена в однорідному магнітному полі з індукцією  $B = 5$  мТл так, що дві її сторони перпендикулярні до ліній індукції поля, а нормаль до площини рамки утворює з напрямком магнітного поля кут  $\alpha = 30^{\circ}$ . По рамці протікає струм  $I = 0.5$  А. Визначити момент сили М, що діє на рамку.  $(0.05 \text{ mH·m})$
- 16.9. Електрон, початкова швидкість якого дорівнює нулю, пройшов в однорідному електричному полі прискорювальну різницю потенціалів  $U = 2000 B$ . Після цього електрон влітає в однорідне магнітне поле з індукцією  $B = 0.3$  мТл, вектор якої спрямований перпендикулярно до вектора напруженості електричного поля. Визначити радіус R кола, по якому рухається електрон.  $(0, 5, m)$
- 16.10. Електрон з початковою швидкістю  $v_0 = 0$ , прискорений різницею потенціалів  $U = 200 B$ , рухається паралельно до прямолінійного

провідника на відстані  $R = 8$  мм від нього. Яка сила буде діяти на електрон, якщо по провіднику потече струм  $I = 8 A$ ? (2,7 $\cdot 10^{-16} H$ )

- 16.11. Електрон і протон, що прискорені однаковою різницею потенціалів, влітають в однорідне магнітне поле перпендикулярно до ліній індукції. У скільки разів радіус  $R_n$  кола, по якому рухатиметься протон, більший від радіуса  $R_e$  кола, яке описує електрон?  $(42, 8 \text{ p}$ a<sub>3a</sub> $)$
- 16.12.  $\alpha$ -частинка з початковою швидкістю  $v_0 = 0$  прискорюється електричним полем. Через час  $t = 0.02$  с вона влітає в магнітне поле з індукцією  $B = 8.35$   $MT_A$ , яка спрямована перпендикулярно до вектора напруженості електричного поля. Визначити, у скільки разів нормальне прискорення «-частинки у цей момент більше від її тангенціального прискорення. (8000)
- 16.13. Протон влітає перпендикулярно до ліній індукції однорідного магнітного поля  $B = 3.34$  мТл. Скільки обертів зробить протон в магнітному полі за час  $t = 3.14$  c? (160000)
- 16.14. Електрон, влетівши в однорідне магнітне поле з індукцією  $B = 10$  мТл, рухається по колу радіусом  $R = 0.5$  см. Знайти момент імпульсу L, який має електрон під час руху в магнітному полі.  $(4.10^{26} \text{ kg} \cdot \text{m}^2/\text{c})$
- 16.15. Протон, момент імпульсу якого  $L = 2.10^{23}$  кг $\alpha^2/c$ , влітає в однорідне магнітне поле перпендикулярно до ліній індукцій поля. Магнітна індукція поля  $B = 2.08$  мТл. Визначити кінетичну енергію  $E_{\kappa}$ протона. (1,99 $\cdot$ 10<sup>-18</sup> Дж)
- 16.16. Електрон, що має початкову швидкість  $v_0 = 0$ , пройшовши прискорюючу різницю потенціалів  $U = 600 B$ , влітає в однорідне магнітне поле під кутом  $\alpha = 60^{\circ}$  до ліній індукції поля. Індукція магнітного поля  $B = 30$  мкTл. Визначити радіус R та крок h гвинтової лінії, по якій рухатиметься електрон. (2,39 м; 8,65 м)
- 16.17. Протон рухається по гвинтовій лінії з радіусом  $R = 0.2$  м і кроком  $h = 0.4$  м в однорідному магнітному полі з індукцією  $B = 0.5$  Тл. Обчислити кінетичну енергію  $E_{k}$  протона. (0,08 пДж)

# 17. РОБОТА ПРИ ПЕРЕМІЩЕННІ ПРОВІДНИКА І КОНТУРУ ЗІ СТРУМОМ У МАГНІТНОМУ ПОЛІ

### Основні формули

1. Магнітний потік через поверхню площею S, охоплену плоским контуром, в однорідному магнітному полі

$$
\Phi = BS \cos \alpha = B_n S, \quad B_n = B \cos \alpha,
$$

де  $\alpha$  – кут між векторами  $\vec{B}$  і  $\vec{n}$ , а вектор  $\vec{n}$  – нормаль до поверхні S.

2. Робота, яка виконується при переміщенні провідника зі струмом  $I$  у магнітному полі

$$
A = I \Delta \Phi,
$$

де  $\Delta\Phi$  – зміна магнітного потоку через поверхню, яку описує провідник під час руху.

3. Робота, яка виконується під час переміщення контуру зі струмом I у магнітному полі

$$
A = I \Delta \Phi.
$$

де  $\Delta\Phi$  – зміна магнітного потоку через площу, обмежену контуром.

- 17.1. Провідник довжиною  $\ell = 0.2$  м, по якому проходить струм силою  $I = 5$  A, рівномірно рухається в однорідному магнітному полі з індукцією  $B = 0.1$  Тл. Швидкість руху провідника  $v = 0.4$  м/c і напрямлена перпендикулярно до ліній індукції магнітного поля. Визначити роботу А при переміщенні провідника за час  $t = 50 c$ . (2 Дж)
- 17.2. Два прямолінійні довгі паралельні провідники розташовані на відстані  $d_1 = 0.2$  м один від одного. По провідниках в одному напрямку течуть струми  $I_1 = 5$  *A* i  $I_2 = 10$  *A*. Яку роботу *A* на одиницю довжини провідників треба виконати, щоб розсунути ці провідники на відстань  $d_2 = 0.6$  м? (11 мкДж/м)
- 17.3. Коловий контур радіусом  $R = 0.2$  м, по якому проходить струм силою  $I = 5$  A, поміщений в однорідне магнітне поле з індукцією  $B = 5 \text{ m}T\pi$  так, що площина контуру перпендикулярна до напрямку ліній індукції поля. Яку роботу А треба виконати, щоб повернути

контур на кут  $\varphi = 90^0$  навколо осі, що збігається з діаметром контуру?  $(3.14 \text{ m}$ Jэнс)

- 17.4. Квадратна рамка з довжиною сторони  $a = 0.3$  м і струмом силою  $I = 8$  А вільно підвішена в однорідному магнітному полі з індукцією  $B = 0.5$  Тл. Визначити роботу А, яку треба виконати, щоб повернути рамку на кут  $\alpha = 180^{\circ}$  навколо осі, що перпендикулярна до напрямку ліній індукції магнітного поля. (0,72 Дж)
- 17.5. Прямокутна рамка зі струмом розміщена в однорідному магнітному полі паралельно до ліній магнітної індукції. На рамку діє обертальний момент  $M = 0.2$  Н.м. Визначити роботу сил поля при повороті рамки на кут  $\alpha = 30^{\circ}$ . (0,1 Дж)
- 17.6. Прямокутна рамка зі сторонами  $a = 0.3$  м і  $b = 0.1$  м, по якій протікає струм силою  $I_1 = I A$ , розміщена в одній площині з нескінченно довгим прямолінійним провідником, по якому тече струм силою  $I_2 = 6$  А. Довші сторони рамки паралельні до провідника, а ближча сторона рамки розташована від нього на відстані  $b_0 = 0.05$  м, а напрям струму в ній збігається із напрямом струму  $I_2$ . Знайти роботу A, яку треба виконати, щоб повернути рамку на кут  $\varphi = \pi$  навколо дальньої довшої сторони. (0,58 мкДж)
- 17.7. В одній площині з нескінченно довгим прямолінійним провідником, по якому протікає струм силою  $I_1 = 4$  A, розміщена квадратна рамка з довжиною сторони  $a = 0.5$  м так, що дві її сторони паралельні до провідника, а відстань від провідника до ближчої сторони дорівнює довжині сторони рамки. По рамці протікає струм силою  $I_2 = 2$  A, а вектор магнітного моменту рамки паралельний до вектора магнітної індукції поля провідника. Яку роботу треба виконати, щоб перенести рамку за межі поля? (0,55 мкДж)
- 17.8. Електродвигун споживає струм силою  $I = 5 A$  і робить  $n = 50$  обертів за секунду. Обмотка якоря електродвигуна складається з  $N = 200$  витків, площа витка  $S = 0.02$   $M^2$ . Якір обертається в однорідному магнітному полі з індукцією  $B = 5$  мТл. Визначити потужність електродвигуна. (20 Bm)

### 18. ЕЛЕКТРОМАГНІТНА ІНДУКЦІЯ

## Основні формули

1. Закон Фарадея:

$$
\mathcal{E}_i = -N \frac{d\Phi}{dt},
$$

де  $\mathcal{E}_i$  - ЕРС індукції в замкнутому контурі;  $N$  - кількість витків контуру;  $\frac{d\Phi}{dt}$  – швидкість зміни магнітного потоку Ф через площу, обмежену контуром.

2. ЕРС у провіднику, довжиною  $\ell$ , який рухається в однорідному магнітному полі зі швидкістю  $\boldsymbol{v}$ 

$$
\mathcal{E}_i = B\ell v \sin \alpha,
$$

де  $\alpha$  – кут між векторами  $\vec{B}$  i  $\vec{v}$ .

3. ЕРС самоіндукції

$$
\mathcal{E}_i = -L\frac{dI}{dt},
$$

де  $L$  – індуктивність контуру;  $\frac{dI}{dt}$  – швидкість зміни струму в контурі.

- 18.1. Прямий провідник довжиною  $\ell = 2$  м, рухаючись рівноприскорено в однорідному магнітному полі з початковою швидкістю  $v_0 = 2$  м/c і прискоренням  $a = 6$  м/c<sup>2</sup>, перемістився на вілстань  $d = 1$  м. Магнітна індукція поля  $B = 0.5$  Тл і напрямлена перпендикулярно до швидкості руху провідника. Визначити середню ЕРС індукції в провіднику і миттєве значення ЕРС індукції в провіднику в кінці переміщення.  $(3 B; 4 B)$
- 18.2. В однорідному магнітному полі з індукцією  $B = 0.2$  Тл рівномірно з частотою  $n = 10 c^{-1}$  обертається рамка, яка має  $N = 500$  витків. У момент часу  $t = 0$  плошина рамки розташована перпендикулярно

до напрямку магнітного поля. Знайти миттєве значення ЕРС індукції при обертанні рамки на кут  $\alpha = 30^0$ . (125.6 **B**)

- 18.3. Квадратна рамка з довжиною сторони  $a = 0.2$  м розміщена в магнітному полі так, що нормаль до рамки утворює кут  $\alpha = 60^{\circ}$ з лініями індукції поля. Магнітне поле змінюється з часом за законом  $B = B_0 \cos \omega t$ , де  $B_0 = 0.5$  Тл і  $\omega = 0.785$  рад/с. Визначити ЕРС індукції в рамці в момент часу  $t = 2c$ . (7,85 мВ)
- 18.4. Квадратна рамка зі стороною  $a = 0.1$  м рівномірно обертається з кутовою швидкістю  $\omega = 6.28$  рад/с в однорідному магнітному полі, яке змінюється за законом  $B = B_0 \cos \omega' t$ , де  $B_0 = 0.1$  Тл,  $\omega' = 3.14$  рад/с. Лінії індукції поля перпендикулярні до осі обертання рамки. В початковий момент площина рамки паралельна до ліній магнітної індукції. Визначити ЕРС індукції в рамці через час  $t = 10c$  після початку обертання. (6,28 мВ)
- 18.5. Прямокутна рамка з сторонами  $a = 0.5$  м і  $a = 0.2$  м рівномірно обертається з кутовою швидкістю  $\omega = 6.28$  рад/с в однорідному магнітному полі, магнітна індукція В якого змінюється за законом  $B = B_0 \cos \omega t$ , де  $B_0 = 0.05$  Тл, а лінії індукції поля перпендикулярні до осі обертання рамки. У початковий момент площина рамки перпендикулярна до ліній індукції поля. Обчислити максимальне значення ЕРС індукції, що виникає в рамці. (31,4 мВ)
- 18.6. Дротяна рамка площею  $S = 0.02$   $M^2$  розміщена перпендикулярно до напрямку магнітного поля, індукція якого змінюється за законом  $B = B_0$ ; (1+е<sup>-kt</sup>), де  $B_0 = 0.6$  Тл,  $\kappa = 0.8$  с<sup>-1</sup>. Визначити ЕРС, яка індукується в рамці в момент часу  $t = 1, 5, c$ . (2,89 мВ)
- 18.7. У площині, що перпендикулярна до напрямку магнітного поля з індукцією  $B = 2 M T \pi$ , навколо точки О рівномірно обертається металевий стрижень ОА завдовжки  $\ell = 0.2$  м. Кутова швидкість обертання стрижня  $\omega = 5$  рад/с. Знайти ЕРС індукції, яка виникає в стрижні між точками  $O$  і  $A. (0, 2 \text{ mB})$
- 18.8. Квадратна дротяна рамка з довжиною сторони  $a = 1$  м віддаляється зі сталою швидкістю  $v = 50$  *м/c* в напрямку, перпендикулярному до

нескінченно довгого прямого провідника, який лежить в площині рамки і паралельний до двох її протилежних сторін. По провіднику проходить струм  $I = 5$  A. Яка ЕРС індукується в рамці в момент часу, коли відстань від провідника до ближчої сторони рамки  $a_0 = 1 \, \text{m}$ ? (12,5  $\mu$ KB)

- 18.9. Квадратна дротяна рамка зі стороною  $a = 0.04$  м і опором  $R = 2$  м $O$ м розміщена в однорідному магнітному полі з індукцією  $B = 50$  м $T_{\alpha}$ . Нормаль до площини рамки становить кут  $\alpha = 60^\circ$  з лініями магнітної індукції. Визначити заряд  $q$ , який пройде по рамці, якщо магнітне поле вимкнути.  $(0.02 Kx)$
- 18.10. Алюмінієве кільце діаметром  $D = 0.2$  м розміщене в однорідному магнітному полі так, що його площина перпендикулярна до вектора магнітної індукції поля. Діаметр дроту кільця  $d = 2$  мм. Знайти швидкість зміни магнітної індукції поля з часом, якщо водночас у кільці виникає індукційний струм силою  $I = 8 A$ . (1,32 Тл/с)
- 18.11. Через котушку, індуктивність якої  $L = 5$  мГн, протікає струм, який змінюється з часом за законом  $I = I_0$ ·cos  $\omega t$ , де  $I_0 = 0.2$  A,  $\omega = 3.14$  рад/с. Визначити, яка ЕРС самоіндукції виникає у котушці в момент часу  $t = 0.5 c$ . (3,14 мB)
- 18.12. Соленоїд діаметром  $D = 0.2$  м і довжиною  $\ell = 0.5$  м має  $N = 500$ витків. Сила струму в ньому рівномірно зростає на  $\Delta I = 0.5 A$ за час  $\Delta t = 1$  с. На соленоїл насалжено кільне з мілного люоту, що має площу поперечного перерізу  $S_k = 2.5$  мм<sup>2</sup>. Визначити силу індукційного струму, що виникає в кільці. (4,6 мА)
- 18.13. Дві котушки намотані на одне загальне осердя. Індуктивність першої котушки  $L_1 = 0.8 F_H$ , другої –  $L_2 = 0.2 F_H$ . Опір першої котушки  $R_1 = 400$  Ом. Струм силою  $I_2 = 0.2$  A, що протікає в другій котушці за час  $t = 1$  мс, зменшується до нуля. Якої сили струм  $I_l$  потече у цей час у першій котушці?  $(0,2A)$

# 19. МАГНІТНЕ ПОЛЕ В РЕЧОВИНІ. ЕНЕРГІЯ МАГНІТНОГО ПОЛЯ

# Основні формули

1. Намагніченість речовини

$$
\vec{J} = \frac{\sum_{V} \vec{P}_m}{V},
$$

де $\vec{P}_m$  – магнітний момент молекули речовини;  $V$  – об'єм речовини.

2. Зв'язок між намагніченістю  $\vec{J}$  і напруженістю магнітного поля  $\vec{H}$  в речовині

$$
\vec{J}=\chi\vec{H},
$$

де  $\chi$  - магнітна сприйнятливість речовини.

3. Зв'язок між магнітною індукцією  $\vec{B}$  і напруженістю магнітного поля  $\vec{H}$  в речовині

$$
\vec{B} = \mu \mu_{o} \vec{H},
$$

де  $\mu$  – магнітна проникність речовини.

4. Зв'язок магнітної індукції поля В і напруженості магнітного поля Н для заліза (за результатами експериментальних досліджень)

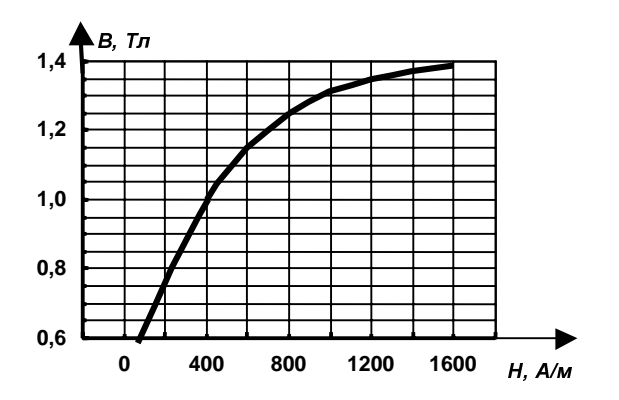

80

5. Зв'язок між магнітною проникністю  $\mu$  і магнітною сприйнятливістю у речовини

$$
\mu = I + \chi.
$$

6. Зв'язок між напруженістю магнітного поля  $\vec{H}$ , магнітною індукцією  $\vec{B}$  та намагніченістю речовини  $\vec{J}$ 

$$
\vec{H} = \frac{\vec{B}}{\mu_o} - \vec{J}.
$$

7. Індуктивність дуже довгого  $(\ell >> d)$  соленоїда

$$
L = \frac{\mu \mu_0 N^2 S}{\ell} = \mu \mu_0 n^2 V,
$$

де  $N$  – кількість витків соленоїда;  $S$  – площа поперечного перерізу соленоїда;  $n = \frac{N}{\ell}$  – кількість витків на одиницю довжини  $\ell$  соленоїда;  $V - 66$ 'єм соленоїда;  $d -$  діаметр соленоїда;  $\mu$  – магнітна проникність середовища (речовини) всередині соленоїда.

8. Енергія магнітного поля струму, що тече у контурі з індуктивністю L

$$
W=\frac{LI^2}{2}.
$$

9. Об'ємна густина енергії магнітного поля

$$
w = \frac{B^2}{2\mu_o\mu} = \frac{\mu_o\mu H^2}{2},
$$

де  $\mu$  – магнітна проникність середовища (речовини), в якому існує поле.

- 19.1. По коловому контуру радіусом  $R = 0.5$  м протікає струм силою  $I = 2$  А. Контур занурений в рідкий кисень, магнітна сприйнятливість якого  $\chi = 0.0034$ . Знайти намагніченість  $J$  у центрі контуру.  $(6, 8, MA/m)$
- 19.2. Обмотка тонкої тороїдальної котушки із залізним осердям складається із  $N = 628$  витків. Середній радіус тора  $R = 0, 1, M$ . По обмотці протікає струм силою  $I = 2$  A. Визначити магнітну індукцію поля

всередині котушки, намагніченість і магнітну проникність осердя.  $(1.425$  Tn; 1,1 MA/m; 567)

- 19.3. Обмотка тонкого тороїда із залізним осердям складається із  $N = 1256$ витків, площа поперечного перерізу осердя  $S = 3 c M^2$ , радіус осьової лінії осердя  $R = 30$  *см*. По обмотці тороїда протікає струм силою  $I = 0.6 A$ . Знайти індуктивність тороїда. (0,66 Гн)
- 19.4. Соленоїд має довжину  $\ell = 20$  см, площу поперечного перерізу  $S = 2 \text{ cm}^2$  і кількість витків  $N = 400$ . Індуктивність соленоїда  $L =$ = 2 мГн. По витках соленоїда протікає струм силою  $I = 4 A$ . Соленоїд знаходиться в діамагнітному середовищі. Визначити магнітну індукцію  $B$  і вектор намагніченості  $J$  всередині соленоїда. (0,01 Тл; 38,24 А/м)
- 19.5. У соленоїд довжиною  $\ell = 0.2$  м, що має  $N = 400$  витків, введено залізне осердя. По соленоїду тече струм силою  $I = 0.5 A$ . Знайти величину намагніченості заліза Ј всередині соленоїда. Вважати магнітне поле всередині соленоїда однорідним. (1,03 МА/м)
- 19.6. На чавунне осердя у вигляді тора з довжиною осьової лінії  $\ell = 1$  м намотана обмотка з кількістю витків  $N = 800$ . В осерді зроблена вузька поперечна щілина шириною  $\ell_0 = 5$  мм. Магнітна індукція у повітряній щілині  $B_0 = 0.5$  Тл. Розсіянням магнітного потоку у повітряній щілині можна знехтувати. Знайти силу струму І в обмотці  $(5A)$
- 19.7. По обмотці соленоїда без осердя, що містить  $N = 1000$  витків, протікає струм силою  $I = 2$  A. Магнітний потік через поперечний переріз соленоїда  $\Phi_B = 0.5$  мB6. Визначити енергію W магнітного поля в соленоїді.  $(0,5 \text{ /} \text{J})$
- 19.8. Соленоїд без осердя з щільно намотаною одношаровою обмоткою із дроту діаметром  $d = 1.77$  мм має довжину  $\ell = 0.4$  м і площу поперечного перерізу  $S = 30 \text{ cm}^2$ . Якщо напруга на кінцях обмотки  $U = 12 B$ , по обмотці протікає струм силою  $I = 2 A$ . За який час в обмотці виділиться кількість теплоти, яка дорівнює енергії поля всередині соленоїда? Магнітне поле всередині соленоїда вважати однорідним. (40 мкс)
- 19.9. До обмотки соленоїда, опір якої  $R = 25$  Ом, прикладена постійна напруга. За час  $t = 0.02$  с в обмотці вилілиться кількість теплоти  $O$ , яка дорівнює енергії магнітного поля W соленої да. Визначити індуктивність L соленоїда. (1 Гн)
- 19.10. Соленоїд довжиною  $\ell = 0.5$  м без осердя містить  $N = 100$  витків. По соленоїду тече струм силою  $I = 2$  A. Якою буде об'ємна густина  $w$ енергії магнітного поля всередині соленоїда? Вважати магнітне поле всередині соленоїда однорідним і локалізованим практично всередині соленоїда. (0,1 Дж/м<sup>3</sup>)
- 19.11. По витках соленоїда із залізним осердям тече струм силою  $I = I A$ . Довжина соленоїла  $\ell = 0.2$  м, кількість витків  $N = 340$ , площа поперечного перерізу  $S = 5 \text{ cm}^2$ . Визначити енергію магнітного поля соленоїда. Вважати магнітне поле всередині соленоїда однорідним і локалізованим практично всередині соленоїда. (0,119 Дж)
- 19.12. Кількість витків на кожному сантиметрі довжини соленоїда із залізним осердям  $n = 5$  см<sup>-1</sup>. По обмотці соленоїда протікає струм силою  $I = 2$  A. Визначити об'ємну густину  $w$  енергії магнітного поля в осерді. Вважати магнітне поле всередині соленоїда однорідним. (550 Дж/м<sup>3</sup>)

### 20. ЕЛЕКТРОМАГНІТНІ КОЛИВАННЯ ТА ХВИЛІ

# Основні формули

1. Період власних електромагнітних коливань в ідеальному коливальному контурі (формула Томсона)

$$
T=2\pi\sqrt{LC},
$$

де  $L$  – індуктивність котушки;  $C$  – ємність конденсатора.

2. Згасаючі коливання в реальному контурі  $(R \neq 0)$ 

$$
q = q_0 e^{-\delta t} \cos(\omega t + \varphi),
$$

де  $\omega = \sqrt{\omega_0^2 - \delta^2}$ ,  $\omega_0$  – власна частота контуру  $(\omega_0 = \frac{1}{\sqrt{LC}})$ ;  $\delta$  –

коефіцієнт згасання  $(\delta = \frac{R}{2I}).$ 

3. Період власних електромагнітних коливань в реальному коливальному контурі, омічний (активний) опір якого  $R$ 

$$
T = \frac{2\pi}{\omega} = \frac{2\pi}{\sqrt{\frac{I}{LC} - \left(\frac{R}{2L}\right)^2}}
$$

4. Довжина електромагнітної хвилі у вакуумі, яка випромінюється коливальним контуром

$$
\lambda = cT = 2\pi c \sqrt{LC},
$$

де с - швидкість поширення електромагнітних хвиль у вакуумі  $(c = 3 \cdot 10^8 \text{ m/c})$ 

5. Фазова швидкість поширення електромагнітних хвиль

$$
\upsilon = \frac{1}{\sqrt{\varepsilon_o \varepsilon \mu_o \mu}} = \frac{c}{\sqrt{\varepsilon \mu}}.
$$

6. Рівняння плоскої електромагнітної хвилі, яка поширюється вздовж додатного напряму осі х

$$
E = E_0 \cos(\omega t - kx + \varphi_0)
$$
  

$$
i \quad H = H_0 \cos(\omega t - kx + \varphi_0)
$$

де  $E_0$  і  $H_0$  - амплітудні значення відповідно напруженостей електричного і магнітного полів електромагнітної хвилі;  $\omega$  – циклічна частота коливань; k – хвильове число ( $k = \frac{\omega}{\omega} = \frac{2\pi}{\lambda}$ ).

7. Зв'язок між амплітудними  $E_0$  і  $H_0$ 

$$
\sqrt{\varepsilon_o \varepsilon} E_o = \sqrt{\mu \mu_o} H_o.
$$

8. Густина потоку енергії електромагнітної хвилі (вектор Пойнтінга)

$$
\vec{P} = w\vec{v} = \left[\vec{E}\,\vec{H}\,\right],
$$
  

$$
P = EH,
$$

де w - об'ємна густина енергії електромагнітної хвилі.

84

9. Інтенсивність монохроматичної біжучої електромагнітної хвилі

$$
I=\left|\left\langle \vec{P}\right\rangle\right|=\left\langle w\right\rangle\!\upsilon.
$$

- 20.1. Коливальний контур складається з конденсатора електроємністю  $C = 0.08$  мк $\Phi$  і котушки індуктивністю  $L = 3.2$  м $\Gamma$ н. Активний опір контуру дуже малий. Максимальна напруга на обкладках конденсатора  $U_0 = 100 B$ . Визначити максимальну силу струму  $I_0$  в контурі  $(0,5A)$
- 20.2. Коливальний контур складається з котушки індуктивністю  $L = 16$  м $\Gamma$ н і конденсатора електроємністю  $C = 4$  n $\Phi$ . Активний опір  $R$  контуру дуже малий. Максимальна сила струму в контурі  $I_0 = 20$  мА. Знайти максимальну напругу  $U_0$  на обкладках конденсатора.  $(40 B)$
- 20.3. Обчислити відношення енергії електричного поля  $W_e$  до енергії магнітного поля  $W_u$  коливального контуру для моменту часу  $t = 1/8 T$ . (1)
- 20.4. Електроємність конденсатора коливального контуру  $C = 0.2$  мк $\Phi$ . Напруга на обкладках конденсатора з часом змінюється за законом  $u_C = 50 \cos 10^3 \pi t$  В. Визначити індуктивність L котушки і закон зміни з часом сили струму в колі. (0,51 Гн; I = 31,4  $cos(10^3 \pi t + \pi/2)$  A)
- 20.5. Індуктивність коливального контуру  $L = 0.5$  Гн. Сила струму в контурі з часом змінюється за законом  $i = -0.02 \sin 500 \pi t A$ . Знайти ємність контуру  $C$ , максимальні енергії магнітного та електричного полів.  $(0.81 \text{ mK}\Phi; 0.1 \text{ mL})$
- 20.6. У коливальному контурі з малим активним опором, що складається з конденсатора ємністю  $C = 0,4$  мк $\Phi$  і котушки індуктивністю  $L = 1$  мГн, сила струму змінюється за законом  $i = -0.02 \sin \omega t A$ . Обчислити миттєві значення напруги  $u_c$  на конденсаторі і напруги  $u_L$ на котушці в момент часу  $t = 1/6$  Т від початку виникнення коливань.  $(0.5 B; 0.5 B)$
- 20.7. Електроємність конденсатора коливального контуру  $C = 10 n\Phi$ , а індуктивність котушки  $L = 40$  мГн. Напруга на конденсаторі

змінюється за законом  $u_C = 0.01 \cos \omega t$ . Знайти миттєве значення сили струму  $i$  і миттєве значення напруги  $u_i$  на котушці через час  $t = 1/3$  T. (4.33 MKA: 5 MB)

- 20.8. Коливальний контур складається з конденсатора електроємністю  $C = 10$  n $\Phi$  і котушки індуктивністю  $L = 4$  мк $\Gamma$ н. Активний опір контуру  $R = 20$  Ом. Визначити період Т вільних коливань контуру. коефіцієнт згасання  $\delta$  і логарифмічний декремент згасання ж.  $(1.45 \text{ Mpc}; 2.5 \cdot 10^6 \text{ c}^1; 3.6)$
- 20.9. У коливальному контурі, індуктивність якого  $L = 10 \text{ mT}$ н, заряд конденсатора зменшується в  $N = 10$  разів за період  $T = 0.1$  мс. Обчислити опір контуру R.  $(460, 50m)$
- 20.10. Коливальний контур складається з конденсатора електроємністю  $C = 4 \mu K \Phi$  і котушки індуктивністю  $L = 0.5 \Gamma H$ . Активний опір контуру  $R = 20$  Ом. Максимальний заряд обкладок конденсатора  $q_0 = 0.16$  мКл. Визначити логарифмічний декремент згасання  $x$  і напругу на обкладках конденсатора в момент часу  $t = 1/2$  T.  $(0.18; 36.6 B)$
- 20.11. Коливальний контур складається з котушки індуктивністю  $L =$ = 1,6 мГн і конденсатора електроємністю  $C = 4$  мк $\Phi$ . За  $n = 4$  повні коливання напруга на обкладках конденсатора зменшується в  $N = 5$  разів. Визначити логарифмічний декремент згасання  $x$  і активний опір R контуру.  $(0,4; 2,54$  Ом)
- 20.12. Коливальний контур складається з котушки індуктивністю  $L = 5$  м $\Gamma$ н і конденсатора електроємністю  $C = 15 \mu\kappa\Phi$ . Опір контуру  $R = 2 \Omega M$ . У контурі підтримуються незгасаючі коливання з амплітудним значенням напруги на конденсаторі  $U_0 = 10 B$ . Яку середню потужність повинен споживати контур? (0,3 Вт)
- 20.13. Електромагнітна хвиля з частотою  $v = 5 M\omega$  переходить з вакууму в середовище з діелектричною проникністю  $\varepsilon = 4$  і магнітною проникністю  $\mu = I$ . Визначити зміну  $\Delta\lambda$  довжини хвилі. (30 м)
- 20.14. Радіолокатор виявив у морі підводний човен. Відбитий від човна сигнал радіолокатора повернувся до нього за час  $t = 18$  мкс.

Діелектрична проникність води  $\varepsilon = 81$ . Знайти відстань від локатора до підводного човна. (300 м)

- 20.15. Плоска електромагнітна хвиля поширюється в однорідному ізотропному середовищі з  $\varepsilon = 4$  і  $\mu = 1$ . Амплітуда напруженості електричного поля хвилі  $E_0 = 10 B/M$ . Обчислити фазову швидкість хвилі і амплітуду напруженості магнітного поля хвилі  $H_0$ .  $(1.5 \cdot 10^8 \text{ m/c}; 53 \text{ mA/m})$
- 20.16. В однорідному ізотропному середовищі з  $\varepsilon = 9$  і  $\mu = 1$  поширюється плоска електромагнітна хвиля. Амплітуда індукції магнітного поля хвилі  $B_0 = I \cdot I0^{-3}$  Тл. Обчислити фазову швидкість хвилі і амплітуду напруженості електричного поля.  $(1\cdot10^8 \text{ m/c}; 10^5 \text{ B/m})$
- 20.17. Інтенсивність плоскої електромагнітної хвилі, що поширюється у вакуумі, дорівнює  $I = 25$  мВт/м<sup>2</sup>. Визначити амплітуду напруженості електричного поля хвилі. (4,34 В/м)
- 20.18. Плоска електромагнітна хвиля  $E = 50 \sin(6.28 \cdot 10^8 t 4.55 x) B/m$  поширюється в речовині з  $\mu = I$ . Знайти дієлектричну проникність речовини та інтенсивність електромагнітної хвилі. (4,7; 7,21 Вт/м<sup>2</sup>)
- 20.19. У середовищі з  $\varepsilon = 3$  і  $\mu = 1$  поширюється плоска електромагнітна хвиля. Амплітуда напруженості магнітного поля хвилі  $H_0 = 0.5 A/m$ . Визначити енергію, що переноситься хвилею за час  $t = 30$  с через поверхню площею  $S = 40 \text{ cm}^2$ , що розташована перпендикулярно до напрямку поширення хвилі. Період коливань хвилі  $T \ll t$ .  $(3,26 \text{ A})$
- 20.20. У середовищі з  $\varepsilon = 4$  і  $\mu = 1$  поширюється плоска електромагнітна хвиля, амплітуда напруженості електричного поля якої  $E_0 = 10 B/M$ . На шляху хвилі перпендикулярно до напрямку її поширення розташована поглинальна поверхня, що має форму круга радіусом  $R = 1$  м. Яку енергію поглинає ця поверхня за час  $t = 60$  с? Період коливань хвилі  $T \ll t$ . (50 Дж)
- 20.21. У вакуумі поширюється плоска електромагнітна хвиля з циклічною частотою  $\omega = I0^{10}$  рад/с. Амплітуда напруженості електрич-

ного поля хвилі  $E_0 = 0.89$  В/м. На шляху хвилі перпендикулярно до напрямку її поширення розташована поглинальна поверхня, що має форму півсфери з радіусом  $R = 0.55$  м, яка вершиною повернута в напрямку поширення хвилі. Яку енергію поглинає ця поверхня за час  $t = 10$  c? (9,98 Дж)

# **VI. ХВИЛЬОВА ОПТИКА**

# 21. ІНТЕРФЕРЕНЦІЯ СВІТЛА

### Основні формули

1. Оптичний шлях променя

$$
L = nS
$$

де  $S$  - геометричний шлях променя у середовищі з показником заломлення п.

2. Оптична різниця ходу двох променів, що поширюються у різних середовищах відповідно з показниками заломлення  $n_1$  і  $n_2$ 

$$
\Delta = n_1 S_1 - n_2 S_2.
$$

3. Зв'язок між різницею фаз Дф світлових коливань, які додаються, та оптичною різницею ходу  $\Delta$  відповідних променів

$$
\Delta \varphi = \frac{2\pi}{\lambda_o} \Delta,
$$

де  $\lambda_0$  – довжина світлових хвиль у вакуумі.

4. Умова інтерференційних максимумів

$$
\Delta \varphi = \pm 2m\pi,
$$

$$
\Delta = \pm m\lambda_0, m = 0,1,2,\dots,
$$

де  $m$  – номер (порядок) інтерференційного максимуму.

5. Умова інтерференційних мінімумів

$$
\Delta \varphi = \pm (2m + 1)\pi,
$$
  

$$
\Delta = \pm (2m + 1)\frac{\lambda_0}{2}, m = 0, 1, 2, ...
$$

де  $m$  – номер (порядок) інтерференційного мінімуму.

6. Радіуси світлих кілець Ньютона у відбитому світлі

$$
r_m = \sqrt{\left(m - \frac{1}{2}\right) R \lambda}, \ m = 1, 2, \ldots,
$$

89

де  $R$  – радіус сферичної поверхні лінзи;  $\lambda$  – довжина світлових хвиль у проміжку між лінзою та скляною пілставкою:  $m$  – номер світлого кільця Ньютона.

7. Радіуси темних кілець Ньютона у відбитому світлі

$$
r_m = \sqrt{mR\lambda}, \, m = 1, 2, \dots,
$$

де *m* - номер темного кільця Ньютона.

- 21.1. У пристрої Юнга відстань між щілинами  $d = 2$  мм, а відстань від щілин до екрана  $L = 4 M$ . Щілини освітлюються монохроматичним світлом з довжиною хвилі  $\lambda = 550$  нм. Визначити відстань від центральної інтерференційної смуги до третьої світлої смуги.  $(3,3 \text{ mm})$
- 21.2. У пристрої Юнґа, зануреному у прозору рідину з показником заломлення  $n = 1.5$ , відстань між щілинами  $d = 0.5$  мм. Щілини освітлюються монохроматичним світлом з довжиною хвилі  $\lambda = 600$  нм. Відстань між сусідніми світлими інтерференційними смугами  $\Delta y = 1$  мм. Яка відстань від щілин до екрана? (1,25 м)
- 21.3. У пристрої Юнґа відстань від щілин до екрана  $L = 2$  м. Щілини освітлюються монохроматичним світлом з довжиною хвилі  $\lambda = 0.7$  мкм. На відрізку завдовжки  $\ell = 0.01$  м на екрані вкладаються  $N = 11$  темних інтерференційних смуг. Знайти відстань між щілинами.  $(1,4 \text{ mm})$
- 21.4. У пристрої Юнґа щілини освітлюють спочатку світлом з довжиною хвилі  $\lambda_1 = 0.6$  мкм, а потім з довжиною хвилі  $\lambda_2$ . Світла інтерференційна смуга, номер якої  $m = 7$ , у першому випадку збігається з  $k = 10$  темною у другому. Визначити довжину хвилі  $\lambda_2$ світла. (0,4 мкм)
- 21.5. У пристрої Юнга на шляху одного з променів, що інтерферують, помістили тонку скляну пластинку з показником заломлення  $n = 1.5$ , внаслідок чого центральна світла інтерференційна смуга змістилась у положення, яке займала спочатку четверта світла смуга. Промінь світла падає перпендикулярно до поверхні пластинки. Довжина хвилі світла  $\lambda = 0.55$  мкм. Якою є товщина пластинки? (4 мкм)
- 21.6. На щілини пристрою Юнґа, відстань між якими  $d = 1.5$  мм, падає монохроматична світлова хвиля. На екрані, що розміщений на вілстані  $L = 1.5$  м віл шілин, виникає система інтерференційних смуг. Одну із щілин перекривають скляною пластинкою з показником заломлення  $n = 1.5$  і товщиною  $\ell = 10$  мкм. На яку відстань  $\Delta v$ змістяться інтерференційні смуги? (5 мм)
- 21.7. Дзеркала Френеля освітлюються монохроматичним світлом з ловжиною хвилі  $\lambda = 0.5$  мкм. Ребро дзеркал розташоване на відстані  $R = 0.1$  м від паралельної до нього щілини, яка є джерелом світла. Екран розміщено на відстані  $D = I$  м від ребра дзеркал. Відстань між інтерференційними смугами на екрані  $\Delta x = I$  мм. Промені падають на екран приблизно перпендикулярно. Визначити кут  $\alpha$  між дзеркалами Френеля.  $(0.1576^0)$
- 21.8. На мильну плівку, показник заломлення якої  $n = 1,33$ , падає біле світло під кутом  $\alpha = 45^{\circ}$  до поверхні плівки. Внаслідок інтерференції максимально підсиленим буде відбите світло з довжиною хвилі  $\lambda = 0.55$  мкм. Знайти мінімальну товщину плівки  $d_{min}$ . (0,11 мкм)
- 21.9. Пучок монохроматичного світла з довжиною хвилі  $\lambda = 0.6$  мкм падає під кутом  $\alpha = 30^0$  на мильну плівку з показником заломлення  $n = 1,3$ , що знаходиться у повітрі. За якої найменшої товщини d плівки відбиті світлові хвилі будуть максимально послаблені інтерференцією? (0,25 мкм)
- 21.10. На прозору пластинку з показником заломлення  $n = 1.45$  падає монохроматичне світло з довжиною хвилі  $\lambda = 0.58$  мкм. В яких межах може змінюватись товщина пластинки, щоб можна було спостерігати максимум  $m = 12$  порядку для відбитих променів?  $(2,5$  мкм; 3,4 мкм)
- 21.11. На плоскопаралельну плівку з показником заломлення  $n = 1.25$ нормально падає паралельний пучок білого світла. За якої найменшої товщини плівка найпрозоріша одночасно для світла з довжинами хвиль  $\lambda_1 = 0.6$  мкм  $i \lambda_2 = 0.5$  мкм? (1,2 мкм)
- 21.12. Монохроматичне світло з довжиною хвилі  $\lambda = 0.6$  мкм падає нормально на скляний клин із кутом при вершині  $\alpha = 30$ ".

Показник заломлення скла  $n = 1.5$ . Визначити в інтерференційній картині відстань  $\ell$  між двома сусідніми мінімумами.  $(1,37 \text{ mm})$ 

- 21.13. На скляний клин нормально падає монохроматичне світло. Кут між поверхнями клина  $\alpha = 20$ ". Показник заломлення скла  $n = 1.5$ . Відстань між двома сусідніми інтерференційними максимумами у відбитому світлі  $\ell = 1,72$  мм. Знайти довжину світлової хвилі  $\lambda$ .  $(0.5 \text{ MKM})$
- 21.14. Мильна плівка, показник заломлення якої  $n = 1,3$ , розміщена вертикально і утворює клин внаслідок стікання рідини. На поверхню клина нормально падає монохроматичне світло з довжиною хвилі  $\lambda = 0.55$  мкм. На відстані  $\ell = 20$  мм виникає п'ять інтерференційних максимумів у відбитому світлі. Визначити кут  $\alpha$ клина. (11,6")
- 21.15. Плоскоопукла лінза, радіус кривини якої  $R = 3$  м, опуклою стороною лежить на скляній пластинці (пристрій Ньютона). Пристрій освітлюється монохроматичним світлом з довжиною хвилі  $\lambda = 0.6$  мкм, яке падає нормально. Визначити у відбитому світлі радіуси другого світлого і п'ятого темного кілець. (1,6 мм; 3,0 мм)
- 21.16. Радіус кривини лінзи у пристрої для спостереження кілець Ньютона  $R = 4$  м. Відстань між п'ятим і двадцять п'ятим світлими кільцями у відбитому світлі  $\ell = 4$  мм. Знайти довжину хвилі  $\lambda$  монохроматичного світла, яке нормально падає на пристрій. (0,5 мкм)
- 21.17. Пристрій для отримання кілець Ньютона освітлюється монохроматичним світлом, яке падає нормально до плоскої поверхні лінзи. Радіуси двох сусідніх світлих кілець у відбитому світлі  $r_m = 2,00$  мм і  $r_{m+1} = 2.21$  мм. Радіус кривини лінзи  $R = 1.5$  м. Визначити порядкові номери кілець і довжину хвилі  $\lambda$  світла. (5; 0,74 мкм)
- 21.18. Плоскоопукла лінза з показником заломлення  $n = 1.6$  опуклою стороною лежить на скляній пластинці. Пристрій освітлюється монохроматичним світлом з довжиною хвилі  $\lambda = 0.6$  мкм. Радіус третього світлого кільця у відбитому світлі дорівнює  $r_3 = 0.9$  мм. Визначити фокусну відстань F плоскоопуклої лінзи. (0,9 м)
- 21.19. Пристрій для спостереження кілець Ньютона освітлюється монохроматичним світлом з довжиною хвилі  $\lambda = 0.56$  мкм, що падає нормально. Радіус кривини лінзи  $R = 4$  м. Радіус другого темного кільця у світлі, що пройшло через пристрій,  $r_2 = 2.0 \text{ nm}$ . Знайти показник заломлення рідини, що заповнює простір між лінзою і скляною пластинкою. (1.4)
- 21.20. Кільця Ньютона угворюються між двома плоскоопуклими лінзами радіусами кривини  $R_1 = 2$  м і  $R_2 = 4$  м, які притиснуті одна до одної своїми опуклими поверхнями. Пристрій освітлюється монохроматичним світлом з довжиною хвилі  $\lambda = 0.61$  мкм, що падає нормально до плоскої поверхні лінзи. Визначити радіус  $r_4$  четвертого темного кільця у відбитому світлі. (1,8 мм)
- 21.21. На поверхню скляного об'єктива, показник заломлення якого  $n_1 = 1.5$ , нанесена тонка плівка, показник заломлення якої  $n_2 = 1.2$ . На об'єктив падає монохроматичне світло з довжиною хвилі  $\lambda = 0.55$  мкм. За якої найменшої товщини h плівки буде максимальним послаблення відбитого світла? (0,115 мкм)
- 21.22. В одне із плечей інтерферометра Майкельсона для вимірювання показника заломлення аміаку помістили відкачану трубку довжиною  $\ell = 0.14$  м. Кінці трубки закрили плоскопаралельними скельцями. Після заповнення трубки аміаком інтерференційна картина для довжини хвилі  $\lambda = 0.6$  мкм змістилась на  $m = 177$  смуг. Визначити показник заломлення *n* аміаку. (1,00038)

# 22. ДИФРАКЦІЯ СВІТЛА

### Основні формули

- 1. Дифракція паралельного пучка світла на одній щілині:
	- а) умова дифракційних мінімумів

$$
a\sin\varphi = \pm 2k \cdot \frac{\lambda}{2}, k = 1, 2, 3, \dots;
$$

б) умова дифракційних максимумів (побічних)

$$
a\sin\varphi = \pm(2k+1)\cdot\frac{\lambda}{2}, k = 1,2,3,\ldots,
$$

де  $a$  - ширина щілини; k - номер (порядок) дифракційного максимуму;  $\varphi$  – кут дифракції;  $\lambda$  – довжина світлової хвилі.

2. Дифракція паралельного пучка на ґратці (решітці):

а) умова головних дифракційних максимумів

$$
d\sin\varphi=\pm m\lambda, m=0,1,2,\ldots,
$$

де  $d = a + b$  – період гратки;  $b$  – ширина непрозорих ділянок між сусідніми щілинами;

б) умова головних дифракційних мінімумів

$$
a\sin\varphi=\pm 2k\frac{\lambda}{2},\ k=1,2,\ldots;
$$

в) умова додаткових дифракційних мінімумів

$$
d \sin \varphi = \pm \frac{m}{N} \cdot \lambda, \, m = 1, 2, \dots, N - 1, N + 1, \dots (2N - 1), (2N + 1) \dots,
$$

де  $N$  – загальна кількість щілин.

3. Роздільна здатність дифракційної гратки

$$
R=\frac{\lambda}{\Delta\lambda}=mN, m=1,2,\ldots,
$$

де  $\Delta\lambda$  – найменша різниця довжини хвиль двох сусідніх спектральних ліній  $(\lambda$  і  $\lambda + \Delta \lambda)$ , які можна роздільно спостерігати у спектрі, отриманому за допомогою цієї гратки;  $N$  – загальна кількість щілин гратки;  $m$  – номер (порядок) дифракційного спектра.

- 22.1. Відстань від джерела світла з довжиною хвилі  $\lambda = 0.55$  мкм до сферичної хвильової поверхні  $R = 1$  м, відстань від хвильової поверхні до точки спостереження  $L = I$  м. Визначити радіуси  $r_m$ перших трьох зон Френеля. (0,52 мм; 0,74 мм; 0,91 мм)
- 22.2. Відстань від плоскої хвильової поверхні до точки спостереження  $L = 1$  м. Довжина хвилі світла  $\lambda = 0.55$  мкм. Обчислити радіуси  $r_m$ перших трьох зон Френеля. (0,74 мм; 1,05 мм; 1,28 мм)
- 22.3. Відстань від джерела світла з довжиною хвилі  $\lambda = 0.55$  мкм до сферичної хвильової поверхні  $R = 1$  м, відстань від хвильової

поверхні до точки спостереження  $L = 1$  м. Знайти площу зони Френеля.  $(0, 86 \text{ mKm}^2)$ 

- 22.4. На плоску діафрагму з круглим отвором радіусом  $r = 2$  мм падає від точкового джерела монохроматичне світло з довжиною хвилі  $\lambda = 0.6$  мкм. Джерело світла розташоване на осі отвору на відстані  $R = 1$  м від нього. Для точки на тій самій осі отвір відкриває  $m = 10$ зон Френеля. Визначити відстань L від цієї точки до діафрагми. (2 м)
- 22.5. Плоска світлова хвиля з довжиною  $\lambda = 0.5$  мкм падає нормально на діафрагму з круглим отвором діаметром  $D = 4$  мм. Точка спостереження розміщена на осі отвору на відстані  $L = 2$  м від нього. Скільки зон Френеля вкладається в отвір діафрагми? (4)
- 22.6. Радіус четвертої зони Френеля для плоского хвильового фронту  $r_4 = 2$  мм. Визначити радіус  $r_9$  дев'ятої зони Френеля. (3 мм)
- 22.7. На щілину шириною  $a = 4\lambda$  падає нормально паралельний пучок монохроматичного світла з довжиною хвилі  $\lambda$ . Під яким кутом  $\varphi$ буде спостерігатись другий дифракційний мінімум світла?  $(30^0)$
- 22.8. На щілину шириною  $a = 0.5$  мм падає нормально монохроматичне світло з довжиною хвилі  $\lambda = 0.55$  мкм. Екран, на якому виникає дифракційна картина, розміщений паралельно до щілини на відстані  $L = I$  м. Визначити відстань  $\ell$  між першими дифракційними мінімумами, які розташовані по обидва боки від центрального максимуму.  $(2, 2 \text{ mm})$
- 22.9. На щілину шириною  $a = 0, 1$  мм падає нормально монохроматичне світло з довжиною хвилі  $\lambda = 0.5$  мкм. Дифракційна картина спостерігається на екрані, який розташований паралельно до щілини. Відстань між першими дифракційними максимумами, які розміщені по обидва боки від центрального максимуму,  $\ell = 12$  мм. Визначити відстань L від щілини до екрана. (0,8 м)
- 22.10. На довгу прямокутну щілину шириною  $a = 10$  мкм під кутом  $i = 45^{\circ}$  до її нормалі падає монохроматичне світло з довжиною хвилі  $\lambda = 0.5$  мкм. Визначити синуси кутів дифракції, що відповідають першим мінімумам, які розміщені по обидва боки від центрального максимуму. (0,757; 0,657)
- 22.11. На дифракційну гратку з періодом  $d = 10$  мкм падає нормально монохроматична світлова хвиля. На екрані, що віддалений від гратки на  $L = 1.5$  м, відстань між спектрами другого і третього порядків  $\ell = 90$  мм. Знайти довжину хвилі світла, що падає. (0,6 мкм)
- 22.12. На дифракційну гратку з періодом  $d = 2.5$  мкм нормально падає світло з довжиною хвилі  $\lambda = 0.5$  мкм. За граткою розміщена збиральна лінза з фокусною відстанню  $F = 0.6$  м. Визначити відстань  $\ell$  на екрані між спектром третього порядку і центральним максимумом.  $(0.45 \text{ m})$
- 22.13. На дифракційну ґратку нормально падає пучок світла від розрядної трубки. У напрямку кута дифракції  $\varphi = 30^0$  збігаються максимуми хвиль довжиною  $\lambda_1 = 0.72$  мкм i  $\lambda_2 = 0.45$  мкм. Визначити період d гратки. (7,2 мкм)
- 22.14. На дифракційну гратку, що містить  $N = 500$  штрихів на 1 мм, падає нормально монохроматичне світло з довжиною хвилі  $\lambda = 0.55$  мкм. Знайти загальну кількість дифракційних максимумів, які дає ця ґратка. Визначити синус кута  $\varphi$  дифракції, що відповідає останньому максимуму. (7; 0,825)
- 22.15. На дифракційну гратку з періодом  $d = 15$  мкм під кутом  $i = 30^0$  падає монохроматичне світло з довжиною хвилі  $\lambda = 621$  нм. Максимум якого порядку буде видно на екрані, якщо кут дифракції  $\varphi = 45^0$ ? (5)
- 22.16. На дифракційну ґратку з періодом  $d = 10$  мкм і шириною прозорої частини  $\alpha = 2.5$  мкм падає нормально монохроматичне світло з довжиною хвилі  $\lambda = 0.5$  мкм. Скільки максимумів не буде в спектрі по один бік від нульового максимуму для кута  $\varphi = 30^\circ$  внаслідок впливу головних мінімумів? (2)
- 22.17. Дифракційна ґратка шириною  $\ell = 0.02$  м розділяє у другому порядку дві спектральні лінії з довжинами  $\lambda_I = 500, 0$  нм і  $\lambda_2 = 500.5$  нм. Визначити період цієї гратки. (40 мкм)
- 22.18. Період дифракційної ґратки шириною  $\ell = 0.025$  м дорівнює  $d = 10$  мкм. Знайти різницю довжин хвиль, що розділяються цією граткою для світла з довжиною хвилі  $\lambda = 0.55$  мкм у спектрі першого порядку.  $(0, 2 \mu)$

### 23. ПОЛЯРИЗАЦІЯ СВІТЛА

#### Основні формули

1. Закон Брюстера

$$
tg i_B = n_{2l},
$$

де  $i_B$  - кут падіння, при якому відбита світлова хвиля повністю поляризована;  $n_{21} = \frac{n_2}{n_1}$  – відносний показник заломлення.

2. Закон Малюса

$$
I = I_0 \cos^2 \alpha,
$$

де  $I$  – інтенсивність світла, що пройшло через аналізатор;  $I_0$  – інтенсивність світла, що падає на аналізатор;  $\alpha$  - кут між головними площинами поляризатора та аналізатора.

- 23.1. Граничний кут повного внутрішнього відбивання пучка світла на межі рідини з повітрям  $i_{cp} = 45^0$ . Визначити кут Брюстера  $i_B$  для падіння променя з повітря на поверхню цієї рідини. (54<sup>0</sup> 44')
- 23.2. Промінь світла, яке поширюється у повітрі, утворює з поверхнею оідини кут  $\alpha = 38^{\circ}$ . Відбитий промінь максимально поляризований. Знайти кут  $\beta$  заломлення променя. (З $8^{\theta}$ )
- 23.3. Відбитий від поверхні скла світловий промінь повністю поляризований. Кут заломлення у склі  $\beta = 30^{\circ}$ . Визначити показник заломлення скла. (1,73)
- 23.4. Пучок природного світла падає на скляну пластинку з показником заломлення  $n = 1,73$ . Відбитий від скла пучок світла повністю поляризований. Визначити кут заломлення променя світла. (30<sup>0</sup>)
- 23.5. Паралельний пучок світла переходить з гліцерину, показник заломлення якого  $n_1 = 1,45$ , у скло з показником заломлення  $n_2 = 1,50$ . Відбитий від межі поділу цих середовищ пучок стає максимально поляризованим. Знайти кут між заломленим пучком і пучком, що падає на поверхню скла.  $(178^{\theta})$
- 23.6. Пучок природного світла падає на поверхню скляної пластинки з показником заломлення  $n_2 = 1.5$ , яка розміщена в рідині. Відбитий від поверхні пучок світла повністю поляризований і утворює кут  $\varphi = 97^{\theta}$  зі спадним пучком. Обчислити показник заломлення  $n_1$ рідини. (1,33)
- 23.7. Пучок світла, поширюючись в повітрі, падає на плоскопаралельну скляну пластинку з показником заломлення  $n_1 = 1.50$ , нижня поверхня якої розміщена у воді, показник заломлення якої  $n_2 = 1.30$ . Пучок світла, відбитий від межі скло – вода, буде максимально поляризованим. Визначити синус кута падіння  $i_l$  пучка світла на верхню поверхню пластинки. (0,98)
- 23.8. Інтенсивність природного світла, що пройшло через поляризатор і аналізатор, зменшується в  $n = 4$  рази. Визначити кут  $\varphi$  між головними площинами поляризатора і аналізатора. Поглинанням світла знехтувати.  $(45^{\circ})$
- 23.9. Кут між головними площинами поляризатора та аналізатора  $\varphi_1 = 45^{\circ}$ . У скільки разів зменшиться інтенсивність світла, яке виходить з аналізатора, якщо кут збільшиться на  $\Delta \varphi = I 5^0$ ? (2)
- 23.10. Промінь природного світла послідовно проходить через поляризатор і аналізатор, кут між головними площинами яких  $\varphi = 60^\circ$ . Під час проходження кожного з ніколів втрати на відбивання і поглинання дорівнюють по 5 % інтенсивності світла, що падає на ніколь. У скільки разів зменшиться інтенсивність світла під час проходження через обидва ніколі? (8,86)
- 23.11. Кут між площинами поляризатора та аналізатора  $\varphi = 60^\circ$ . Інтенсивність природного світла, що пройшло через таку систему, зменшується в  $n = 9$  разів. Нехтуючи втратою інтенсивності світла під час відбивання, визначити у відсотках коефіцієнт  $k$  поглинання світла в поляризаторі та аналізаторі. (5,7 %)

# **VII. КВАНТОВА ПРИРОДА ВИПРОМІНЮВАННЯ**

### 24. ТЕПЛОВЕ ВИПРОМІНЮВАННЯ

# Основні формули

1. Закон Стефана - Больцмана

$$
R^* = \sigma T^4,
$$

де  $R^*$  – інтегральна випромінювальна здатність абсолютно чорного тіла;  $\sigma$  – стала Стефана – Больцмана;  $T$  – абсолютна температура абсолютно чорного тіла.

2. Закон зміщення Віна

$$
\lambda_m=\frac{b}{T},
$$

де  $\lambda_m$  – довжина хвилі, при якій спостерігається максимум випромінювальної здатності абсолютно чорного тіла;  $b$  - стала Віна  $(b = 2.9 \cdot 10^{-3} \text{ m} \cdot \text{K})$ .

3. Максимальна випромінювальна здатність абсолютно чорного тіла

$$
(r_{\lambda,T}^*)_{\text{max}} = CT^5,
$$

де  $C = 1,3 \cdot 10^{-5} \frac{Bm}{M^3 K^5}$ .

4. Формула Планка

$$
r_{v,T}^* = \frac{2\pi v^2}{c^2} \cdot \frac{hv}{e^{\frac{hv}{kT}}-l},
$$

$$
r_{\lambda,T}^* = \frac{2\pi hc^2}{\lambda^5} \cdot \frac{1}{e^{\frac{hc}{\lambda kT}}-1},
$$

де  $r_{v,T}^*$ ,  $r_{\lambda,T}^*$  – випромінювальна здатність абсолютно чорного тіла;  $k$  – стала Больцмана: h - стала Планка.

- 24.1. Потужність випромінювання з отвору печі площею  $S = 9.15 \text{ cm}^2$ дорівнює  $N = 51.9$  Вт. Випромінювання близьке до випромінювання абсолютно чорного тіла. Визначити температуру  $T$  печі.  $(1000K)$
- 24.2. Затемнена металева куля, радіус якої  $R = 3$  см, втрачає енергію лише внаслідок випромінювання. Температура кулі  $T_1 = 320 K$ , температура оточуючого середовища  $T_2 = 290 K$ . Яку потужність треба підводити до кулі, щоб її температура була більшою від температури оточуючого середовища? (2,19 Вт)
- 24.3. Інтегральна випромінювальна здатність абсолютно чорного тіла  $Rr^* = 30$  к $Bm/M^2$ . Визначити довжину хвилі  $\lambda_m$ , яка відповідає максимальному значенню випромінювальної здатності тіла. (3,4 мкм)
- 24.4. Випромінювання Сонця за своїм спектральним складом близьке до випромінювання абсолютно чорного тіла, максимум випромінювальної здатності якого спостерігається на довжині хвилі  $\lambda_m = 0.48$  мкм. Радіус Сонця  $R = 6.95 \cdot 10^8$  м. Визначити масу  $\Delta m$ , яку втрачає Сонце за час  $t = l$  с внаслідок цього випромінювання.  $(5 \Gamma \kappa z)$
- 24.5. Температура абсолютно чорного тіла збільшилась вдвічі. Внаслідок цього довжина хвилі  $\lambda_m$ , яка відповідає максимальному значенню випромінювальної здатності, зменшилась на 500 нм. Знайти початкову і кінцеву температури тіла. (2900 К; 5800 К)
- 24.6. Внаслідок зміни температури абсолютно чорного тіла максимум випромінювальної здатності  $(r^*_{\lambda T})_{max}$  змістився з  $\lambda_{ml} = 2, 1$  мкм на  $\lambda_{m2} = 0.7$  мкм. У скільки разів збільшиться інтегральна випромінювальна здатність  $R^*$  і максимальне значення випромінювальної здатності  $(r^*_{1T})_{max}$ ? (81; 243)
- 24.7. З поверхні сажі площею  $S = 2 cM^2$  при температурі  $T = 500 K$ за час  $t = 400$  с випромінюється енергія  $W = 226.8$  Дж. Визначити коефіцієнт чорноти  $\alpha$ <sup>r</sup> сажі. (0,8)
- Тіло при температурі оточуючого середовища  $T_o = 290 K$  випро-24.8. мінює в 100 разів більше енергії ніж поглинає. Яка температура тіла?  $(917K)$
- 24.9. Тонкостінна вольфрамова куля товщиною  $d = 1$  мм, що нагріта до температури  $T_1 = 2400 K$ , охолоджується внаслідок теплового випромінювання у вакуум до температури  $T_2 = 340 K$ . Упродовж якого часу t відбувалось теплове випромінювання і на скільки зменшиться довжина хвилі, що відповідає максимуму випромінювальної здатності? Питома теплоємність вольфраму  $c = 209$  Дж/(кг $\cdot$ К), густина вольфраму  $\rho = 19.3 \cdot 10^3$  кг/м<sup>3</sup>. (601,6 с; 7,32 мкм)
- 24.10. Металева куля радіусом  $R = 2$  см і теплоємністю  $C = 14$  Дж/К при температурі  $T_a = 1100 K$  перебуває у міжпланетному просторі. Коефіцієнт чорноти кулі  $\alpha_T = 0.8$ . Через який час температура кулі зменшиться вдвічі? (108 с)
- 24.11. Вважаючи, що спектральний розподіл енергії теплового випромінювання описується формулою Віна  $r^*_{vT} = A v^3 e^{\alpha vT}$ , де  $\alpha = 7.5$  nc·K, знайти для температури  $T = 2000$  K частоту, яка відповідає максимальному значенню випромінювальної здатності.  $(8 \cdot 10^{14} c^{-1})$
- 24.12. Використовуючи формулу Планка  $r_{v,T}^* = \frac{2\pi v^2}{c^2} \frac{h v}{\frac{h v}{\lambda kT}}$ , обчислити сталу Стефана - Больцмана. (5,67 $\cdot 10^{-8}$  Bm/( $m^2 \cdot K^4$ ))

24.13. Застосовуючи формулу Планка  $r_{\lambda,T}^* = \frac{2\pi c^2 h}{\lambda^5} \frac{I}{e^{\frac{hc}{kT\lambda}} - I}$ , обчислити

сталу Віна.  $(2.9 \cdot 10^{-3} \text{ m} \cdot \text{K})$ 

#### 25. КВАНТОВО-ОПТИЧНІ ЯВИЩА

#### Основні формули

1. Енергія, маса та імпульс фотона

$$
E=hv=\frac{hc}{\lambda};
$$

$$
m = \frac{E}{c^2} = \frac{h\nu}{c^2} = \frac{h}{c\lambda};
$$

$$
p = \frac{E}{c} = \frac{h\nu}{c} = \frac{h}{\lambda}.
$$

2. Рівняння Ейнштейна для фотоефекту

$$
h\nu = A + \frac{m\mathbf{v}_{max}^2}{2}; \quad h\nu = A + eU_{\mathfrak{g}},
$$

де  $A$  – робота виходу електронів;  $\frac{m\mathbf{v}_{max}^2}{2}$  – максимальна кінетична енергія фотоелектронів;  $U_3$  – затримуюча напруга; е – величина заряду електрона.

3. Червона межа фотоефекту

$$
v_{\min} = \frac{A}{h}; \quad \lambda_{\max} = \frac{ch}{A}.
$$

4. Тиск світла

$$
p = w(l + \rho)\cos i,
$$

де  $w - 06$ 'ємна густина енергії світла, що падає;  $\rho$  – коефіцієнт відбивання світла від поверхні; *і* - кут падіння світлових променів.

5. Зміна довжини хвилі  $\Delta \lambda$  розсіяних рентгенівських променів (у-квантів)

$$
\Delta\lambda = \lambda' - \lambda = 2\lambda_e \sin^2\frac{\theta}{2},
$$

де  $\lambda'$  – довжина хвилі розсіяних рентгенівських променів;  $\lambda$  – довжина хвилі рентгенівських променів, що падають;  $\lambda_{e}$  – комптонівська довжина хвилі електронів;  $\theta$  – кут розсіяння рентгенівських променів.

- 25.1. Довжина хвилі, що відповідає фотону,  $\lambda = 1.5$  пм. Визначити енергію Е, масу т та імпульс р фотона. (13,24·10<sup>-14</sup> Дж: 1,47·10<sup>-30</sup> кг:  $4,4 \cdot 10^{-22}$  kz $\cdot$ M/c)
- 25.2. Під час опромінення поверхні цезію фіолетовим світлом з довжиною хвилі  $\lambda = 0.4$  мкм максимальна швидкість фотоелектронів  $V_{max}$  = = 0,65 Mm/c. Визначити червону межу  $\lambda_{max}$  фотоефекту. (0,65 мкм).

102

- 25.3. Поверхня срібла освітлюється ультрафіолетовим випромінюванням з довжиною хвилі  $\lambda = 0.155$  мкм. Робота виходу електронів із срібла  $A = 4.7$  eB. Обчислити максимальну швидкість  $V_{max}$  фотоелектронів. (1,08 Мм/с)
- 25.4. Поверхня срібла освітлюється у-випромінюванням з довжиною хвилі  $\lambda = 2.47$  *пм*. Робота виходу електронів із срібла  $A = 4.7$  eB. Визначити максимальну швидкість  $V_{max}$  фотоелектронів. (259 Мм/с)
- 25.5. Почергово освітлюючи поверхню деякого металу світлом з довжиною хвилі  $\lambda_1 = 0.32$  мкм і  $\lambda_2 = 0.55$  мкм, виявили, що максимальна швидкість фотоелектронів  $v_{max}$  у першому випадку у  $n = 2$ рази більша, ніж у другому. Визначити роботу виходу електронів з поверхні металу.  $(1.72 eB)$
- 25.6. На поверхню калію, робота виходу електронів з якого  $A = 2.2 eB$ , падає світло з довжиною хвилі  $\lambda = 0.2$  мкм. Знайти найменше значення затримуючої напруги  $U_3$ , при якій фотострум припиняється. (4 В)
- 25.7. Під час освітлення деякого металу фіолетовим світлом з довжиною хвилі  $\lambda_1 = 0.4$  мкм вибиті світлом електрони повністю затримуються напругою  $U_{31} = 2,50$  В. Знайти затримуючу напругу  $U_{32}$ , якщо той самий метал освітлюють червоним світлом з довжиною хвилі  $\lambda_2 = 0.75$  мкм? (1,05 **B**)
- 25.8. Під час освітлення вакуумного фотоелемента монохроматичним світлом з довжиною хвилі  $\lambda_1 = 0.42$  мкм він заряджається до потенціалу  $\varphi_1 = 2.49$  В. Визначити, до якого потенціалу  $\varphi_2$  зарядиться фотоелемент, якщо його освітлюють монохроматичним світлом з довжиною хвилі  $\lambda_2 = 0.25$  мкм. (4,5 В)
- 25.9. Монохроматичне світло з довжиною хвилі  $\lambda = 0.331$  мкм падає на цезієвий катод фотоелемента. Робота виходу для цезію  $A = I,89$  eB. Визначити імпульс  $p_e$  фотоелектрона та імпульс  $p_{k}$ , що отримує катод, якщо вилітає один електрон (7,36 $10^{-25}$   $\kappa$ 2·M/c; 7.38.10<sup>-25</sup>  $\kappa$ <sub>2</sub>.*m*/c)
- 25.10. На дзеркальну поверхню з коефіцієнтом відбивання  $\rho = 1$  падає світло, інтенсивність якого  $I = 120$  Bm/ $\mu^2$ , а кут паління  $\alpha = 60^\circ$ . Визначити тиск р світла на цю поверхню. (0,4 мкПа)
- 25.11. Монохроматичне світло, енергія якого  $W = 12$  Дж, нормально падає на плоску дзеркальну поверхню з коефіцієнтом відбивання  $\rho = 0.8$ . плошею  $S = 4 \text{ cm}^2$ за час  $t = 3 \text{ x} \epsilon$ . Обчислити тиск світла на поверхню.  $(1 \text{ mK} \Pi a)$
- 25.12. Тиск монохроматичного світла з довжиною хвилі  $\lambda = 0.6$  мкм, що нормально падає на чорну поверхню  $(\rho = 0)$ , дорівнює  $P =$ = 0,5 мкПа. Визначити кількість N фотонів, які падають за час  $t = 20 c$  на площу  $S = 33$ ,  $l$  см<sup>2</sup> цієї поверхні. (3·10<sup>19</sup>)
- 25.13. Монохроматичне світло з довжиною хвилі  $\lambda = 0.662$  мкм падає нормально на поверхню з коефіцієнтом відбиття  $\rho = 0.7$  і чинить тиск  $P = 25.5 \text{ m} \times \text{T} a$ . Обчислити концентрацію *n* фотонів у пучку.  $(5 \cdot 10^{13} \text{ m}^3)$
- 25.14. В ефекті Комптона енергія фотона розподіляється порівну між електроном і розсіяним фотоном. Кут розсіяння  $\theta = \pi/2$ . Визначити енергію  $\varepsilon'$  та імпульс  $p'_\nu$  розсіяного фотона. (0,255 MeB;  $1,36 \cdot 10^{22}$  kz $\cdot$ m/c)
- 25.15. Комптонівське зміщення довжини хвилі рентгенівського кванта з довжиною хвилі  $\lambda = 5$  пм дорівнює комптонівській довжині хвилі  $\lambda_e$  електрона. Знайти кут  $\theta$  розсіювання фотона і кінетичну енергію  $E<sub>v</sub>$  електрона віддачі. (90<sup>0</sup>; 0,081 MeB)
- 25.16. Внаслідок ефекту Комптона фотон був розсіяний на вільному електроні на кут  $\theta = 180^\circ$ . Енергія розсіяного фотона  $\varepsilon' = 0.2$  MeB. Визначити енергію є фотона до розсіяння. (0,9 MeB)
- 25.17.  $\gamma$ -квант з енергією  $E = 2$  MeB розсіюється на вільному електроні. Після зіткнення електрон рухається під кутом  $\alpha = 45^\circ$  до напрямку руху кванта до зіткнення. Визначити кут  $\theta$  розсіювання у-кванта.  $(23^0)$

# **VIII. ATOMHA ФІЗИКА**

# 26. ТЕОРІЯ БОРА ДЛЯ АТОМА ВОДНЮ

## Основні формули

1. Момент імпульсу електрона на стаціонарній орбіті

$$
m v_n r_n = n\hbar, n = 1, 2, \dots,
$$

де  $m$  - маса електрона;  $v_n$  - швидкість електрона на *n*-й стаціонарній орбіті;  $r_n$  - радіус електрона на *п*-й стаціонарній орбіті; *п* - головне квантове число;  $\hbar = \frac{h}{2\pi}$  – стала Планка.

2. Енергія фотона, що випромінюється атомом водню під час переходу з одного стаціонарного стану в інший

$$
\mathcal{E} = h\nu = \hbar\omega = E_{k} - E_{n}
$$

$$
\mathcal{E} = \hbar\omega = E_{k} - E_{n},
$$

де  $\omega$  – циклічна (колова) частота випромінювання; k і n – головні квантові числа стаціонарних станів, між якими відбувається перехід  $(k>n)$ .

3. Радіуси стаціонарних орбіт електрона в атомі водню

$$
r_n=\frac{4\pi\varepsilon_0\hbar^2}{e^2m}\cdot n^2, n=1,2,\ldots,
$$

де  $\varepsilon_0$  – електрична стала;  $e$  – величина заряду електрона. 4. Енергія атома водню в *п*-му стаціонарному стані

$$
E_n = -\frac{e^4 m}{32\pi^2 \varepsilon_0^2 h^2} \cdot \frac{1}{n^2} = -\frac{e^4 m}{8\varepsilon_0^2 h^2} \cdot \frac{1}{n^2}.
$$

5. Узагальнена формула Бальмера

$$
v = R\left(\frac{I}{k^2} - \frac{I}{n^2}\right)
$$

де  $v$  – частоти спектральних ліній атома водню;  $R$  ( $R = \frac{e^4 m}{8 \varepsilon_0^2 h^3}$ ) – стала

Рідберга;  $k (k = 1, 2, 3, 4, 5, 6)$  – головне квантове число, яке визначає серію, до якої належить спектральна лінія (номер енергетичного рівня, на який переходить електрон)

> $k = 1$  – серія Лаймана;  $k = 2$  – серія Бальмера;  $k = 3$  – серія Пашена;  $k = 4$  – серія Брекета;  $k = 5$  – серія Пфунда;  $k = 6$  – серія Хемфрі;  $n (n = k + 1, k + 2, \dots, \infty)$  – головне квантове число, що відповідає енергетичному рівню, з якого переходить електрон.

Знайти радіуси  $r_n$  трьох перших борівських електронних орбіт в 26.1. атомі водню і швидкості  $V_n$  електронів на них.  $(0.53 \cdot 10^{-10}$  м; 21,18 $\cdot$ 10<sup>-10</sup> m; 47,67 $\cdot$ 10<sup>-10</sup> m; 2,18 $\cdot$ 10<sup>6</sup> m/c; 1,09 $\cdot$ 10<sup>6</sup> m/c; 0,73 $\cdot$ 10<sup>6</sup> m/c)

- 26.2. Визначити кінетичну  $E_{\kappa}$ , потенціальну  $E_n$  і повну  $E_l$  енергію електрона на першій борівській орбіті атома водню. (13,6 eB;  $-27,2eB$ ;  $-13,6eB$ )
- 26.3. Атом водню випромінює фотон з довжиною хвилі  $\lambda = 0.121$  мкм. Визначити, на скільки водночас змінилась кінетична енергія електрона. (10,2 eB)
- 26.4. Визначити найменшу  $\lambda_{min}$  і найбільшу  $\lambda_{max}$  довжини хвиль спектральних ліній водню у видимій ділянці спектра. (0,365 мкм; 0,656 мкм)
- 26.5. Знайти перший потенціал збудження  $U_l$  атома водню. (10,2 B)
- 26.6. Обчислити потенціал іонізації  $U_i$  атома водню. (13,6 B)
- 26.7. Після переходу електрона на рівень з головним квантовим числом  $n = 2$  радіус орбіти електрона в атомі водню змінився у 9 разів. Визначити частоту у світла, що випромінюється атомом водню.  $(0.731 \cdot 10^{15} \text{ Fu})$
- 26.8. Атом водню, який перебуває у збудженому стані, може, повертаючись в основний стан, випромінити  $N = 6$  ліній. Визначити номер *п* збудженого стану. (4)
- 26.9. Збуджений атом водню, перейшовши в основний стан, випустив послідовно два кванти світла з довжинами хвиль  $\lambda_1 = 4.0510$  мкм і  $\lambda_2 = 0.09725$  мкм. Визначити енергію  $E_n$  початкового стану атома і відповідне йому квантове число *n*.  $(-0.54 eB; 5)$
- 26.10. Двом лініям серії Бальмера атома водню відповідають довжини хвиль  $\lambda_1 = 0.6562$  мкм і  $\lambda_2 = 0.4340$  мкм. Визначити, до якої серії належить спектральна лінія, хвильове число  $v = 1/\lambda$  якої дорівнює різниці хвильових чисел цих ліній. (серії Пашена)
- 26.11. Показати, що частота світла, яке випромінюється під час переходу електрона з  $(n+1)$ -ї на *n*-ту орбіту, при  $n \rightarrow \infty$  наближається до частоти обертання електрона навколо ядра.

# 27. ХВИЛІ ДЕ БРОЙЛЯ

### Основні формули

Довжина хвилі де Бройля для мікрочастинки з імпульсом  $\vec{P} = m\vec{v}$ 

$$
\lambda = \frac{h}{P} = \frac{h}{mv},
$$

ле  $h$  – стала Планка.

- 27.1. Електрон пройшов різницю потенціалів  $U = 200$  В. Визначити довжину хвилі де Бройля  $\lambda$  електрона. (86,7 *пм*)
- 27.2. В однорідному магнітному полі з індукцією  $B = 4.0$  м $T_a$  рухається електрон по колу радіусом  $R = 0.8$  см. Знайти довжину хвилі де Бройля  $\lambda$  електрона. (129,3 *пм*)
- 27.3. Молекула азоту рухається із середньою квадратичною швидкістю при температурі  $T = 350 K$ . Визначити довжину хвилі де Бройля  $\lambda$ молекули. (25.5 им)
- 27.4. Електрон рухається по другій орбіті атома водню. Обчислити ловжину хвилі де Бройля  $\lambda$  електрона. (665.2 *пм*)
- 27.5. На вузьку щілину шириною  $a = 2.0$  мкм спрямовано паралельний пучок електронів, які мають швидкість  $v = 3.6 \cdot 10^6$  м/с. Враховуючи хвильові властивості електронів, визначити вілстань між двома максимумами інтенсивності першого порядку в дифракційній картині на екрані, який віддалений на  $L = 0.2$  м від щілини.  $(60.5 \text{ MKM})$
- 27.6. Куля масою  $m = 6$  г рухається із швидкістю  $v = 400$  м/с. Визначити довжину хвилі де Бройля  $\lambda$  кулі. (2,76 $10^{-34}$  м)
- 27.7. Пучок електронів падає на площину під кутом ковзання  $\varphi = 30^\circ$ , електрони відбиваються під кутом, що дорівнює куту падіння. Стала кристалічної гратки  $d = 0.24$  нм. Знайти значення першої прискорюючої різниці потенціалів  $U$ , при якій спостерігається максимальне відбивання.  $(26,1 B)$

# 28. СПІВВІДНОШЕННЯ НЕВИЗНАЧЕНОСТЕЙ

### Основні формули

1. Співвідношення невизначеностей Гейзенберга

$$
\Delta x \cdot \Delta P_x \ge \hbar,
$$
  
\n
$$
\Delta y \cdot \Delta P_y \ge \hbar,
$$
  
\n
$$
\Delta z \cdot \Delta P_z \ge \hbar,
$$

де  $\Delta x$ ,  $\Delta y$ ,  $\Delta z$  – невизначеності координат x, y, z частинки;  $\Delta P_x$ ,  $\Delta P_y$ ,  $\Delta P_z$  – невизначеності відповідних проекцій імпульсу частинки.

2. Співвідношення невизначеностей для енергії частинки

$$
\Delta E \cdot \Delta t \geq \hbar,
$$

108
де  $\Delta E$  – невизначеність енергії частинки;  $\Delta t$  – час (тривалість) життя частинки у стані з даним значенням енергії.

- 28.1. Пучок електронів рухається вздовж осі  $0X$  зі швидкістю  $v = 10^6$  м/с. яка визначається з точністю до 0,01 % від її числового значення. Знайти невизначеність  $\Delta x$  координати електрона.  $(1.16 \cdot 10^{-6} \text{ m})$
- 28.2. Пилинка масою  $m = 10^{-12}$  кг має лінійні розміри порядку  $10^{-6}$  м. Координату пилинки можна визначити з точністю до 0.01 її розмірів. Яка невизначеність швидкості  $\Delta V_x$ пилинки? (1,05 $\cdot 10^{14}$  м/c)
- 28.3. Електронний пучок прискорюється в електронно-променевій трубці різницею потенціалів  $U = 500$  В. Вважаючи, що невизначеність імпульсу дорівнює  $0.1$  % від його числового значення, знайти невизначеність координати  $\Delta x$  електрона. (8,8 нм)
- 28.4. Електрон рухається в атомі водню по першій борівській орбіті зі швидкістю  $v = 2.18 \cdot 10^6$  м/с. Вважаючи, що невизначеність швидкості дорівнює 10 % від її числового значення, знайти невизначеність  $\Delta x$ координати електрона.  $(5,31 \cdot 10^{-10} \text{ m})$
- 28.5. Електрон рухається в атомі водню по першій борівській орбіті. Нехай невизначеність координати електрона є співмірна з розмірами самого атома, тобто  $\Delta x = 10^{-10}$  м. Знайти невизначеність швидкості  $\Delta v$  руху електрона по орбіті.  $(1, 16 \cdot 10^6 \text{ m/c})$
- 28.6. Кінетична енергія електрона в атомі водню  $E_{\kappa} = 10$  eB. Використовуючи співвідношення невизначеностей, оцінити мінімальні лінійні розміри атома.  $(1.23 \cdot 10^{-10} \text{ m})$
- 28.7. Електрон перебуває в нескінченно глибокій "потенціальній ямі" шириною  $\ell = 100$  nm. Застосовуючи співвідношення невизначеностей, знайти мінімальну енергію  $E_{min}$  електрона. (3,8 еВ)
- 28.8. У скільки разів довжина хвилі де Бройля  $\lambda$  частинки менша від невизначеності  $\Delta x$  її координати, яка відповідає відносній невизначеності імпульсу в 1 %? (15,9)
- 28.9. Вважаючи, що невизначеність координати рухомої частинки  $\Delta x$ дорівнює довжині хвилі  $\lambda$  де Бройля, визначити відносну неточність  $\Delta p/p$  імпульсу цієї частинки. (15,9 %)
- 28.10. Атом водню спочатку перебуває в основному стані, а потім переходить у збуджений стан, час життя в якому  $\tau = 10^{-8}$  с. Оцінити ширину  $\Delta E$  енергетичного рівня атома в основному і збудженому станах. (0; 0,07 мкеВ)
- 28.11. Атом переходить із збудженого стану, в якому час життя  $\tau = I0^{-8} c$ . в основний стан, випромінюючи хвилю довжиною  $\lambda = 0.6$  мкм. Визначити природну ширину  $\Delta\lambda$  спектральної лінії випромінювання атома.  $(0,02 \text{ nm})$

## 29. РІВНЯННЯ ШРЕДІНГЕРА

### Основні формули

1. Умова нормування хвильової функції  $\psi$ 

$$
\int_{(V)} \left|\Psi\right|^2 dV = 1,
$$

де  $V$  – повний об'єм, в якому може перебувати частинка.

2. Ймовірність W перебування частинки в заданому об'ємі V

$$
W = \int_{(V)} \left| \Psi \right|^2 dV,
$$

де  $\Psi$  - хвильова функція, яка описує стан частинки

3. Значення енергії частинки  $E_n$  в одновимірній прямокутній нескінченно глибокій потенціальній ямі

$$
E_n = \frac{\pi^2 h^2}{2m\ell^2} \cdot n^2, n = 1, 2, \dots,
$$

де  $m$  – маса частинки;  $\ell$  – ширина потенціальної ями;  $n$  – квантове число.

4. Коефіцієнт прозорості  $D$  потенціального бар'єра прямокутної форми

$$
D = \exp\biggl[-\frac{2}{\hbar}\sqrt{2m(U-E)}\ell\biggr],
$$

де  $U$  – висота потенціального бар'єра;  $m$  – маса частинки;  $E$  – енергія частинки;  $\ell$  – ширина бар'єра.

- 29.1. Хвильова функція, яка описує стан електрона в одновимірній прямокутній нескінченно глибокій потенціальній ямі, має вигляд  $\psi_n(x) = A \sin kx + B \cos kx$ . Ширина ями  $\ell = 0.01$  м. Визначити енергію електрона  $E_2$  на другому енергетичному рівні.  $(1,4 \cdot 10^{-14}$ еВ)
- Хвильова функція, що описує стан електрона в одновимірній  $29.2.$ прямокутній нескінченно глибокій потенціальній ямі, має вигляд  $\psi_n(x) = A \sin \frac{n\pi}{\rho} x$ . Використовуючи умову нормування, визначити сталу А.  $(\sqrt{\frac{2}{\ell}})$
- 29.3. Електрон перебуває в одновимірній прямокутній нескінченно глибокій потенціальній ямі. Знайти відношення різниці сусідніх енергетичних рівнів  $\Delta E_n$  до енергії електрона  $E_n$ , якщо: 1)  $n = 1$ ; 2)  $n = 10$ ; 3)  $n = 100$ ; 4)  $n = \infty$ . (3; 0,21; 0,0201; 0)
- 29.4. Електрон перебуває в одновимірній прямокутній нескінченно глибокій потенціальній ямі. Визначити різницю енергій двох сусідніх енергетичних рівнів  $\Delta E_2$ , якщо розміри ями  $\ell_1 = 10^1$  м і  $\ell_2 = 10^{-10}$  м.  $(18.6 \cdot 10^{17} \text{ eB}; 186.2 \text{ eB})$
- 29.5. Електрон перебуває в одновимірній прямокутній нескінченно глибокій потенціальній ямі в основному стані. Обчислити імовірність *W* виявлення електрона в середній третині ями. (0,195)
- 29.6. Електрон в одновимірній прямокутній нескінченно глибокій потенціальній ямі перебуває у збудженому стані  $(n = 4)$ . Визначити імовірність *W* виявлення електрона в першій чверті ями. (0,250)
- 29.7. У додатному напрямку осі  $0X$  рухаються електрон і протон з енергією  $E = 4 eB$  кожний і наштовхуються на прямокутний потенціальний бар'єр висотою  $U = 9$  eB і шириною  $\ell = 0.5$  nm. Знайти відношення імовірностей  $W_e/W_p$  проходження електроном і протоном цього бар'єра.  $(1.62)$
- 29.8. Електрон з енергією  $E = 2 eB$  рухається в додатному напрямку осі ОХ і зустрічає на своєму шляху прямокутний потенціальний бар'єр висотою  $U = 12$  eB. Коефіцієнт прозорості бар'єра  $D = 0.02$ . Визначити ширину  $\ell$  бар'єра. (0,12 нм)
- 29.9. Електрон з енергією E рухається в додатному напрямку осі  $0X$  і зустрічає на своєму шляху прямокутний потенціальний бар'єр висотою U і шириною  $\ell = 0.5$  нм. Коефіцієнт прозорості бар'єра  $D = 0.05$ . Знайти різницю енергій  $U - E$ . (0,34 eB)
- 29.10. Нормована хвильова функція, що описує стан Is-електрона в атомі водню має вигляд  $\psi_{100}(r) = \frac{1}{\sqrt{\pi} r_1^3} e^{-\frac{r}{r_1}}$ , де  $r$  – відстань електрона від ядра,  $r_1$  - радіус першої орбіти електрона. Визначити імовірність W виявлення електрона в атомі всередині сфери pagiycom  $r = 0.021 r_1$ . (1,03.10<sup>-5</sup>)

## 30. РЕНТГЕНІВСЬКЕ ВИПРОМІНЮВАННЯ

## Основні формули

1. Короткохвильова границя гальмівного рентгенівського випромінювання

$$
\lambda_{\min} = \frac{hc}{eU},
$$

 $\lambda_{min}$  – найменша довжина хвилі гальмівного рентгенівського де випромінювання;  $U -$  різниця потенціалів між анодом (антикатодом) і катодом рентгенівської трубки.

2. Частоти у характеристичних рентгенівських променів (закон Мозлі)

$$
v = R(Z - \sigma)^2 \bigg( \frac{1}{m^2} - \frac{1}{n^2} \bigg),
$$

де  $R$  – стала Рідберга;  $Z$  – порядковий номер елемента у періодичній таблиці Менделєєва;  $\sigma$  - стала екранування;

якщо  $m = 1$ , то  $n = 2, 3, ...$  – лінії K-cepiï; якщо  $m = 2$ , то  $n = 3, 4, ...$  – лінії L-cepiï; якщо  $m = 3$ , то  $n = 4, 5, ...$  – лінії *M*-серії.

- 30.1. Швидкість електрона, що підлітає до антикатода рентгенівської трубки.  $\mathbf{v} = I0^8$  *m/c*. Визначити короткохвильову границю  $\lambda_{min}$ гальмівного рентгенівського випромінювання. (39,9 пм)
- 30.2. Антикатод рентгенівської трубки покритий ванадієм (Z = 23). Границя К-серії ванадію  $\lambda_{min} = 226$  пм. Яку найменшу різницю потенціалів  $U_{min}$  треба прикласти до трубки, щоб у спектрі рентгенівського випромінювання з'явились всі лінії *K*-серії? (5,5 кB)
- 30.3. Із збільшенням напруги на рентгенівській трубці вдвічі довжина хвилі короткохвильової границі суцільного рентгенівського спектра змінилась на  $\Delta \lambda = 50$  *пм*. Визначити довжину хвилі  $\lambda_{min}$ . (100 *пм*)
- 30.4. Зі зменшенням напруги на рентгенівській трубці на  $\Delta U = 23 \text{ }\kappa\text{B}$ довжина хвилі  $\lambda_{min}$  короткохвильової границі суцільного рентгенівського спектра збільшується вдвічі. Знайти довжину хвилі  $\lambda_{min}$ .  $(27~nm)$
- 30.5. Очислити енергію E фотона, що відповідає лінії  $K_{\alpha}$  у характеристичному рентгенівському спектрі марганцю  $(Z = 25)$ . (5,84 кеВ)
- 30.6. Визначити, яким елементам належать такі  $K_{\alpha}$ -лінії:  $\lambda_1 = 987$  пм;  $\lambda_2$  = 832 nm;  $\lambda_3$  = 711 nm. (Mg, At, Si)
- 30.7. Експериментально знайдено граничну частоту  $v_{\infty} = 5.55 \cdot 10^{18} \; \Gamma u$ К-серії характеристичного рентгенівського випромінювання деякого елемента. Знайти порядковий номер Z цього елемента. (42)
- 30.8. Для рентгенівської трубки з нікелієвим анодом  $(Z = 28)$  різниця довжин хвиль між  $K_{\alpha}$ лінією і короткохвильовою межею суцільного рентгенівського спектра  $\Delta \lambda = 84$  *пм*. Визначити напругу  $U_{min}$ на трубці.  $(15 \,\kappa B)$
- 30.9. Зі збільшенням напруги на рентгенівській трубці від  $U_I = 10 \kappa B$  до  $U_2 = 20$  кВ інтервал довжин хвиль між  $K_{\alpha}$ -лінією і короткохвильовою межею суцільного рентгенівського спектра Дл збільшився втричі. Визначити порядковий номер Z елемента антикатода цієї трубки. (29)
- 30.10. Обчислити сталі екранування  $\sigma$  для таких ліній *K*-серії міді (Z = 29):  $\lambda_{K_{\alpha}} = 154$  nm,  $\lambda_{K_{\alpha}} = 139$  nm,  $\lambda_{K_{\gamma}} = 137.9$  nm. (0,9; 1,84; 2,45)
- 30.11. Під час переходу електрона в атомі вольфраму (Z = 74) з М-шару на L-шар довжина хвилі випущеного фотона  $\lambda = 140$  nm. Визначити сталу екранування о для L-серії рентгенівського випромінювання. (5,5)

# **IX. ЯДЕРНА ФІЗИКА**

## 31. ЗАКОН РАДІОАКТИВНОГО РОЗПАДУ

## Основні формули

1. Основний закон радіоактивного розпаду

$$
N = N_0 e^{-\lambda t},
$$

де  $N_0$  – кількість ядер в початковий момент часу;  $N$  – кількість ядер, які не розпалися на момент часу  $t$ ;  $\lambda$  – стала радіоактивного розпаду.

2. Кількість ядер, що розпалися за час t

$$
\Delta N = N_o - N = N_o (1 - e^{-\lambda t}).
$$

3. Період піврозпаду

$$
T_{1/2} = \frac{\ln 2}{\lambda} = \frac{0.693}{\lambda}.
$$

4. Середній час життя радіоактивного ядра

$$
\tau=\frac{1}{\lambda}.
$$

5. Кількість атомів, що містяться в радіоактивному ізотопі

$$
N=\frac{m}{\mu}N_A,
$$

де  $N_A$  – стала Авогадро; *m* – маса ізотопу;  $\mu$  – молярна маса ізотопу.

6. Активність радіоактивного ізотопу

$$
A = \frac{|dN|}{dt} = \lambda N = \lambda N_0 e^{-\lambda t}.
$$

7. Активність ізотопу в початковий момент часу  $(t = 0)$ 

$$
A_o = \lambda N_o.
$$

8. Закон зміни активності ізотопу з часом

$$
A = A_0 e^{-\lambda t}
$$

- 31.1. Початкова маса радону  $_{86}Rn^{222}$   $m_0 = 0.6$  г. Період піврозпаду  $T = 3.82$  доби. Визначити кількість  $\Delta N$  ядер радону, які розпалися за час  $t = 3$  доби. Знайти сталу розпаду радону  $\lambda$ . (6,83 $\cdot 10^{20}$ ; 2.  $1 \cdot 10^{6}c^{1}$
- 31.2. Початкова маса урану  $\omega U^{238}$   $m_0 = 1$  кг. Період піврозпаду  $T =$ = 4.5 $\cdot$ 10<sup>9</sup> років. Визначити кількість  $\Delta N$  ядер урану, які розпалися за час  $t = l$  рік. Обчислити сталу розпаду урану  $\lambda$ . (3.89 $\cdot 10^{14}$ :  $4.88 \cdot 10^{-18} c^{-1}$
- 31.3. Кількість ядер радону за одну добу зменшилась на 16,6 %. Визначити сталу розпаду радону  $\lambda$ . (2, 1.10<sup>-6</sup>c<sup>-1</sup>)
- 31.4. Стала радіоактивного розпаду ізотопу  $_{82}Pb^{210}$   $\lambda = 10^{-9} c^{-1}$ . Визначити час t, упродовж якого розпадеться 4/5 початкової кількості ядер цього радіоактивного ізотопу. (51 рік)
- 31.5. За час  $t_1 = 2$  доби початкова кількість ядер радіоактивного ізотопу зменшилась в  $n = 3$  рази. У скільки разів вона зменшиться за час  $t_2 = 3 \text{ mod } (5,2)$
- 31.6. Початкова маса радіоактивного ізотопу  $m_0 = 0.88$  г. Період піврозпаду  $T = 5.5$  с. Визначити масу ізотопу, який розпався за третю секунду після початку розпаду. (0,08 г)
- 31.7. Період піврозпаду радіоактивного магнію  $_{12}Mg^{27}T = 600$  с, початкова маса  $m_0 = 0.5$  мг. Знайти початкову активність  $A_0$  магнію і його активність через час  $t = 2$  год. (1,29 $\cdot 10^{16}$  Бк; 3,14 $\cdot 10^{12}$  Бк)
- 31.8. За час  $t = 24$  год. активність ізотопу зменшилась від  $A_1 = 1,29 \cdot 10^{16}$  Бк до  $A_2 = 3.14 \cdot 10^{12}$  Бк. Який період піврозпаду T цього ізотопу? (6 год)
- 31.9. Визначаючи період піврозпаду Т радіоактивного ізотопу, використали лічильник імпульсів. За час  $\Delta t = 1$  хв від початку спосте-

реження було нараховано  $\Delta n_1 = 375$  імпульсів, а в момент часу  $t = 60$  хв відповідно  $\Delta n_2 = 138$  імпульсів. Визначити період піврозпаду  $T$  isotony. (41,6 хв)

- 31.10. Відбуваються чотири  $\alpha$ -розпади і два  $\beta$ -розпади радіоактивного ізотопу радію  $_{88}Ra^{225}$ . Визначити для кінцевого ядра зарядове число Z і масове число A.  $(82; 209)$
- 31.11. Відбувається шість  $\alpha$ -розпадів і три  $\beta$ -розпади ядра урану  $\omega U^{233}$ . Знайти для кінцевого ядра зарядове число Z і масове число A.  $(83; 209)$
- 31.12. Ядро талію  $_{8}T l^{210}$  перетворюється в ядро свинцю  $_{82}Pb^{206}$ . Скільки  $\alpha$ - і  $\beta$ -частинок випускається під час такого перетворення? (1; 3)

## 32. ЕНЕРГІЯ ЗВ'ЯЗКУ ЯДЕР

#### Основні формули

1. Дефект маси *∆т* атомного ядра

$$
\Delta m = (Zm_{p} + Nm_{n}) - m_{n} = Zm_{l} + (A - Z) \cdot m_{n} - m_{a},
$$

де  $Z$  – зарядове число;  $A$  – масове число;  $N$  – кількість нейтронів у ядрі;  $m_p$ ,  $m_n$  – маси протона і нейтрона;  $m_q$  і  $m_q$  – маси ядра і атома ізотопу.

2. Енергія зв'язку ядра

$$
E_{\mu} = c^2 \Delta m,
$$

 $c$  – швидкість світла у вакуумі.

Якщо енергія виражена в MeB, а маса – в атомних одиницях, то

$$
E_{\infty} = 931 \Delta m
$$

3. Питома енергія зв'язку

$$
\delta_{\scriptscriptstyle{36}} = \frac{E_{\scriptscriptstyle{36}}}{A},
$$

- 32.1. Визначити питому енергію зв'язку  $\delta_{\infty}$ ядра  $\delta C^{12}$ . (7,68 МеВ/нуклон)
- 32.2. Знайти енергію, яка необхідна для відривання нейтрона від ядра  $_{11}Na^{23}$ . (12.42 MeB)
- 32.3. Із протонів і нейтронів утворюються ядра гелію  $e^{4}$  загальною масою  $m = 0.002$  кг. Визначити енергію Е в кіловат-годинах, яка виділяється при цьому.  $(3.8 \cdot 10^5 \kappa B m \cdot z \cdot \partial)$
- 32.4. Ядро нейтрального атома складається із трьох протонів і двох нейтронів. Енергія зв'язку ядра  $E_{38} = 26.3$  MeB. Яка маса  $m_a$  цього атома? (5,01258 а.о.м.)
- 32.5. Встановити мінімальну енергію, яка необхідна для відривання нейтрона від ядра  ${}_{7}N^{14}$ . (10,56 MeB)
- 32.6. Знайти, яку найменшу енергію необхідно затратити, щоб відірвати один протон від ядра азоту  $N^{14}$ . (7,04 MeB)
- 32.7. Визначити найменшу енергію, яку необхідно затратити для поділу ядра вуглецю  $\delta C^{12}$  на три однакові частини. (7,26 MeB)
- 32.8. Енергія зв'язку ядра фтору  $_9F^{19}E_{w1} = 147.8$  MeB, а ядра кисню  ${}_{8}O^{18} - E_{362} = 139.8$  MeB. Визначити, яку найменшу енергію E треба затратити, щоб відірвати один протон від ядра фтору. (8,0 MeB)

# 33. ЯДЕРНІ РЕАКЦІЇ

## Основні формули

1. Схема ядерної реакції

$$
X + a \to Y + b.
$$

2. Енергія ядерної реакції (тепловий ефект реакції)

$$
Q = 93I[(m_X + m_a) - (m_Y + m_b)] =
$$
  
=  $[E_k(Y) + E_k(b) - E_k(X) - E_k(a)]$ 

де  $m_v$ ,  $m_u$ ,  $m_v$ ,  $m_h$  – маси ядер та частинок в *а.о.м.*;  $E_k$  – кінетична енергія ядер та частинок.

| Нейтрон | n              | 1,00867 | Берилій | $\overline{AB}e^9$ | 9,01219  |
|---------|----------------|---------|---------|--------------------|----------|
| Протон  | $ip^I$         | 1,00728 |         | $_4Be^{10}$        | 10,01354 |
| Водень  | H'             | 1,00783 | Вуглець | $6C^{12}$          | 12,00000 |
|         | $H^2$          | 2,01410 |         | $_6C^{14}$         | 13,00335 |
|         | $H^3$          | 3,01605 | Азот    | $N^{14}$           | 14,00307 |
| Гелій   | $H e^3$        | 3,01603 | Натрій  | $_{II}Na^{22}$     | 22,98977 |
|         | $H e^4$        | 4,00260 | Магній  | $_{12}Mg^{23}$     | 22,99414 |
| Літій   | i <sup>6</sup> | 6,01513 |         |                    |          |
|         | $_{3}Li^7$     | 7,01601 |         |                    |          |

3. Маса нейтральних атомів (а.о.м.)

- 33.1. Ядро атома азоту  $7N^{13}$  викинуло позитрон  $7e^{0}$  i нейтрино  $7e^{0}$ . Кінетична енергія позитрона  $E_{\kappa e} = 1$  MeB. Нехтуючи кінетичною енергією ядра віддачі, визначити кінетичну енергію  $E_{\kappa\nu}$  нейтрино.  $(0,2 \text{ MeB})$
- 33.2. Нерухоме ядро кремнію  $_{14}Si^{31}$  викинуло  $\beta$ -частинку і антинейтрино  $\alpha \tilde{V}^{\theta}$  з кінетичною енергією  $E_{\kappa v} = 1$  MeB. Нехтуючи кінетичною енергією ядра віддачі, знайти кінетичну енергію  $E_{\kappa e}$  електрона.  $(0,48$  MeB)
- 33.3. Нерухоме ядро полонію  $_{84}Po^{210}$  викинуло  $\alpha$ -частинку з кінетичною енергією  $E_{kHe} = 5.3$  MeB. Визначити кінетичну енергію  $E_k$  ядра віддачі і повну енергію  $Q$ , яка виділилась під час  $\alpha$ -розпаду.  $(0, 2 \text{ MeB}; 5, 5 \text{ MeB})$
- 33.4. Знайти зарядове число Z i масове число A ядра, яке утворилось внаслідок реакції  $_4Be^9 + _1H^1 = _2He^4 + _2X^A$ . Обчислити енергію Q, яка виділиться внаслідок цієї реакції. (3; 6; 2,13 MeB)
- 33.5. Внаслідок взаємодії ядра водню  $H^l$ , кінетична енергія якого  $E_{\kappa H}$  = 5,45 MeB, з нерухомим ядром берилію  $_{4}Be^{9}$  утворюються ядро літію  $\lambda L^6$  і ядро гелію  $\lambda H e^4$ , кінетична енергія якого  $E_{kHe} = 4 \text{ MeB}$  і яке вилетіло під кутом  $\alpha = 90^{\circ}$  у напрямку руху ядра  $H^{1}$ . Визначити енергію  $Q$ , яка виділиться під час цієї реакції.  $(2,13 \text{ MeB})$
- 33.6. Обчислити енергію ядерної реакції  $_{20}Ca^{44} + {}_{1}H^{1} = {}_{10}K^{41} + {}_{2}He^{4}$ .  $(-1, 6 \text{ MeB})$
- 33.7. Енергія зв'язку ядра азоту  $N^{14} E_{ml} = 104,66 \text{ MeB}$ , а ядра вуглецю  $_6C^{14}$  –  $E_{w2}$  = 105,29 MeB. Визначити енергію, яка виділиться в результаті ядерної реакції  $N^{14} + \rho r^1 = C^{14} + D^1$ . (0.63 MeB)
- 33.8. Під час ядерної реакції  $ABe^9 + 2He^4 = C^{12} + a^2$  виділяється енергія  $Q = 5.70$  MeB. Нехтуючи кінетичними енергіями ядер  $_4Be^9$  і  $_2He^4$  і вважаючи їх сумарний ядерний імпульс таким, що дорівнює нулеві, знайти кінетичні енергії продуктів розпаду  $E_{\kappa}$  і  $E_{\kappa n}$ . (0,44 MeB;  $5,26$  MeB)
- 33.9. Замінити відповідними позначеннями х у таких ядерних реакціях:
	- 1)  $\omega U^{235} + \omega n^l \rightarrow z \bar{z} L a^{145} + x + 4 \omega n^l$ .
	- 2)  $_{92}U^{235} +_{0}n^{1} \rightarrow \sqrt{2}r^{99} +_{52}Te^{135} + x_{0}n^{1}$ :
	- 3)  $\omega T h^{232} + \omega n^l \rightarrow x + \omega N^{2l+1} + 3 \omega n^l$ ;
	- 4)  $P u^x + \partial h^1 \rightarrow 34Se^{80} + 60Nd^{157} + 30h^1$ .
- 33.10. Потужність атомної електростанції  $P = 40$  MBm. Коефіцієнт корисної дії  $\eta = 20$  %. Під час кожного поділу ядра урану  $Q^{235}$ виділяється енергія  $Q = 200$  MeB. Яка маса урану витрачається за час  $t = 3 \partial \omega \delta u$ ? (0,21 кг)
- 33.11. Під час вибуху водневої бомби відбувається термоядерна реакція утворення гелію із дейтерію і тритію. Визначити енергію  $O$ , яка виділяється під час цієї реакції і енергію  $E$ , яку можна отримати, якщо утворюється маса  $m = 0.5$  г гелію. (17,6 MeB; 5,89-10<sup>4</sup> кВтеод)

# ОСНОВНІ ФІЗИЧНІ СТАЛІ

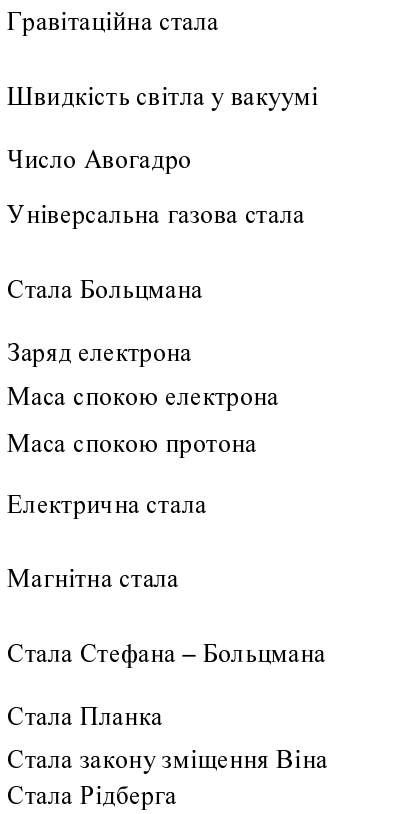

$$
G = 6,6720 \cdot 10^{-11} \frac{H \cdot \mu^2}{\kappa^2}.
$$
  
\n
$$
c = 3 \cdot 10^8 \frac{M}{c}.
$$
  
\n
$$
N_A = 6,025 \cdot 10^{23} \text{ mod}^{-1}.
$$
  
\n
$$
R = 8,31 \frac{\mu_{\text{O}}\kappa}{\kappa \kappa}.
$$
  
\n
$$
k = 1,38 \cdot 10^{-23} \frac{\mu_{\text{O}}\kappa}{K}.
$$
  
\n
$$
e = 1,6 \cdot 10^{-19} \text{ K} \pi.
$$
  
\n
$$
m_e = 9,11 \cdot 10^{-31} \text{ kg}.
$$
  
\n
$$
m_p = 1,67 \cdot 10^{-27} \text{ kg}.
$$
  
\n
$$
\varepsilon_0 = 8,85 \cdot 10^{-12} \frac{\Phi}{M}.
$$
  
\n
$$
\mu_0 = 12,57 \cdot 10^{-7} \frac{\Gamma_H}{M}.
$$
  
\n
$$
\sigma = 5,67 \cdot 10^{-8} \frac{Bm}{M^2 \cdot K^4}.
$$
  
\n
$$
h = 6,62 \cdot 10^{-34} \mu_{\text{O}} \kappa \cdot c.
$$
  
\n
$$
b = 2,90 \cdot 10^{-3} \text{ m} \cdot \text{K}.
$$
  
\n
$$
R = 3,3 \cdot 10^{15} \text{ c}^{-1}.
$$

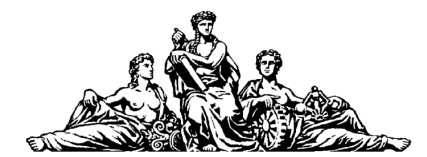

**LITTERIS ET ARTIBUS** НАУКАМИ Й МИСТЕЦТВОМ

здобудемо світ

Видавництво Львівської політехніки пропонує літературу

## з технічних, економічних, гуманітарних наук

## Замовити книги можна безпосередньо у нас:

Видавництво Національного університету "Львівська політехніка" вул. Ф. Колесси. 2. корл. 23А. м. Львів. 79000 тел/факс (0322) 74-01-72, тел. (0322) 39-80-41 ел. nowma: vmr@polvnet.lviv.ua

Також запрошуємо до книгарень України:

У Львові: «Українська книгарня» (просп. Т. Шевченка, 8), «Книгарня НТШ» (просп. Т. Шевченка, 8). «Глобус» (пл. Галицька, 12), «Центр української книги» (вул. Володимира Великого 34). «Науково-технічна книга» (пл. Ринок, 10), «Каменяр» (вул. І. Франка, 21), «Ноти» (просп. Т. Шевченка, 16);

В Івано-Франківську: «Букініст» (вул. Незалежності, 19);

У Києві: «Наукова думка» (вул. М. Грушевського, 4), «Сяйво» (вул. Велика Васильківська, 6), «Технічна книга» (вул. Червоноармійська, 57); «Буква» (вул. Л. Толстого, 11/61;

У Харкові: «Шафа» (вул. Фрунзе, 6);

- У Кривому Розі: «Букініст» (пл. Визволення, 1);
- У Донецьку: «Будинок книги» (вул. Артема, 147-а)

Книги надсилаємо поштою. Гуртовим покупцям надаємо знижки (на суму 450 - 750 грн. - 5 %, 751 - 1200 грн. - 10 %. понад 1201 грн. - 15 %).

#### Пропонуємо Вашій увазі навчальні видання:

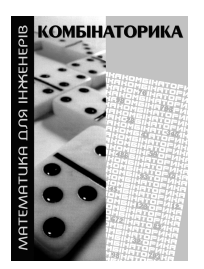

Бушмакін В.М. та ін. .<br>КОМБІНАТОРИКА

Навч. посібник / В.М. Бушмакін. В.К. Гануліч. А.З. Мохонько. С. І. Томецька, Н. М. Тимошенко. – Серія "Математика для інженерів". – Львів: Видавництво Національного університету "Львівська політехніка" 2002. - 196 с. ISBN 966-553-247-2

Чи не єдиний посібник з комбінаторики для студентів технічних ВНЗ українською мовою.

Автори у доступній формі ознайомлюють читача з основними поняттями та методами комбінаторики, яка є важливим розділом дискретної математики, але також застосовується у багатьох інших науках. Рекомендований Міністерством освіти і науки України як посібник для студентів ВНЗ. Може бути корисним для аспірантів, викладачів деяких спеціальних дисциплін та для працівників наукових установ.

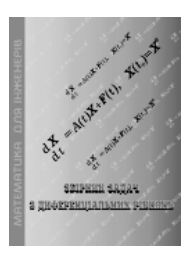

#### Рудавський Ю.К., Каленюк П.І., Тацій Р.М. та ін. ЗБІРНИК ЗАДАЧ З ДИФЕРЕНЦІАЛЬНИХ РІВНЯНЬ

Навч. посібник. - Серія "Математика для інженерів". - Львів: Видавництво Національного університету "Львівська політехніка".  $2001 - 244c$ ISBN 966-553-096-8

Необхідний студентам інженерно-технічних спеціальностей збірник містить задачі з курсу звичайних диференціальних рівнянь відповідно до типових навчальних програм ВНЗ.

У збірнику коротко та в доступній формі викладено теоретичні відомості, необхідні для розв'язання типових задач. Також подано детальні розв'язання основних типів таких задач.

#### Плахтина О.Г. та ін. ЧАСТОТНО-КЕРОВАНІ АСИНХРОННІ ТА СИНХРОННІ ЕЛЕКТРОПРИВОЛИ

Навч. посібник / О.Г. Плахтина, С.С. Мазепа, А.С. Куцик. - Львів: Видавництво Національного університету "Львівська політехніка".  $2002. - 228c$ ISBN 966-553-260-X

Досягнення в розвитку комп'ютерної техніки зумовили широке застосування керованих електроприводів змінного струму, про які йдеться у посібнику.

Видання рекомендовано Міністерством освіти і науки України як навчальний посібник для студентів електромеханічних спеціальностей ВНЗ. Також може широко використовуватися спеціалістами в галузі електропривода, моделювання електромеханічних систем, студентами під час вивчення дисциплін "Сучасні електроприводи змінного струму", "Комп'ютерні дослідження електромашинно-вентильних систем". "Математичне моделювання електромеханічних систем з тиристорними перетворювачами", "Системи керування електроприводами".

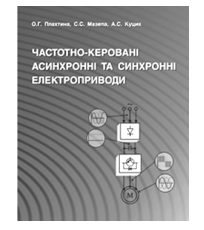

#### НАВЧАЛЬНЕ ВИДАННЯ

# Лопатинський Іван Євстахович Зачек Ігор Романович Середа Володимир Миколайович Крушельницька Тетяна Доріанівна Українець Наталія Андріївна

# ЗБІРНИК ЗАДАЧ З ФІЗИКИ

Редактор Оксана Чернигевич Технічний редактор Лілія Саламін Комп'ютерне верстання Галини Сукмановської Художник-дизайнер Уляна Келеман

Здано у видавництво 21.11.2003. Підписано до друку 18.12.2003. Формат 60×84/16. Папір офсетний. Друк офсетний. Умовн. друк. арк. 7,2. Обл.-вид. арк. 5,30. Наклад 2000 прим. Зам. 30801.

Видавництво Національного університету "Львівська політехніка" Реєстраційне свідоцтво серії ДК № 751 від 27.12.2001 р.

> Поліграфічний центр Видавництва Національного університету "Львівська політехніка"

> > вул. Ф. Колесси, 2, Львів, 79000